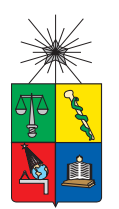

UNIVERSIDAD DE CHILE FACULTAD DE CIENCIAS FÍSICAS Y MATEMÁTICAS DEPARTAMENTO DE INGENIERÍA CIVIL DEI *E*INTAMENTO D

# MODELACIÓN TRIDIMENSIONAL Y ESTUDIO NUMÉRICO **DEL COMPORTAMIENTO SÍSMICO DE MUROS DE HORMIGÓN ARMADO, EN UN EDIFICIO HABITACIONAL EN CHILE**

# MEMORIA PARA OPTAR AL TÍTULO DE INGENIERO CIVIL

JORGE MATÍAS BUSTOS SILVA

PROFESOR GUÍA: LEONARDO MASSONE SÁNCHEZ

MIEMBROS DE LA COMISIÓN: FABIÁN ROJAS BARRALES MARIO LAFONTAINE ROTH

> SANTIAGO DE CHILE 2016

#### **RESUMEN DE LA MEMORIA PARA OPTAR AL TÍTULO DE INGENIERO CIVIL POR:** JORGE MATÍAS BUSTOS SILVA **FECHA:** 11/05/2016 **PROFESOR GUÍA:** LEONARDO MASSONE S.

## **MODELACIÓN TRIDIMENSIONAL Y ESTUDIO NUMÉRICO DEL COMPORTAMIENTO SÍSMICO DE MUROS DE HORMIGÓN ARMADO, EN UN EDIFICIO HABITACIONAL EN CHILE.**

Esta memoria consiste en la modelación en un software comercial estándar, de una estructuración típica chilena, para un edificio habitacional real basado en muros de corte, ubicado en Iquique, del que se tienen registros instrumentales de réplicas del terremoto M8.2 de 2014. Se generaron modelos computacionales elásticos e inelásticos en CSI ETABS y CSI Perform3D, verificados con parámetros modales y registros recogidos, que permiten estudiar el comportamiento de la red tridimensional de muros de hormigón armado y el efecto de la losa sobre ellos. En Perform3D, se generan modelos lineales, modelos con rótulas plásticas en los refuerzos de losa de acople, y modelos que suman fibras en la base de todos los muros. Analizando ciertos muros escogidos por sus formas características, comúnes en edificios chilenos, se observa que los desplazamientos laterales, rotaciones fuera del plano en losa, y los esfuerzos internos ante un registro sísmico amplificado, se reducen a un 20-50% en el modelo de fibras, con respecto al modelo elástico. La razón entre momento flector y corte en la base de los muros, disminuye desde dos tercios de la altura total del muro para los modelos aislados lineales, a un tercio para los modelos acoplados no lineales. Es decir, hay una considerable baja en la resultante de distribución debido a dos factores en diferentes porcentajes: la incursión en el rango no lineal y el acoplamiento a través de la losa, que genera desplazamientos asociados a formas modales secundarias y reordenamiento de esfuerzos. Se comprueba que el sistema acoplado mantiene las deformaciones inelásticas en la base de los muros, y que genera la primera fluencia de forma temprana en los más largos, con bajas curvaturas y bajos desplazamientos laterales debidos a corte. Luego eso acelera la fluencia en muros más cortos, aumentando sus deformaciones inelásticas; aún cuando los muros no compartan un eje. Se proponen posibles modificaciones a las fórmulas de curvatura y desplazamiento elásticos.

## **AGRADECIMIENTOS**

Agradezco a la gente que más quiero en la vida, y que significan mi eterno y más grande apoyo. A mi Mamá, Cristina, por ser mi pilar y mi brazo derecho en todo en la vida, te mereces la felicidad del mundo y mucho más. A mi hermana Cristina, por su complicidad y por llenarme de ganas de mejorar y llegar más alto. A mis sobrinas Antonia y Emilia, por sacarme una sonrisa en cualquier momento de la vida. A toda mi familia, por el cariño y la fe que me han dado siempre.

Agradezco a mis amigos Pablo y Hugo, que me han aguantado desde el colegio y que han sido mis compañeros de risas y bromas en todo momento. A José Tomás y Luca, les debo más de lo que la gente se imagina, no sería quien soy si no fuese por ustedes. A María Fernanda, Constanza y Marisol por ser geniales, sinceras y las mejores ingenieras del futuro. A Natalia por compartir mi malentendido humor y llegar a poner orden a estos niños inmaduros. A Cristóbal, por seguir ahí, con su amistad y apoyo, desde la inducción mechona, ojalá que por hartos años más. A Gustavo y José, por ser de los mejores y más sinceros y leales amigos que se pueda tener en la vida. A Javiera, por su compañía y amistad desde siempre. A Tomás, es un gran tipo. A todos los amigos que hice en plan común y en Civil, gracias por acompañarme y reírse conmigo en este largo camino.

Al profesor Leonardo Massone, por compartir conmigo todos sus conocimientos y guiarme en sacar adelante este largo proyecto. Al profesor Fabián Rojas por sus consejos en el desarrollo de la memoria y su paciencia en resolver mis dudas.

Agradezco a Mario Lafontaine y Joaquín Acosta, una parte grande de esto es labor de ustedes, gracias por su apoyo, consejos, preguntas y ayudas en estos meses. También, a toda la gente de la oficina de Don René Lagos, quienes me recibieron con toda la amabilidad del mundo, hasta que no pudieron sacarme de ahí. Al equipo de Simón Sanhueza y Errol Holmberg, por la buena onda con la que me enseñan a ser un ingeniero en el mundo real.

Y para el más importante, mi ángel de la guarda, mi Papá. "*If only, if only you knew… Everything I do is For You*".

> *"I would like to thank The Road, The Highway, and the wind in my Hair as we surged down the freeway of life"*

# **TABLA DE CONTENIDO**

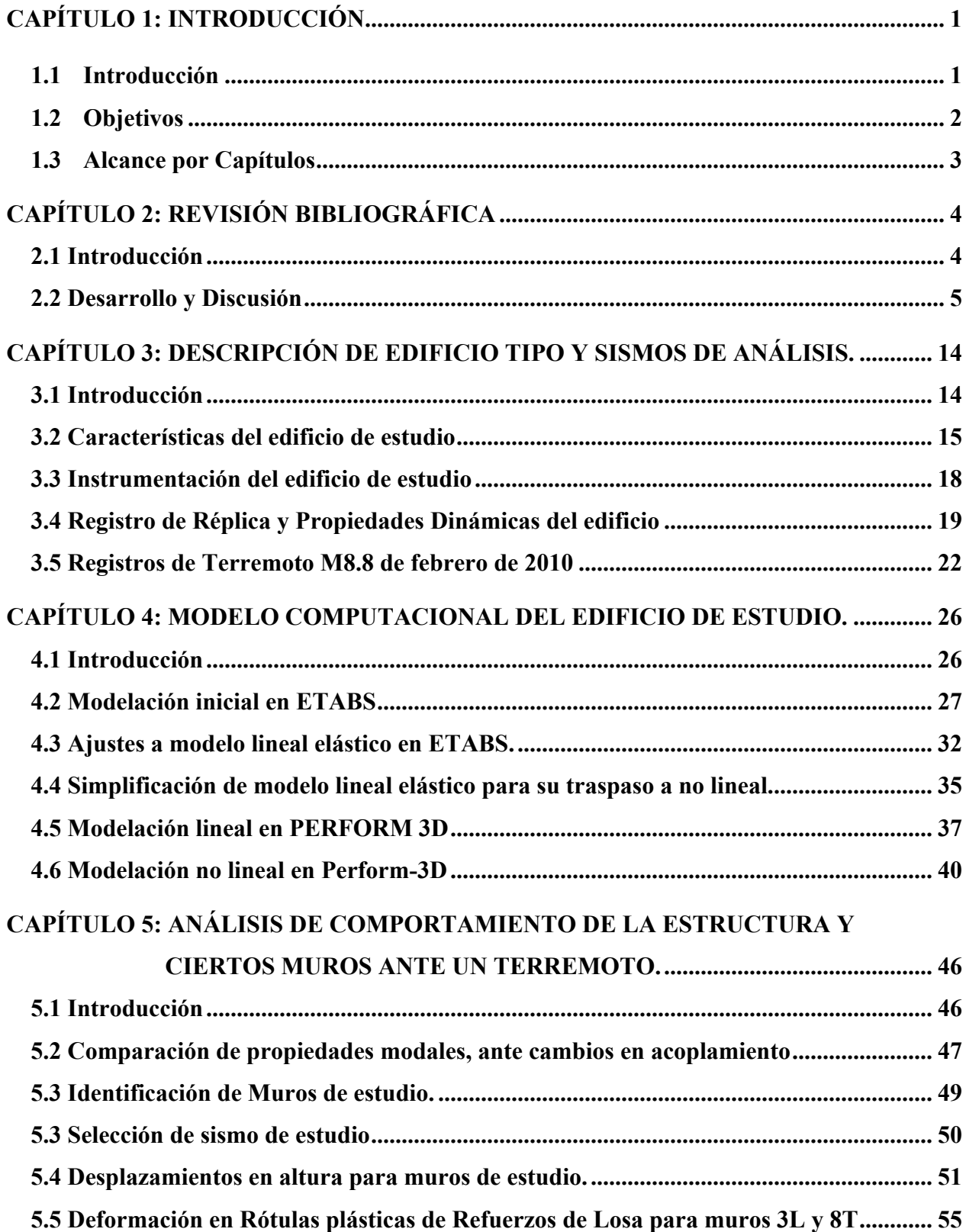

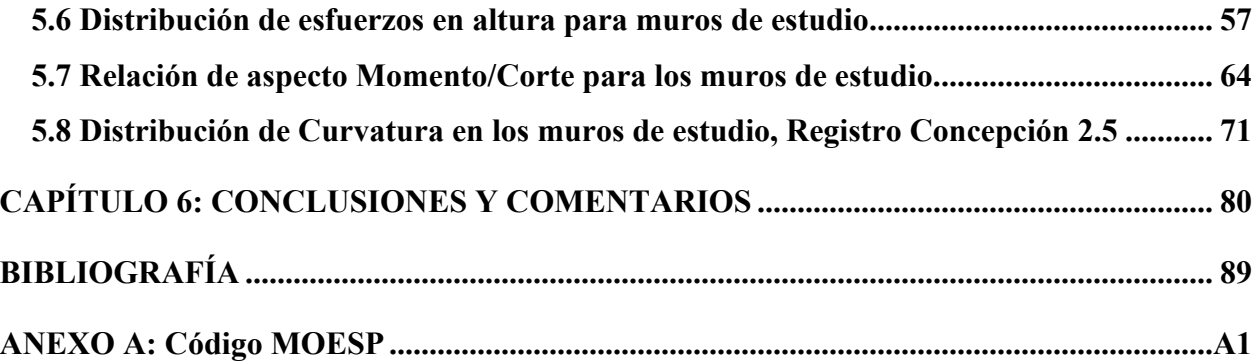

# **ÍNDICE DE TABLAS**

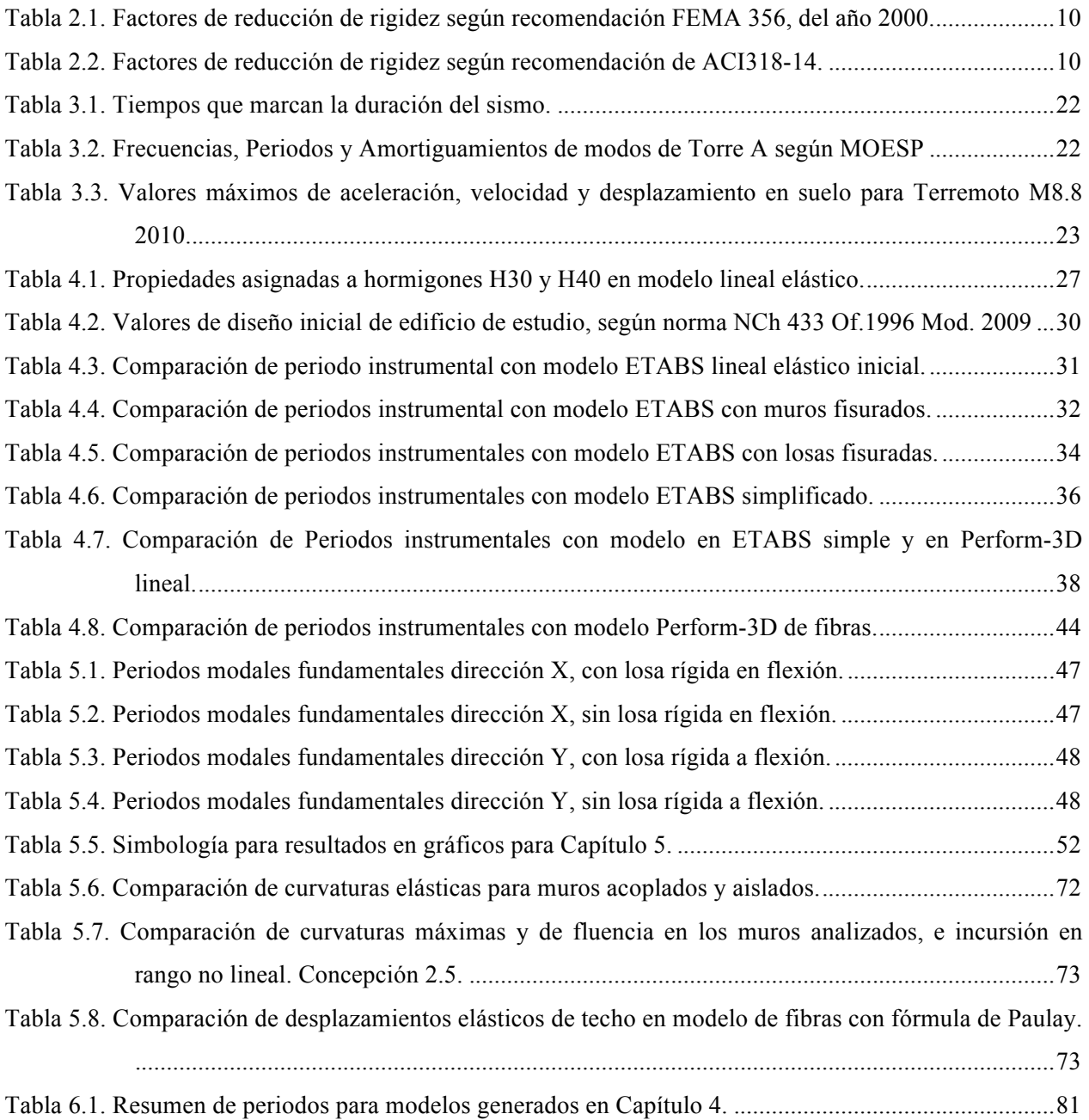

# **ÍNDICE DE FIGURAS**

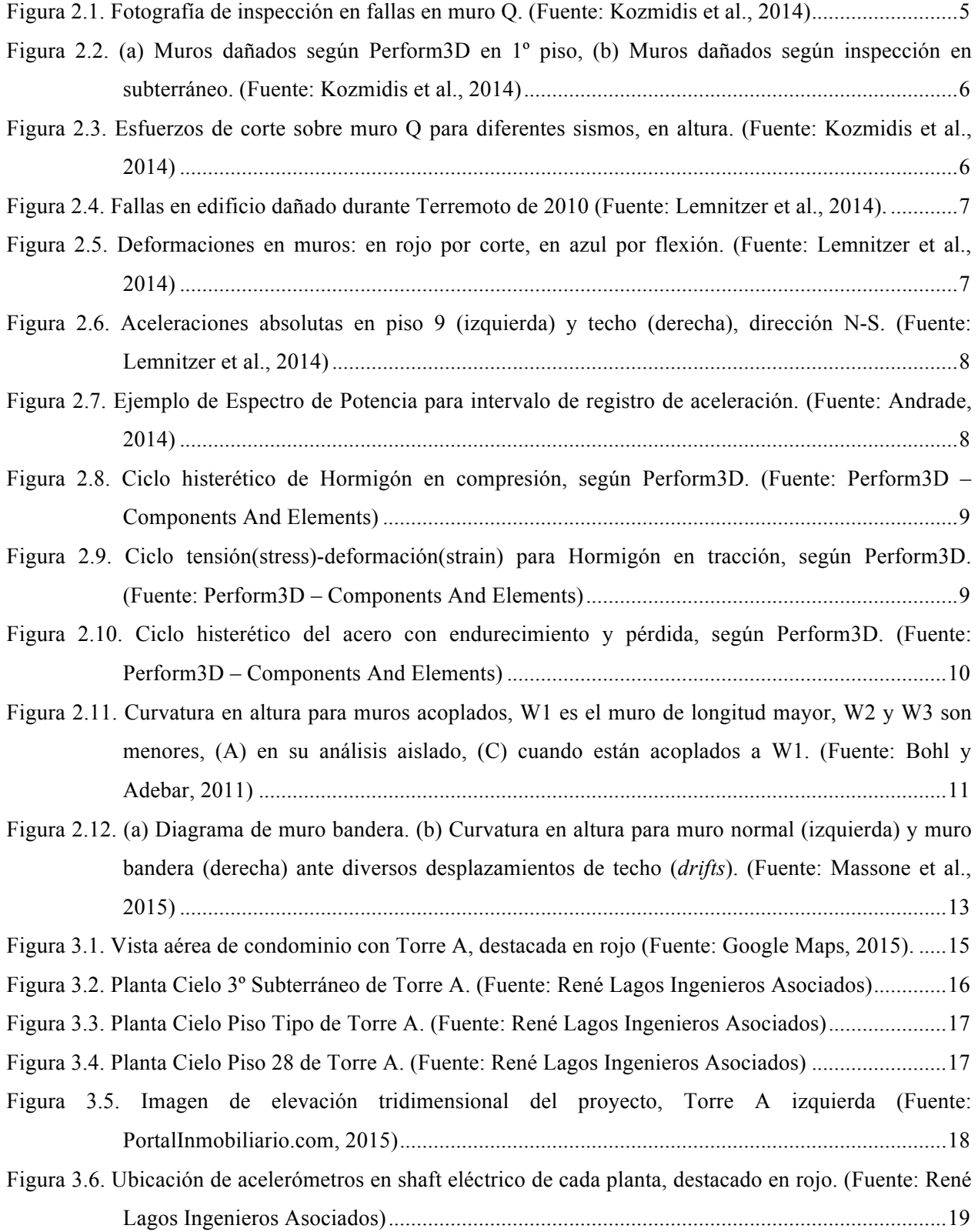

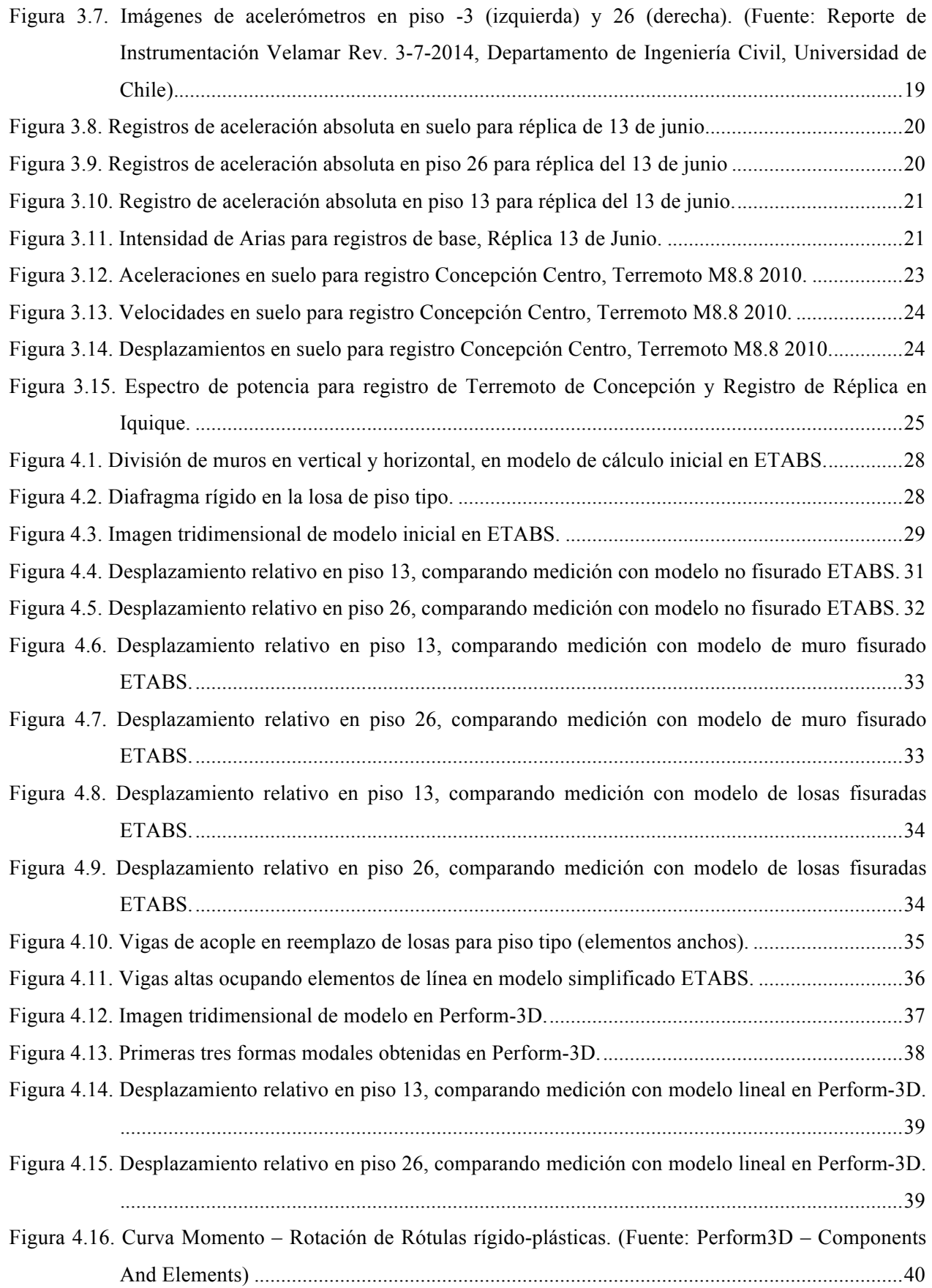

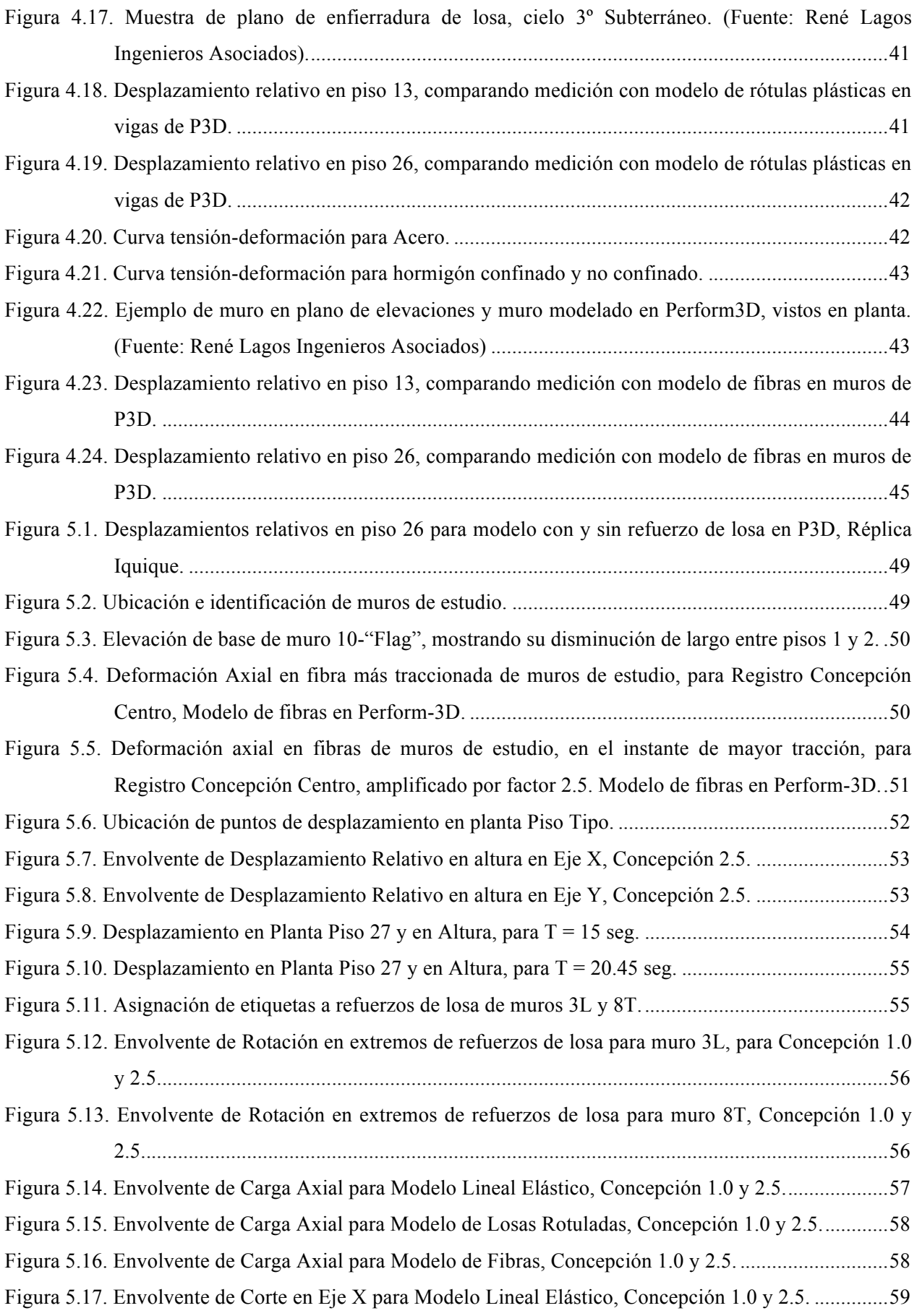

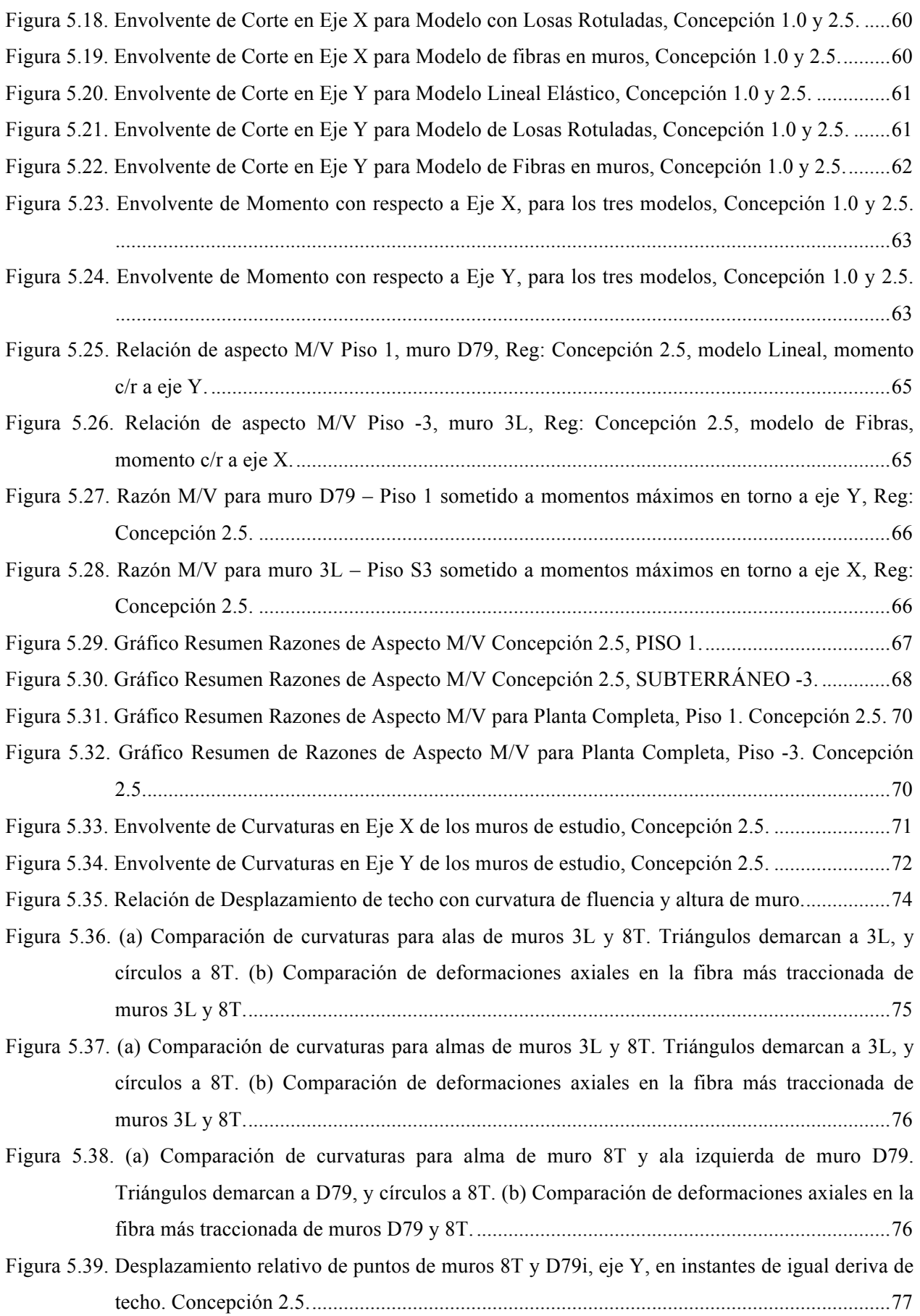

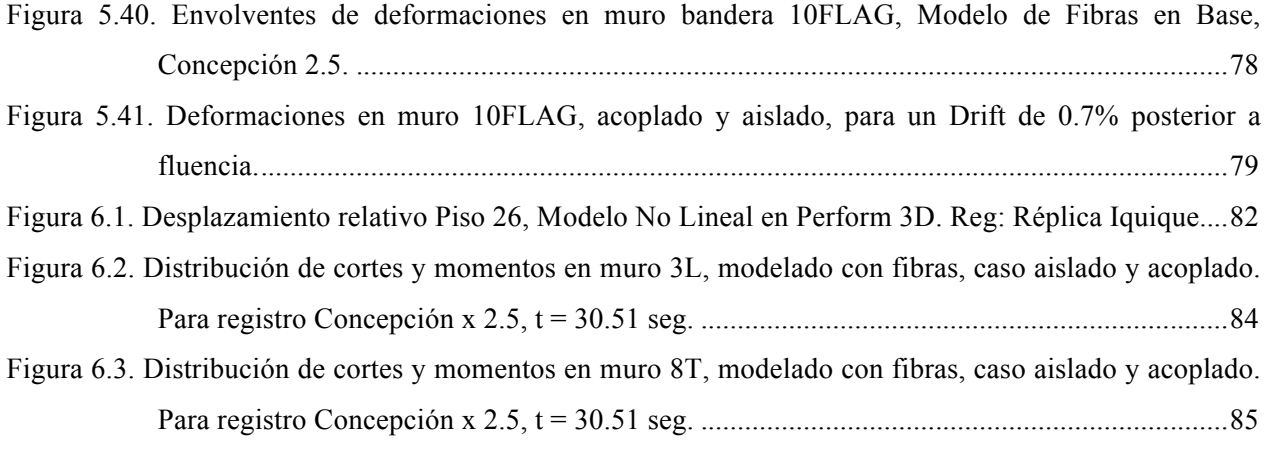

# **CAPÍTULO 1: INTRODUCCIÓN**

#### **1.1 Introducción**

Es sabido que Chile es un país que presenta una alta sismicidad, tanto en periodicidad como en magnitud, lo que ha requerido durante los últimos 50 años, la creación de un código de diseño sísmico que se adecúe tanto a este factor como a las cambiantes condiciones de la industria de la construcción. Todo ello ha desembocado en que el sistema más común de estructuras habitacionales y comerciales sea en la actualidad, el de muros de corte de hormigón armado, cuyo diseño estructural se realiza bajo los requerimientos de la Norma NCh433 – Diseño Sísmico de Edificios [9] y su modificación por los decretos supremos DS60 y DS61 (2011). Pese a que el comportamiento de los edificios en Chile tras el terremoto M8.8 del Maule del 2010 fue bueno en general, con un bajo porcentaje de fallas severas, se detectó que éstas incluyen desde grietas de corte en el alma del muro, a pandeo por flexión en armaduras longitudinales y desprendimiento del recubrimiento de hormigón. Varios modelos y programas computacionales se utilizan para determinar esfuerzos en los elementos, y para predecir la forma de falla ante un sismo de alta magnitud, incluso recurriéndose a software más complejo de análisis no lineal para buscar una respuesta más realista.

Dada la frecuencia de sismos y la confianza en el código de diseño sísmico chileno, es que desde otros lugares del mundo se recurre a Chile para hacer estudios sobre la respuesta estructural de edificios, posterior a un terremoto como el de 2010. Lemnitzer et al. (2014) [12] determinó, usando datos provenientes de la instrumentación de 4 edificios en Santiago con diferentes grados de daño después del evento, que los desplazamientos por corte fueron aproximadamente 5 veces los generados por flexión, y que al dañarse por corte los muros, la estructura se vuelve más sensible a aceleraciones torsionales. Además, usando el software de análisis ETABS Lineal, determinó que el modelo que mejor predice las nuevas condiciones de los edificios de la muestra, fue limitando la rigidez a un 80% para los muros con poco daño, y a un 0% para muros con daño severo. Kozmidis et al. (2014) [11] desarrollaron un modelo dinámico no lineal y por ende más complejo, usando el software Perform3D, de un edificio ubicado en Santiago con alto daño, que predice correctamente el tipo de fallas, pero no concuerda con la ubicación de las observadas en la estructura real.

Dado el uso de Perform3D para el análisis de problemas complejos en prestigiosas oficinas chilenas de cálculo estructural, surge como necesidad corroborar la respuesta de modelos dinámicos no lineales, usando datos obtenidos de instrumentaciones en edificios ante eventos sísmicos de alta magnitud. Este paso permite además estudiar el comportamiento futuro o hipotético de la estructura, en cuanto a desplazamientos, esfuerzos y posibles pérdidas de rigidez. Es decir, determinar el efecto de cambio de rigideces no sólo en los muros específicos sino en sus acoplados y en la estructura completa.

## **1.2 Objetivos**

#### Generales:

Modelar tridimensionalmente un edificio habitacional a base de muros de corte de hormigón armado y estudiar mediante un software de análisis no lineal, el comportamiento sísmico de la estructura y de sus muros aislados y acoplados, en cuanto a esfuerzos y deformaciones.

#### Específicos:

- Generar un modelo tridimensional simplificado de un edificio habitacional ubicado en Iquique, basado en un sistema de muros de corte de hormigón armado, usando software CSI ETABS y CSI Perform3D.
- Verificar comportamiento del modelo con datos recogidos de la instrumentación del mismo edificio.
- Analizar comportamiento sísmico de muros con diferentes geometrías, mediante simulaciones con análisis no lineal, con énfasis en la distribución de los esfuerzos ante un sismo de gran magnitud.
- Analizar comportamiento sísmico de muros acoplados tridimensionalmente a través de los diafragmas de piso (losas) cuando en alguno de ellos se generan pérdidas de rigidez debidas a rótulas plásticas en la base, y estudiar la redistribución de los esfuerzos que ésto pueda provocar.

## **1.3 Alcance por Capítulos**

## • Capítulo 2: Revisión Bibliográfica

En primer lugar, se debe entender la teoría detrás del software de modelación y análisis de estructuras ante cargas sísmicas, y sus resultados en experiencias previas. Los programas a utilizar son ETABS 9.7 y Perform-3D 5.0.1 de CSI, que realizan análisis lineal elástico y no lineal. Los principales tópicos a estudiar son: i) modelaciones de sistemas de muros de corte de hormigón armado acoplados mediante losa, en ambos programas y sus resultados respecto al comportamiento de sus elementos, ii) métodos de identificación de sistemas a partir de registros instrumentales, y iii) asignación de curvas tensión-deformación a materiales, y de grados de rigidez a elementos estructurales. Finalmente, esto se complementa con el estudio bibliográfico acerca de las propiedades de muros de hormigón armado, como estimaciones de la curvatura y desplazamiento lateral elásticos.

## • Capítulo 3: Descripción de Edificio Tipo y Sismos de Análisis

Se entregan todos los datos relevantes acerca del edificio de estudio ubicado en Iquique, que será modelado usando los programas, y que fue instrumentado posteriormente al terremoto M8.2 de 2014. Además se muestran algunos de los registros sísmicos recogidos en el mismo edificio y fuera de él, que se utilizan como input de análisis.

## • Capítulo 4: Modelación computacional de edificio tipo

Una vez entendidos los programas, se procede a modelar la estructura descrita. Para ello se siguen las siguientes etapas: i) estudio detallado de los planos de la estructura original y ubicación de los acelerómetros y sensores de desplazamiento dentro de ella, ii) modelación de la estructura usando el software ETABS, partiendo del modelo de diseño, en condiciones iniciales no fisuradas, iii) análisis del modelo a base de registros de aceleración reales, y ajuste de propiedades con respecto a datos instrumentales, iv) simplificación de modelo lineal elástico para su importación a Perform3D y v) modelación en Perform3D, primero lineal elástico y luego no lineal, asignando rótulas plásticas a los extremos de los refuerzos de losa y modelo de fibras en la base de todos los muros. Se hace su corroboración respecto a los registros instrumentales.

## • Capítulo 5: Análisis de comportamiento de muros al interior de la estructura

En esta sección, se utilizan los modelos ya corroborados en Perform3D, sometiéndolos al registro sísmico de Concepción Centro 2010 amplificado, obteniendo parámetros, esfuerzos y deformaciones en sus elementos, a fin de observar la distribución en altura para muros aislados y acoplados tridimensionalmente, en ambas direcciones principales de la planta. Se busca describir la incursión dentro del rango no lineal de los elementos ante el sismo y cómo esto afecta en parámetros que son importantes para el diseño.

• Capítulo 6: Conclusiones y Comentarios

Finalmente, con lo obtenido en los análisis de los modelos, se discuten los resultados para el comportamiento de los muros de estudio y del resto de la estructura, ante no linealidades en losas y base de los muros. Se concluye sobre posibles relaciones entre la plastificación y el acoplamiento sobre la distribución de esfuerzos y deformaciones en los muros, y se comparan parámetros elásticos con fórmulas estimativas de la literatura. Se hacen comentarios y propuestas para la continuación de este trabajo.

# **CAPÍTULO 2: REVISIÓN BIBLIOGRÁFICA**

#### **2.1 Introducción**

A continuación, se recopilan antecedentes sobre validación y comparación del comportamiento sísmico de edificios a base de muros de corte en Chile, con respecto a su modelación en software de análisis, tanto lineal-elástico como no lineal. Se describen comparaciones de la respuesta analítica con datos recogidos de instrumentación de estructuras y de inspecciones técnicas realizadas con posterioridad al terremoto de Maule de 2010.

Luego se describe y discute la base teórica para la verificación de un modelo analítico, acerca de qué parámetros comparar, cómo obtenerlos de la estructura real, y cómo modificar las propiedades, tanto de los materiales como de los elementos, para hacer calzar la respuesta con la registrada, en especial cuando la estructura ya ha sufrido los efectos de un terremoto de gran magnitud. Además se dejan abiertas áreas de análisis en el comportamiento de los muros que forman la estructura, luego que el modelo ya ha sido verificado.

El objetivo de este capítulo es entregar información acerca de experiencias anteriores en cuanto al tema de la validación de modelos en software y su utilización en análisis paramétrico en edificios de muros, y sentar las bases teóricas sobre las cuáles se fundamenta la verificación y las nuevas áreas de estudio que se pueden dilucidar con el modelo.

#### **2.2 Desarrollo y Discusión**

La frecuente sismicidad del territorio chileno, ha transformado a los edificios locales en La frecuente sismicidad del territorio chileno, ha transformado a los edificios locales en<br>buenas fuentes de investigación en lo que respecta al comportamiento de muros analítica y experimentalmente, en nuestro país y el mundo. Kozmidis et al. (2014) [11], estudiaron la experimentalmente, en nuestro país y el mundo. Kozmidis et al. (2014) [11], estudiaron la<br>efectividad y los alcances de utilizar software de análisis no lineal en la predicción del comportamiento de muros de hormigón armado. Para ello usaron el programa CSI Perform3D, que se utiliza en esta memoria. Su metodología consistió en comparar lo modelado con las fallas observadas luego del terremoto de 2010, en un edificio residencial de 18 pisos ubicado en Maipú, que presentó deterioro en muros determinados. Estas fallas, según la inspección técnica, incluyen principalmente aplastamiento y pérdida del hormigón en zonas comprimidas, seguido de pandeo de armadura longitudinal en almas de muros T en el primer subterráneo (Figura 2.1).

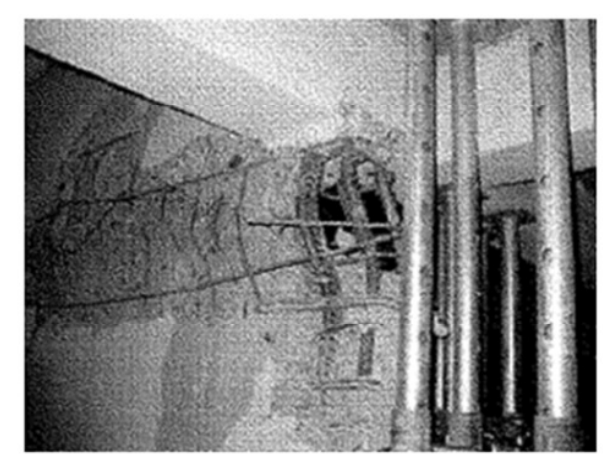

**Figura 2.1. Fotografía de inspección en fallas en muro Q. (Fuente: Kozmidis et al., 2014)**

Los autores generan un modelo estructural en Perform3D, usando un modelo de fibras a flexión en muros, con la curva de esfuerzos de Hognestad modificada (caso no confinado). Se asigna de forma separada un modelo elástico de corte, y se ocupan losas rígidas (y algunas vigas) para el acoplamiento de los muros. Para simular la solicitación sísmica, se imponen registros tiempo-historia de aceleraciones, obtenidos en las estaciones Centro de Salud de Maipú y Villa Andalucía en Santiago.

El análisis computacional muestra que algunos muros presentan fallas en el hormigón durante el terremoto, pero que el edificio es capaz de disipar la energía al entrar al rango no durante en terremoto, pero que en edificio es capaz de disipada, corresponde a disipación inelástica,<br>lineal. Se obtiene que entre un 20-50% de la energía disipada, corresponde a disipación inelástica, principalmente en los muros, que proveen la ductilidad del sistema, por sobre los elementos de principalmente en los muros, que proveen la ductilidad del sistema, por sobre los elementos de<br>acople, lo que va en línea con las observaciones de inspección, donde solo hay fallas en muros, y no en losas o vigas. El modelo además indica una deriva o desplazamiento máximo lateral de no en iosas o vigas. El modelo ademas indica una deriva o desplazamiento maximo lateral de<br>techo, de un 1%, lo que correspondería a categoría de Ocupación Inmediata (fuera de peligro) según la norma de rehabilitación sísmica ASCE 41-13 [4].

Sin embargo, predice que se sobrepasa la capacidad por cargas de compresión, en muros Sin embargo, predice que se sobrepasa la capacidad por cargas de compresión, en muros<br>del primer piso, que se pueden ver en la Figura 2.2a, mientras que la inspección mostró fallas en muros del primer subterráneo, indicados en la Figura 2.2b. Esta diferencia plantea interrogantes, acerca de cómo modelar computacionalmente la interacción del edificio con el suelo. acerca de cómo modelar computacionalmente la interacción del edificio con el suelo.

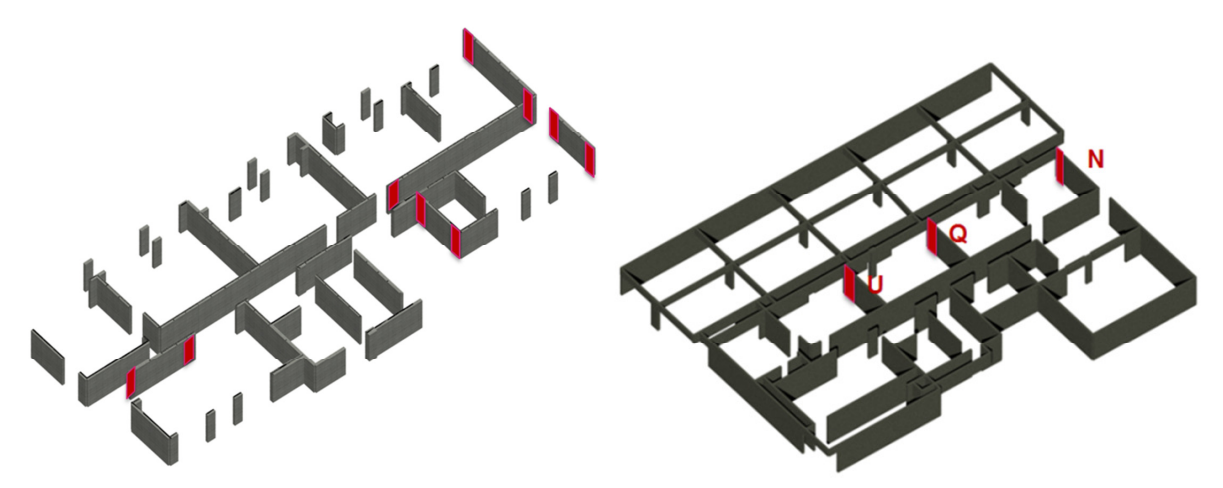

Figura 2.2. (a) Muros dañados según Perform3D en 1º piso, (b) Muros dañados según inspección en subterráneo. (Fuente:<br>Kozmidis et al., 2014) Kozmidis et al., 2014)

Ahora, específicamente en el muro Q de la Figura 2.2b, se hizo un análisis de capacidad y demanda y se determinó que el corte en los niveles inferiores, excedía su capacidad de diseño (Figura 2.3). Sin embargo, las fallas fueron por flexión en las armaduras longitudinales, lo que plantea una segunda interrogante acerca de si Perform3D es capaz de reproducir correctamente los efectos conjuntos que tienen flexión y corte, uno sobre el otro, en vez de definirlos como modelos de esfuerzo separados. (Figura 2.3). Sin embargo, las fallas fueron por flexión en las armaduras longitudinales to capture the behavior precisely. Typical macro modeling of structural macro modeling of structural walls has oderos de estuerzo separados.

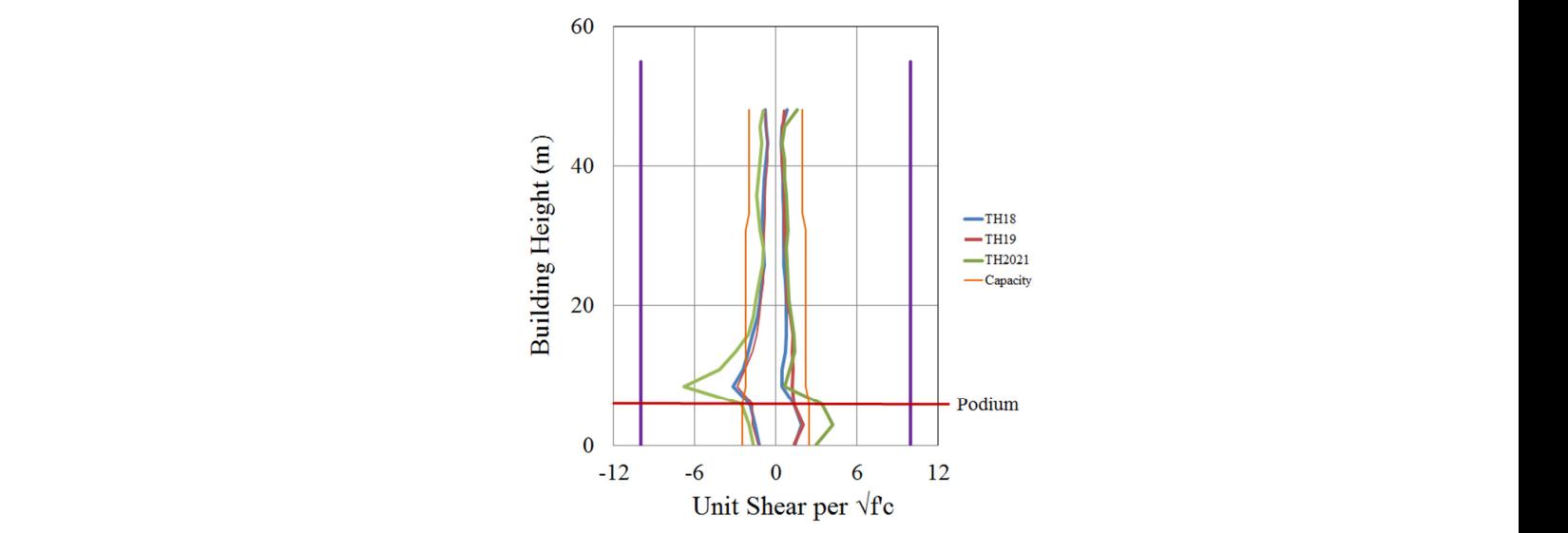

**Figura 2.3. Esfuerzos de corte sobre muro Q para diferentes sismos, en altura. (Fuente: Kozmidis et al., 2014)**

Lemnitzer et al. (2014) [12], analiza la respuesta proveniente de instrumentación temporal de cuatro edificios de hormigón armado, ubicados en Santiago, en los meses posteriores al terremoto de 2010. Uno de estos edificios es un sistema de muros, con destino habitacional, de 10 pisos y 1 subterráneo, ubicado en la comuna de Vitacura. Este edificio presentó fallas como descascaramiento de hormigón de recubrimiento, pandeo de armadura longitudinal en zonas de borde, fallas por compresión en dos columnas y grietas de corte en ciertos muros (Figura 2.4). Este tipo de fallas fueron típicas en la inspección de cerca de 200 edificios posterior al sismo.

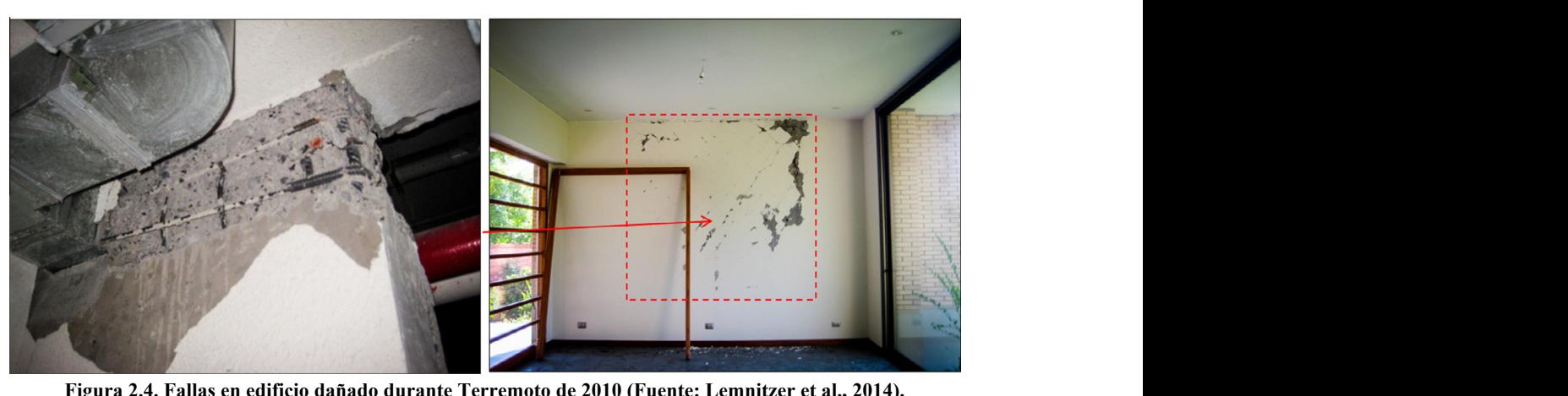

Figura 2.4. Fallas en edificio dañado durante Terremoto de 2010 (Fuente: Lemnitzer et al., 2014).  $\mathcal{L}_{\mathcal{A}}$  wall damage occurring at discontinuity of window openings on the 1st level, outside view (b).

Durante la instrumentación de este edificio (previa a su reparación), se obtuvieron registros de algunas réplicas. En estos casos, se notó que la aceleración basal o de suelo se amplifica en altura en factores entre 3 y 5, y que tras los daños, el edificio se hizo susceptible a torsión, lo que es poco común en edificios chilenos debido a la alta densidad de muros. Se notó además que las deformaciones de corte en muros, pueden ser hasta 5 veces mayores que las deformaciones por flexión, como se ve en el Figura 2.5.  $\frac{1}{2}$ 

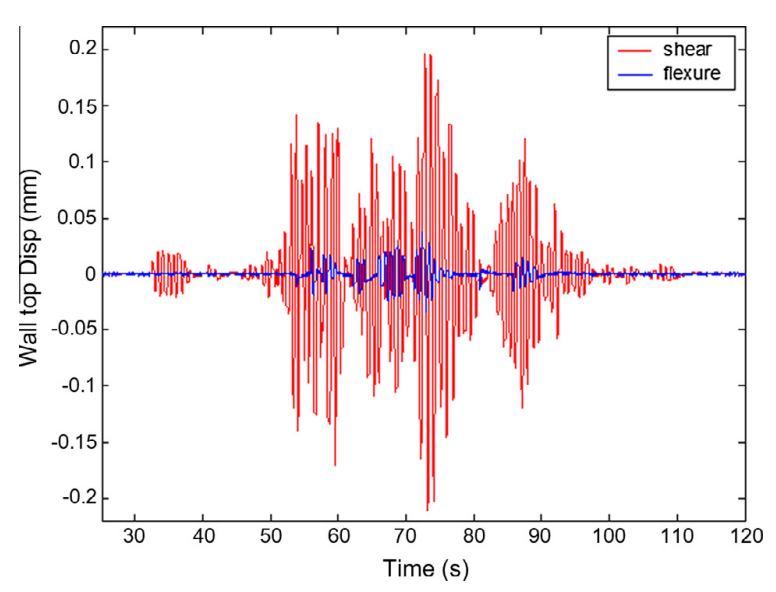

Figura 2.5. Deformaciones en muros: en rojo por corte, en azul por flexión. (Fuente: Lemnitzer et al., 2014)<br>  $2014$ )

Con el programa ETABS, en base a un análisis de sensibilidad usando un modelo lineal y elástico, se obtiene que la respuesta que más se asemeja a la de la estructura real es la de un modelo donde se reduce la rigidez en 50% y 80% para columnas y muros levemente dañados, y a 0% para muros con daño severo. Estos factores se definen en la norma FEMA 356 [7]. Con ellos, se obtiene que el modelo captura correctamente periodos fundamentales de la estructura, respuestas locales en los puntos donde se ubica la instrumentación (aceleraciones absolutas, Figura 2.6) y factores de amplificación de aceleración en altura en condiciones post-terremoto.

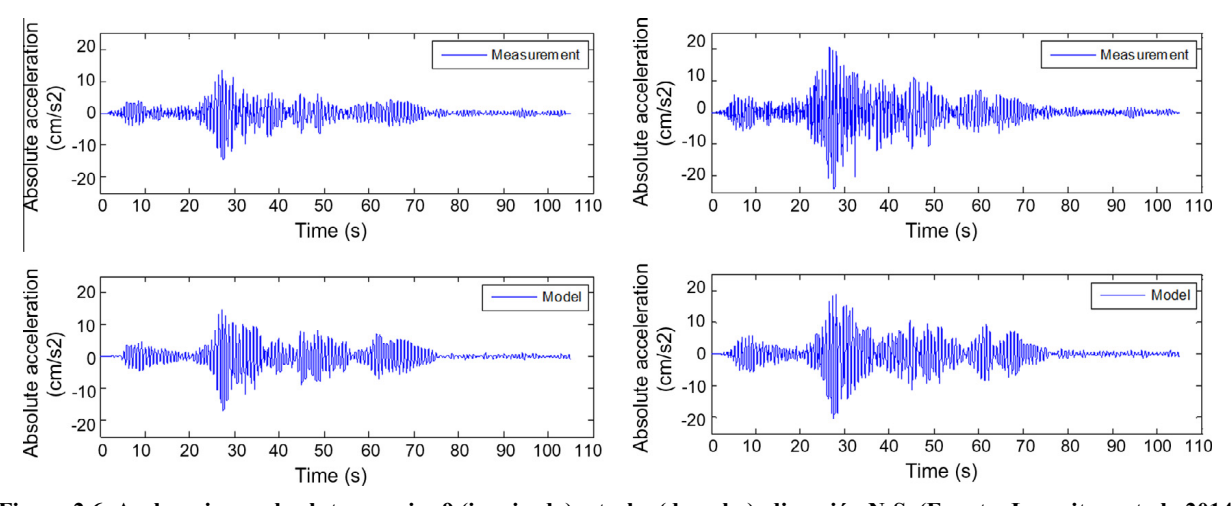

Figura 2.6. Aceleraciones absolutas en piso 9 (izquierda) y techo (derecha), dirección N-S. (Fuente: Lemnitzer et al., 2014)  $\mu$  piso 9 (izquierua) y techo (uerecha), un ección  $\mu$ 

Los análisis de Kozmidis et al. (2014) [11] y Lemnitzer et al. (2014) [12], estudian los alcances del uso de software de diseño estructural, tanto para el caso simple lineal y elástico, como para el caso no lineal y más complejo. Esto plantea interrogantes acerca de la exactitud de los modelos, puesto que se predicen fallas en zonas diferentes, o acerca de cómo modelar la interacción entre el edificio y el suelo, o entre los esfuerzos de corte y flexión dentro de un mismo muro. En esta memoria, se lleva a cabo la comparación de un análisis lineal y no lineal, con datos de un edificio instrumentado, ubicado en la zona Norte del país, y sometido a un sismo de gran magnitud y además amplificado.

Luego, el estudio analítico del comportamiento de edificios reales, comprende varias etapas, desde la validación del modelo hasta posibles análisis para simular la respuesta de la estructura. Andrade (2014) [3], comparó la respuesta de un edificio de albañilería confinada de cuatro pisos ubicado en Santiago, durante el terremoto de 2010, con un modelo lineal elástico del mismo, elaborado en el software SAP2000. Los datos a comparar incluyen registros de aceleraciones, que permiten determinar los periodos principales de la estructura. Para ello, utiliza dos métodos de identificación de sistemas. El primero corresponde al método PSD (Power Spectrum Density, estudiado por Tanaka et al., 1969 [19]), o Espectro de Potencia, que consiste en el promedio normalizado del valor absoluto al cuadrado de la transformada rápida de Fourier en un espacio de tiempo del registro, donde se determinan los valores de frecuencia máximos (Figura 2.7). El segundo método, de mayor exactitud y uso en casos sísmicos, es *Multivariable*  0.2 Output-Error State Space (MOESP), propuesto por Yoshimoto en 2005 [20]. Este algoritmo es más estable y sirve para determinar periodos, amortiguamiento modal y rigidez, usando subespacios de tiempo en un intervalo del registro. Se utiliza el segundo método descrito, puesto subespacios de tiempo en un intervalo del registro. Se utiliza el segundo método descrito, puesto que es simple de utilizar al ya haber sido programado y por su amplio uso. Se incluye su detalle 0 en Anexo A.

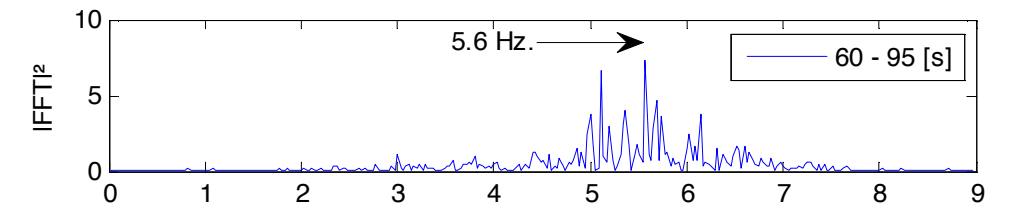

**Figura 2.7. Ejemplo de Espectro de Potencia para intervalo de registro de aceleración. (Fuente: Andrade, 2014)**

Para validar un modelo, además de "dibujar" una estructura fiel a su par original en términos de dimensiones y ubicación de elementos, se necesita describir las propiedades de los materiales constituyentes. El manual de Perform3D de CSI, en su apartado de Componentes y Elementos (2006) [16], entrega información acerca de la modelación de materiales como el hormigón y el acero en su comportamiento tensión-deformación. **1.3.1 Concrete Material 1.3.1 Concrete Material**   $\mathbf{1}$ 

En el caso del hormigón, el programa define elementos de fibra para representar el comportamiento a flexocompresión de muros. Esta modelación del material se recomienda para los muros esbeltos, pues reproduce correctamente las deformaciones axiales en el elemento. El res marcs essences, pues reproduce correctamente las derormaciones antares en el enemento. El ciclo histerético en este caso, comprende una etapa de carga y descarga inicial con la misma pendiente, hasta llegar a tensión nula (no hay negativo puesto que se ignora el comportamiento a tracción). Luego la recarga se hace con una rigidez diferente, que controla la disipación de energía del elemento (Factor de disipación de energía menor a 1), y finalmente la descarga se vuelve a hacer con la rigidez inicial (Figura 2.8). En tracción, no hay disipación de energía, por lo que recarga y descarga se hacen por la misma curva, como se ve en la Figura 2.9. el hormigón, el programa define elementos de fibra ste caso, comprende una etapa de carga y descarga in with no cyclic energy distinct energy distinct energy distribution. xocompresion ae  $\frac{1}{2}$  case, comprende una etapa de earga y deseargo finite strength, and in the strength are as shown in the set of the set of the set of the set of the set of the which has no control to the control of  $\alpha$ 

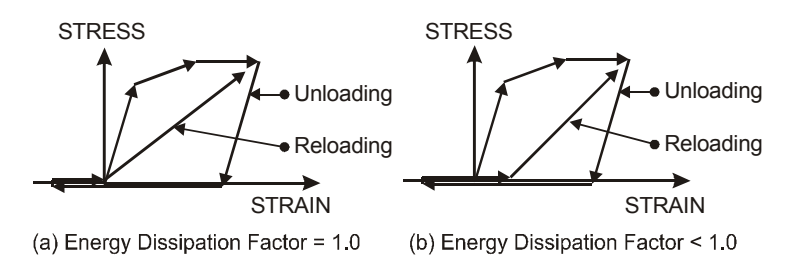

Figura 2.8. Ciclo histerético de Hormigón en compresión, según Perform3D. (Fuente: Perform3D – Components And<br>Flements) **Elements)**

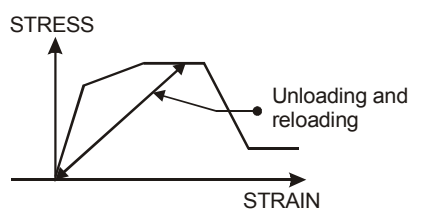

**Figura 2.9. Ciclo tensión(stress)-deformación(strain) para Hormigón en tracción, según Perform3D. (Fuente: Perform3D –** STRAIN **Components And Elements)** Components And Elements)

Las barras de acero, se pueden modelar como susceptibles a pandeo (*Buckling Type*), con un ciclo histerético que comprende un primer estado de fluencia en tracción, pandeo en compresión, pérdida de capacidad y curva de recarga en tracción formada por tres rectas; o como no susceptible a pandeo (*Non-Buckling Type*), definiendo una rigidez inicial, fluencia, endurecimiento y pérdida de carga, con simetría para tracción y compresión (Figura 2.10). Estos modelos permiten una buena representación del comportamiento y degradación del material al ser sometido a ciclos de carga-descarga, como lo haría un sismo.  $\frac{1}{1}$ 

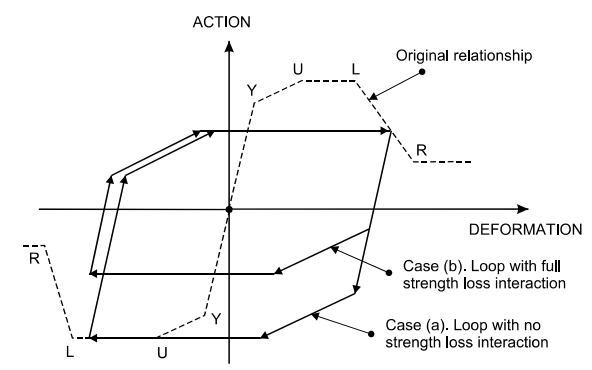

**Figura 2.10. Ciclo histerético del acero con endurecimiento y pérdida, según Perform3D. (Fuente: Perform3D –** Figure 1.7 Non-Degrading Loop After Strength Loss. **Components And Elements)**

Otro factor que afecta la respuesta de un modelo analítico, es la rigidez que presentan los elementos estructurales (modelados linealmente) ante cada esfuerzo, lo que depende de, entre otras cosas, la geometría de su sección. Cambios en la rigidez se pueden indicar a través de factores de modificación del momento de inercia, para esfuerzos de flexión o membrana. Lemnitzer et al. (2014) [12] citan los factores recomendados por la norma FEMA 356 para rehabilitación sísmica (FEMA, 2000 [7]), en su Tabla 6-5 que indica factores de rigidez flexural efectivas (Tabla 2.1). El modelo que más se asemejó a la respuesta del edificio real utilizó los factores recomendados, pero se tuvo que disminuir a 0% el factor para muros y columnas severamente dañados.

| <b>Elemento</b>                        | <b>Factor de Reducción</b> |
|----------------------------------------|----------------------------|
| Vigas                                  | 0.5                        |
| Vigas postensadas                      |                            |
| Columnas con compresión > $0.5f'_cA_g$ | 07                         |
| Columnas con compresión < $0.3f'_cA_a$ | 05                         |
| Muros sin fisurar                      | 0.8                        |
| Muros fisurados                        | 0.5                        |
| osas                                   |                            |

**Tabla 2.1. Factores de reducción de rigidez según recomendación FEMA 356, del año 2000.**

Existen otras recomendaciones para los factores de reducción, como los dados por la norma ACI318-14 (2014) [1], que en su Tabla 6.6.3.1.1(a) entrega los valores de la Tabla 2.2, que asumen un alto porcentaje de pérdida de capacidad en los elementos por estar muy fisurados, y por tanto son más restrictivos, en especial para la rigidez de las losas. Ambos conjuntos son recomendaciones estadísticas, y por tanto se debe hacer el ajuste de sensibilidad en un modelo real para mejorar la precisión de la respuesta.

| <b>Elemento</b>    | <b>Factor de Reducción</b> |  |
|--------------------|----------------------------|--|
| Vigas              | 0.35                       |  |
| Columnas           |                            |  |
| Muros no fisurados |                            |  |
| Muros fisurados    | 0.35                       |  |
| osas               | በ 25                       |  |

**Tabla 2.2. Factores de reducción de rigidez según recomendación de ACI318-14.**

Por tanto, para la descripción de los materiales y el ajuste de factores de reducción de rigideces en el modelo lineal, se deben hacer aproximaciones y análisis de sensibilidad, hasta acercar lo más posible la respuesta modelada a la instrumental.

Cuando esto ocurre, el modelo se puede utilizar en situaciones hipotéticas para estudiar el comportamiento de sus miembros estructurales. Uno de los objetivos del diseño de muros de hormigón armado es asegurar que la capacidad de desplazamiento por flexión, sea mayor a la demanda, en especial en Chile donde se tiene una norma tan restrictiva para desplazamientos laterales de techo (Norma NCh 433 – Diseño Sísmico de Edificios [9]). Este desplazamiento lateral se descompone en elástico e inelástico, y depende de las curvaturas que alcanza el muro antes y después de comenzar a fluir en la base, de las dimensiones del muro, y del largo de concentración de curvaturas inelásticas (rótula plástica).

Bohl y Adebar (2011) [5], experimentaron con un modelo no lineal de elementos finitos para representar muros individuales en voladizo y para muros acoplados en dos dimensiones, que se unían mediante losas infinitamente rígidas. En el primer caso estimaron la longitud de rótula plástica  $l_p$  en base a la longitud del muro  $l_w$ , la razón *z* definida como momento/corte, la carga axial P, la resistencia a compresión del hormigón  $f_c$ <sup>'</sup> y el área bruta transversal del muro  $A_g$ .

Para el segundo caso, la presencia de la losa determina que el desplazamiento lateral en algunos puntos en altura de ambos muros debe ser igual, sin embargo, cuando uno de los muros acoplados es más largo que el otro  $(l_{w1} > l_{w2})$ , el primero se deformará principalmente por corte ante cargas laterales, y por tanto para compatibilizar los desplazamientos, el segundo más pequeño se ve obligado a deformarse mucho por flexión lo que se traduce en grandes curvaturas en su base (Figura 2.11).

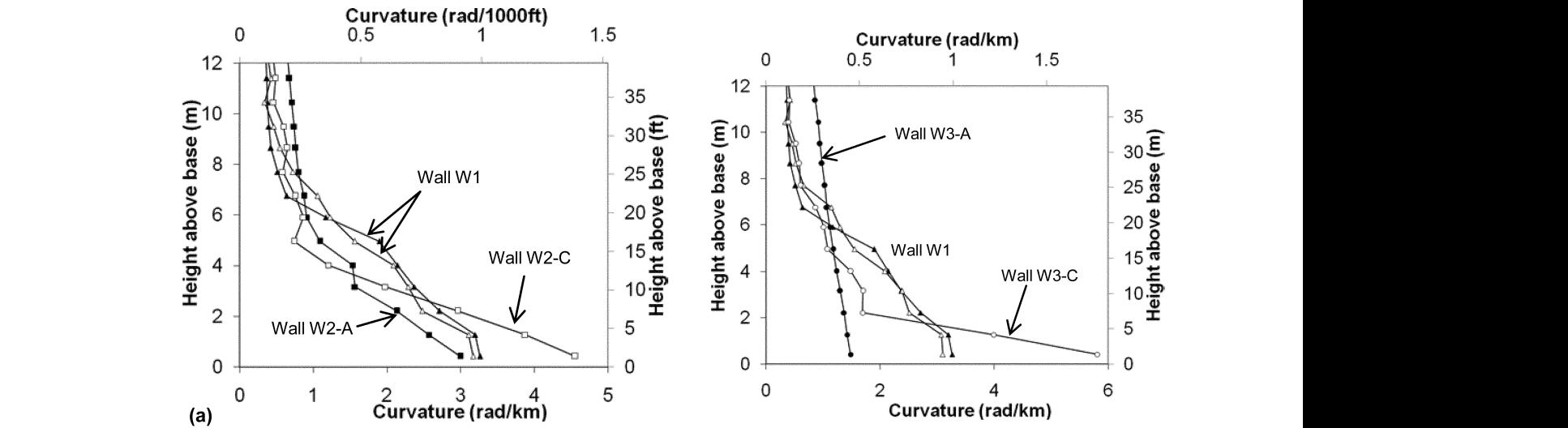

Figura 2.11. Curvatura en altura para muros acoplados, W1 es el muro de longitud mayor, W2 y W3 son menores, (A) en<br>cu opisibile sislade (C) quando están acoplados e W1 (Fuente: Pobl y Adebar, 2011) su análisis aislado, (C) cuando están acoplados a W1. (Fuente: Bohl y Adebar, 2011) and  $\frac{1}{1000}$  strains at the smaller wall are smaller wall as the smaller wall are smaller wall as  $\frac{1}{1000}$  smaller wall are smaller wall as  $\frac{1}{1000}$  smaller wall are smaller wall as  $\frac{1}{1000}$  smaller wall a

En cuanto a la componente elástica de la curvatura, Paulay (2002) [15], estudió la respuesta elástica para muros de hormigón en formas rectangulares y "T", con modelos agrietados en toda su altura, y propuso la siguiente expresión para la curvatura de fluencia, utilizando una distribución de esfuerzos tal que la resultante de momento y corte (z) se encuentra a ⅔ de la altura del muro:

$$
\phi_y = \eta \cdot \frac{\epsilon_y}{L_w} \tag{2.1}
$$

Donde  $\epsilon_y$  es la deformación axial de fluencia del acero,  $L_w$  el largo del muro en planta, y  $\eta$  un factor que definió como 1.25 para muros rectangulares, 1.4 para muros T con alma comprimida, y 1.1 para muros T con alas comprimidas. Con estos valores, propone la siguiente estimación del desplazamiento elástico, con  $h_w$  la altura total del muro.

$$
\delta_y = \frac{11}{40} \cdot \phi_y \cdot h_w^2 \tag{2.2}
$$

Recientemente, Massone et al. (2015) [13] junto con Alfaro (2013) [2], presentan un modelo matemático para la obtención de la curvatura de fluencia, desplazamiento elástico del muro y longitud de rótula plástica en muros, basado en un modelo de fibras desarrollado en OpenSees. Para la curvatura y desplazamiento elásticos, proponen modificaciones a las ecuaciones 2.1 y 2.2 de Paulay. Para el factor  $\eta$ , presentan la siguiente estimación:

$$
\eta = 1.25 + 1.69 \cdot \frac{P}{f_c' \cdot A_g} + 0.65 \cdot \rho_b \tag{2.3}
$$

Donde  $\rho_b$  es la cuantía de refuerzo de borde en el muro. Con esta ecuación, se obtienen valores de  $\eta$  de 1.4 para muros rectangulares, 1.4 para muros T con ala comprimida, y 1.0 para muros T con alma traccionada. En cuanto al desplazamiento elástico se determina la expresión 2.4, con un coeficiente constante un poco menor a Paulay.

$$
\delta_y = \alpha \cdot \phi_y \cdot h_w^2 \quad \text{con} \quad \alpha \approx 0.22 \tag{2.4}
$$

Además, Massone et al. (2015), estudiaron el comportamiento de muros cuando presentan discontinuidades verticales, también llamados muros bandera (muy comunes en Chile). En dicho estudio, se aprecia que la curvatura del muro se concentra en la zona angosta inferior, y la variación es muy drástica en el punto en que cambia el ancho, siendo más notoria aún si la abertura es más larga (Figura 2.12). Esto se puede modelar concentrando la plasticidad del muro en la zona inferior más corta, mientras que la zona superior se mantiene como un cuerpo rígido con deformaciones menores.

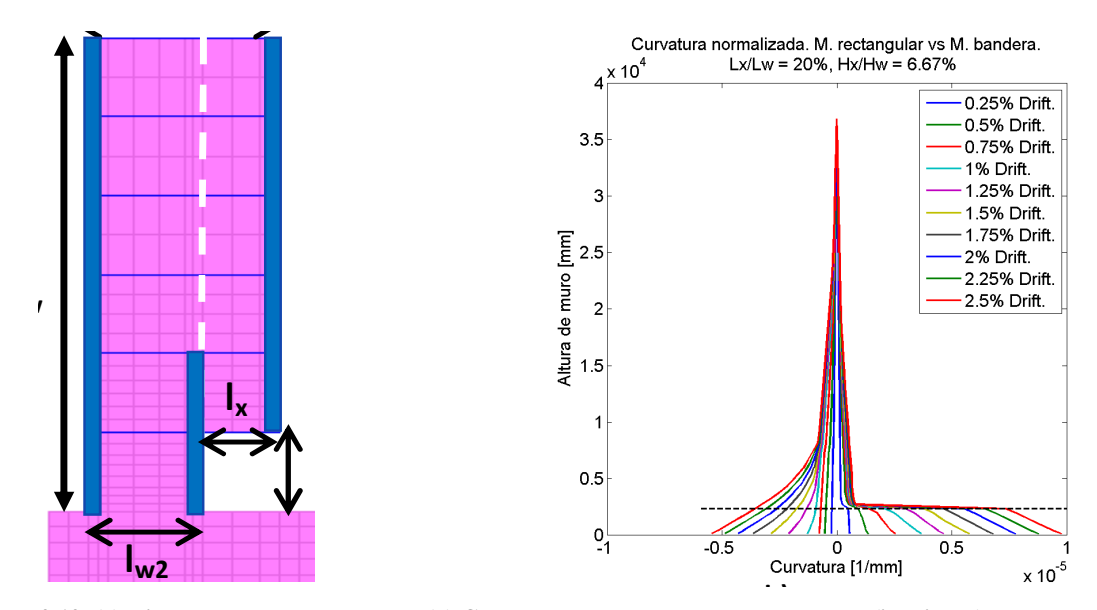

Figura 2.12. (a) Diagrama de muro bandera. (b) Curvatura en altura para muro normal (izquierda) y muro bandera **(derecha) ante diversos desplazamientos de techo (***drifts***). (Fuente: Massone et al., 2015)**

Estos análisis realizados sobre muros aislados, o acoplados en dos dimensiones, a veces con particularidades geométricas, deben profundizarse para el caso de muros en edificios reales, donde presentan acoplamiento en tres dimensiones, lo que puede afectar su comportamiento, por ejemplo en el desarrollo de la longitud de rótula plástica. Es decir, tener un modelo calibrado de un edificio real, para réplicas de un sismo mayor, permite realizar estudios hipotéticos acerca de cómo se comportaría la estructura con sus propiedades actuales. Permite analizar variaciones de las propiedades de los miembros según el modelo, como curvaturas y desplazamientos de techo respectados de los memoros segun el modero, como el valunas y desplazamentos de teno<br>elásticos e inelásticos, saliendo del análisis de laboratorio sobre elementos aislados, para estudiar elementos rodeados tridimensionalmente, con propiedades y geometrías diferentes. Así por tanto, se pueden recopilar datos a fin de probar la exactitud de las fórmulas y relaciones propuestas en exactiva de las fórmulas y relaciones propuestas en la literatura.  $<sub>1</sub>$   $<sub>2</sub>$   $<sub>3</sub>$   $<sub>4</sub>$ .</sub></sub></sub></sub>  $\frac{4}{100}$  se pueden recophar datos a fin de provar la exaetitud de las formulas y relaciones propuesta.  $\overline{a}$  increases.

# **CAPÍTULO 3: DESCRIPCIÓN DE EDIFICIO TIPO Y SISMOS DE ANÁLISIS.**

#### **3.1 Introducción**

Con el fin de determinar la validez de los modelos computacionales, tanto para análisis lineal como no lineal, se necesita un prototipo de estudio sobre el que se puedan estudiar los efectos de cargas sísmicas fuertes y de réplicas menores, y del que se tenga información instrumental. Para este estudio en específico, se utiliza un edificio de hormigón armado, de gran altura y de destino habitacional, ubicado al norte de Chile, en la ciudad de Iquique.

A continuación, se hará una descripción detallada del edificio, su estructuración y ubicación, además de imágenes de los planos. Luego se especifica el tipo y ubicación de los acelerómetros que se han instalado en la estructura, a fin de registrar mediciones instrumentales ante eventos sísmicos posteriores al terremoto M8.2 de abril de 2014. Tras ello, se muestran los registros obtenidos para una réplica dentro del mismo edificio, con los que además se pueden obtener mediante análisis paramétrico (MOESP) algunas de las frecuencias y amortiguamientos de las principales formas modales.

Finalmente, una vez que se tengan modelos que capturen el comportamiento del edificio, se efectúan análisis hipotéticos ante grandes cargas del comportamiento de muros acoplados en sus tres dimensiones. Para ello se utilizan registros del terremoto de Maule de 2010, que presenten un contenido de frecuencias diferente a las réplicas capturadas por el edificio.

#### **3.2 Características del edificio de estudio**

El edificio de estudio es una torre de 32 pisos en altura (83 metros sobre cota 0) dedicado a fines habitacionales, con 3 plantas de subterráneo dedicadas a estacionamientos y bodegas, todo a base de hormigón armado de diferentes calidades en altura. Esta torre, denominada en adelante Torre A, es parte de un conjunto de dos torres, ubicadas en el sector de Playa Brava, entre las calles Manuel Jesús Silva y José Francisco Vergara, al sur de la ciudad de Iquique, Región de Tarapacá, Chile (Figura 3.1). Los últimos planos de diseño datan de Julio de 2010, y la entrega de los departamentos a los propietarios fue durante el segundo semestre del año 2014. La ubicación del edificio coincide con una zona donde, en los últimos años, se ha producido una laguna sísmica que prevé la ocurrencia de más terremotos de gran magnitud.

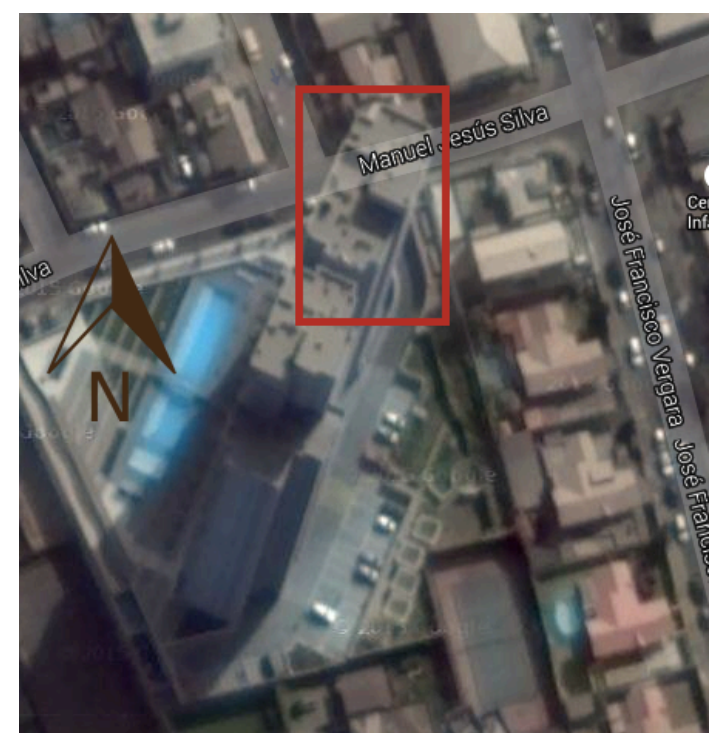

**Figura 3.1. Vista aérea de condominio con Torre A, destacada en rojo (Fuente: Google Maps, 2015).**

La estructura tiene una sección más bien constante en altura, entre la base y el piso 27. Luego hasta el piso 30, la planta se reduce a cerca de la mitad, y finalmente para los pisos 31 y 32, se limita únicamente al área sobre ascensores y sala de máquinas. En cada uno de los pisos tipo, desde el 2 al 27, hay 4 departamentos que van de 1 a 4 dormitorios. Al centro de la planta se ubica el ducto por el que transitan tres ascensores, en un área de 17.8  $m<sup>2</sup>$ . La altura entre pisos es de 2.65 m en subterráneos, 3.05 m en el primer nivel, y 2.55 m en los pisos tipo.

El sistema resistente a cargas de peso y laterales, es principalmente de muros de corte de hormigón armado, con espesores de 20, 25, 30, 40 y 50 cm, dependiendo de su ubicación y altura. También hay columnas en los niveles subterráneos, en especial en un costado donde se encuentra la rampa de salida de autos. Las losas, que actúan como diafragmas conectando los muros, también son de hormigón armado y tienen espesores de 16 cm hasta el piso 1, principalmente por ser zona de estacionamientos y áreas públicas, y de 14 cm en los pisos tipo de departamentos.

Las fundaciones de la estructura, consisten en una losa de fundación masiva de 200 cm de altura, con un foso central para los ascensores. Las vigas consisten en vigas altas y cortas en las zonas de ventanas de los departamentos, y vigas invertidas en las zonas de terrazas, por tanto todas se encuentran en el perímetro de la planta, luego la losa actúa como elemento de acople interno.

Para la losa de fundación, los subterráneos y los pisos hasta el cielo del piso 15, se utiliza hormigón de calidad H40, mientras que para los pisos restantes, se utiliza H30, todos con 90% nivel de confianza. El diseño sísmico se realizó con la Norma Chilena NCh433 en su versión 2009 [9], sin las indicaciones del DS61, que entró en vigencia posteriormente. Por su ubicación y por el informe de mecánica de suelos, clasifica como un edificio categoría II, con tipo de suelo III y zona sísmica 3.

En las siguientes figuras, se muestran las diferentes plantas de la estructura, y una imagen en elevación tridimensional del proyecto (Figura 3.2 a Figura 3.4). Los elementos coloreados en negro son muros y columnas, mientras que las vigas son los elementos en blanco. En general todas las vigas son invertidas, al encontrarse en balcones y ventanas, salvo en los subterráneos. Las losas se destacan con círculos verdes y cubren toda la planta, excepto en las zonas demarcadas con una cruz entre sus esquinas, que consisten en zona de ascensores, escaleras, rampa de autos (subterráneo) y pequeñas pasadas de instalaciones.

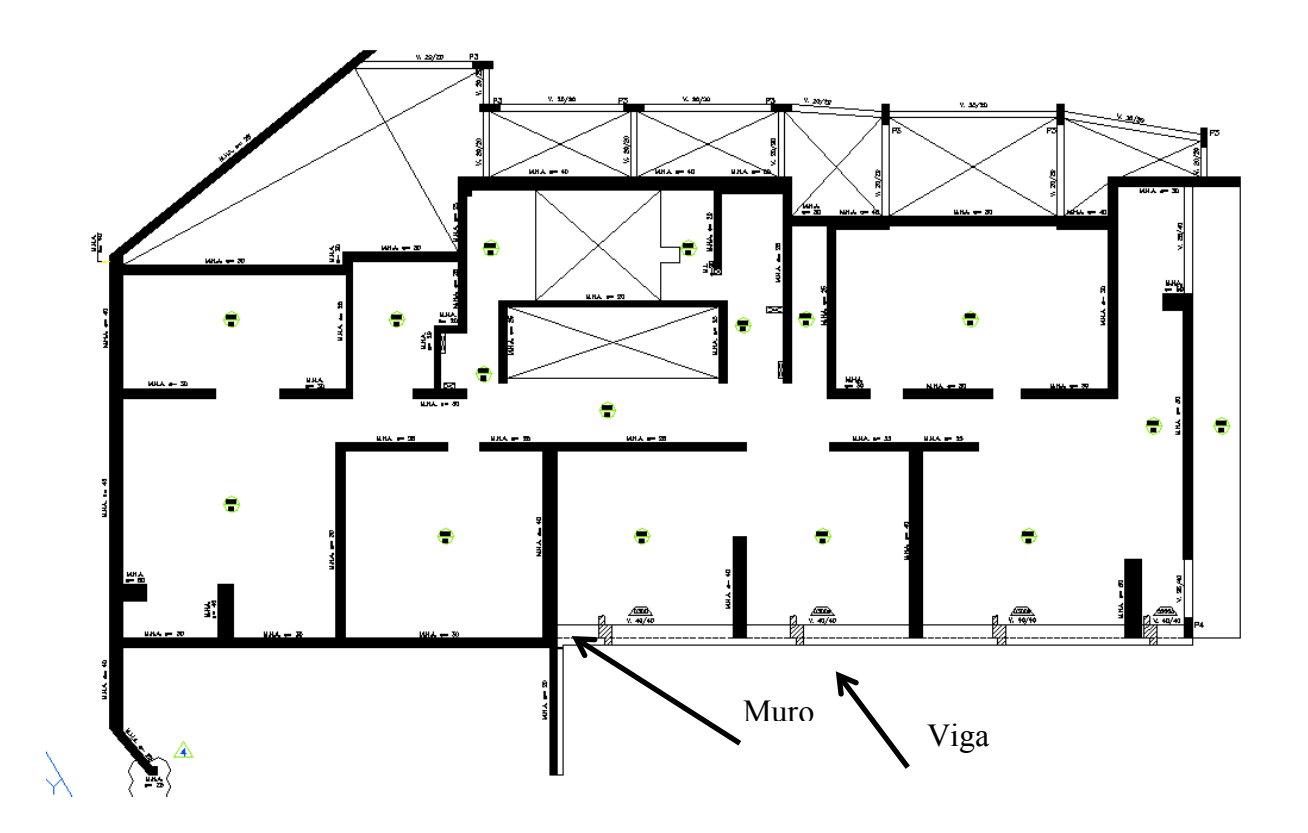

**Figura 3.2. Planta Cielo 3º Subterráneo de Torre A. (Fuente: René Lagos Ingenieros Asociados)**

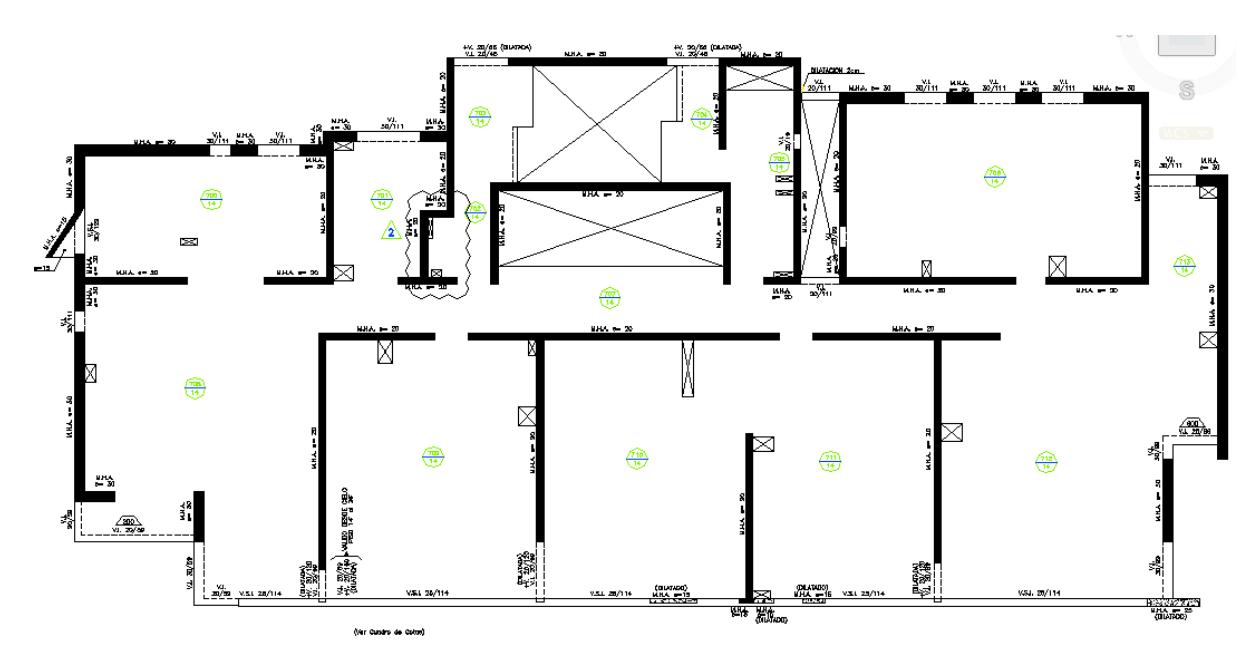

**Figura 3.3. Planta Cielo Piso Tipo de Torre A. (Fuente: René Lagos Ingenieros Asociados)**

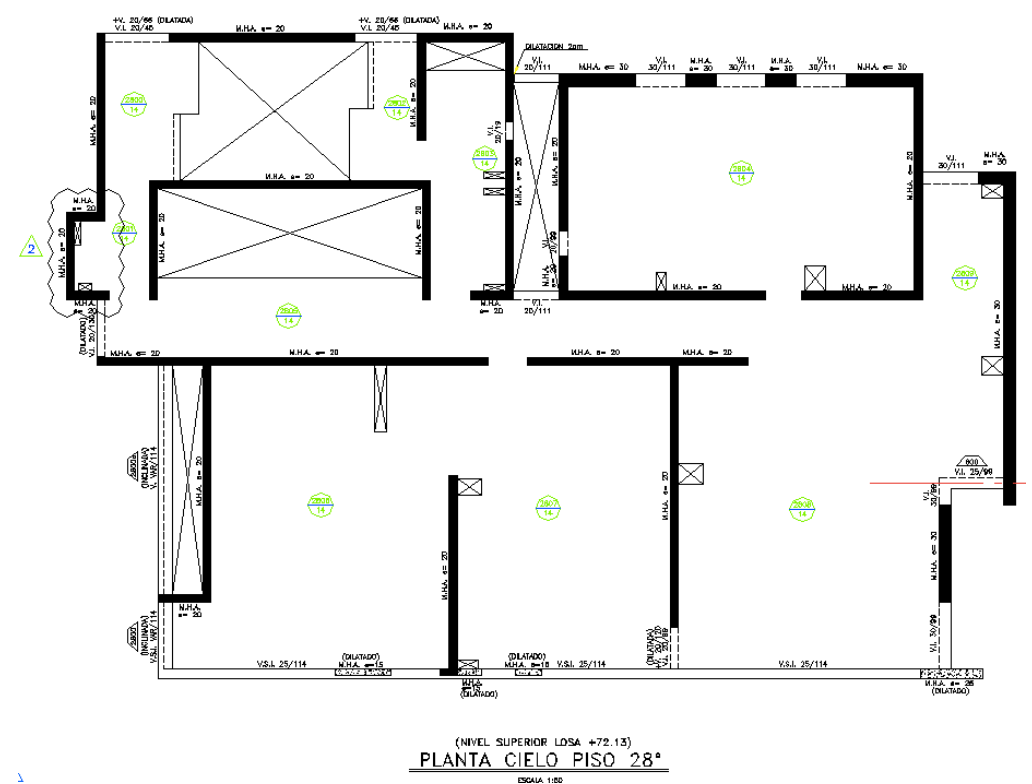

**Figura 3.4. Planta Cielo Piso 28 de Torre A. (Fuente: René Lagos Ingenieros Asociados)**

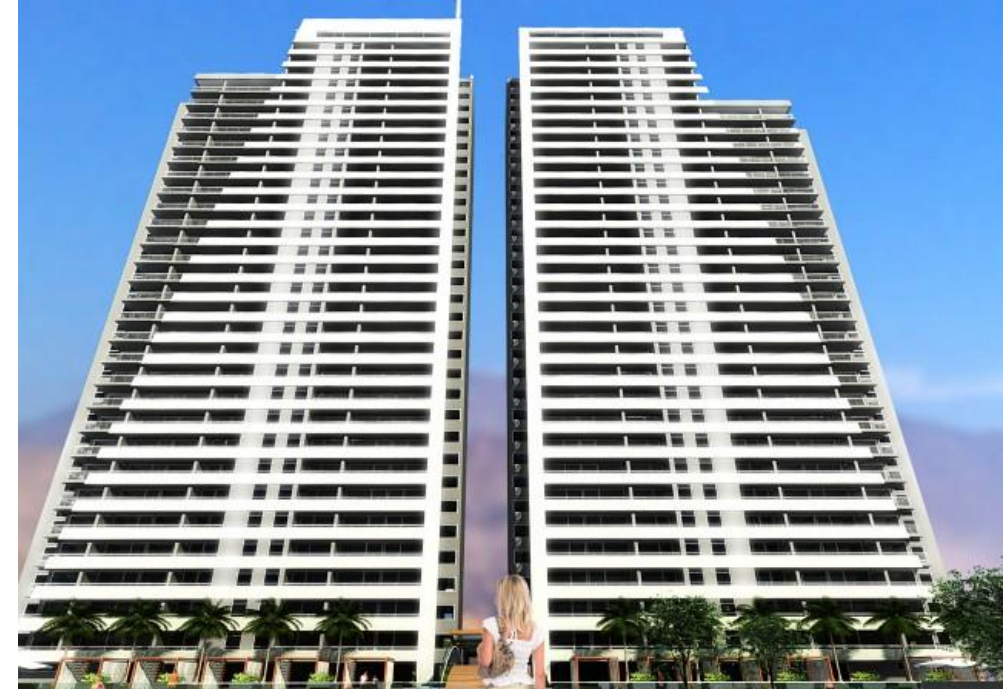

**Figura 3.5. Imagen de elevación tridimensional del proyecto, Torre A izquierda (Fuente: PortalInmobiliario.com, 2015)**

Según las plantas de Figura 3.2 y Figura 3.3, se puede inferir a simple vista que debido a sus dimensiones, la dirección longitudinal del edificio, de ahora en adelante llamada X, es la dirección más rígida, en comparación a la transversal Y, donde el edificio es más esbelto.

#### **3.3 Instrumentación del edificio de estudio**

La Torre A fue instrumentada en junio del 2014, dos meses después del terremoto M8.2. Esto incluye acelerómetros ubicados a lo alto del edificio, y que registraron algunas réplicas de menor magnitud, alcanzando la primera de ellas el **8%** de '*g*' en fundaciones. Por ende, como son movimientos sísmicos de muy baja significancia se asume que estos no ocasionaron daños o diferencias en la estructura, más allá de las que se puedan haber presentado luego del terremoto.

Los acelerómetros están ubicados en los pisos -3, 13 y 26, específicamente en las pasadas eléctricas de cada uno (Figura 3.6). El que está ubicado en el tercer subterráneo es un acelerómetro triaxial, que obtiene aceleraciones en las dos direcciones planas del edificio y la vertical, y que por estar sobre la losa de fundación, se asume como input de campo libre en su base. En los pisos 13 y 26, se tienen acelerómetros biaxiales, solo en las direcciones horizontales del edificio (Figura 3.7).

Todos ellos están calibrados entre sí con un disparador, que permite que se activen al momento en que alguno de ellos supere el umbral de 1% de '*g*'. Cuando se activan, obtienen mediciones de aceleración con una tasa de muestreo de 200 Hz, y un filtro automático Butterworth de 100Hz, y almacenan hasta 40 segundos previos y 240 segundos posteriores al evento. Para el tratamiento correcto de los datos, se realiza una corrección por línea base y filtro pasa banda entre 0.15 y 25 Hz.

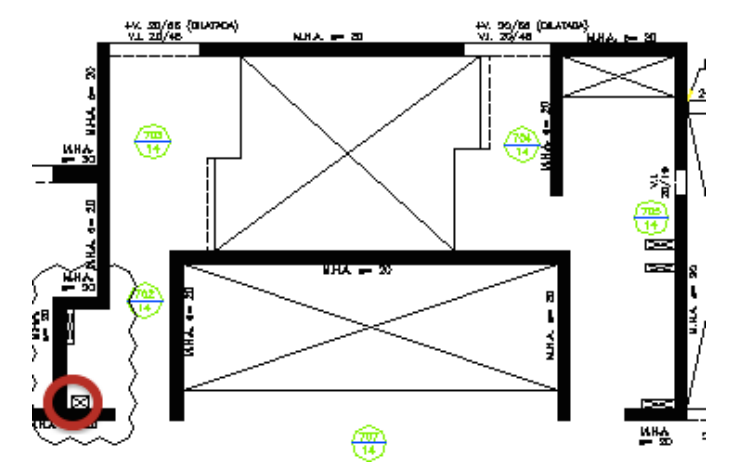

**Figura 3.6. Ubicación de acelerómetros en shaft eléctrico de cada planta, destacado en rojo. (Fuente: René Lagos Ingenieros Asociados)**

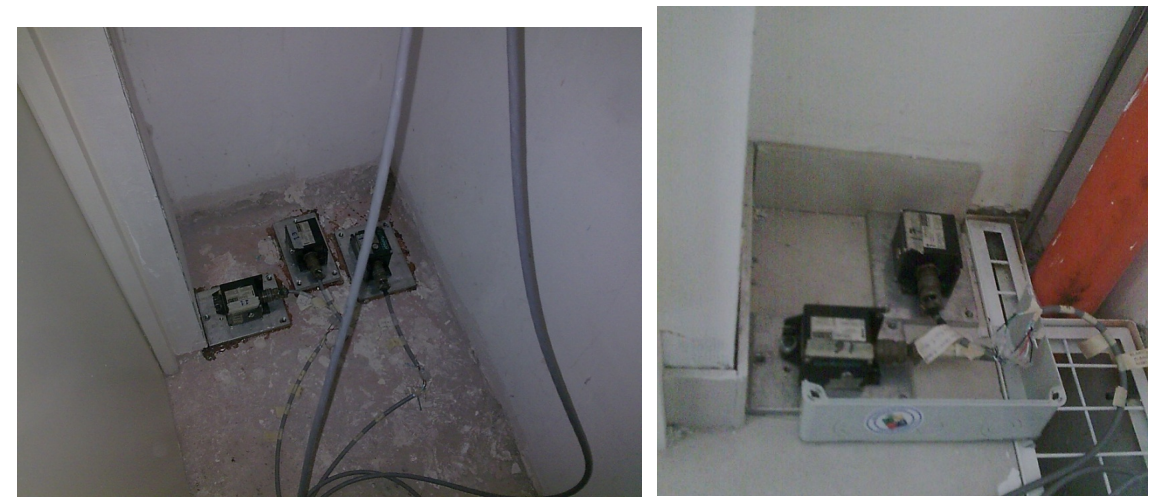

**Figura 3.7. Imágenes de acelerómetros en piso -3 (izquierda) y 26 (derecha). (Fuente: Reporte de Instrumentación Velamar Rev. 3-7-2014, Departamento de Ingeniería Civil, Universidad de Chile)**

#### **3.4 Registro de Réplica y Propiedades Dinámicas del edificio**

Desde su puesta en marcha, a la fecha, los acelerómetros han registrado varias réplicas, sin embargo, algunas alcanzan aceleraciones muy bajas, por lo que lo medido se confunde con el ruido. Existen dos réplicas que sí alcanzan niveles considerables: el 13 de junio de 2014, se registra una que alcanza **8%** de '*g*' en la base, y una duración cercana a 1 minuto, y luego el 13 de agosto de 2014, se registra una réplica fuerte que alcanza el **30%** de '*g*' en la base, pero con características impulsivas (duración del sismo según intensidad de Arias de 2 segundos). Por ende para obtener datos más confiables, y dado que para obtener las propiedades dinámicas del edificio se necesitan ventanas de tiempo suficientes para apreciar su periodo, es que se toma la primera réplica como registro útil para la descripción de la estructura.

En la Figura 3.8, Figura 3.9 y Figura 3.10, se muestran los gráficos de aceleración absoluta registrados en el subterráneo, y en los pisos 26 y 13.

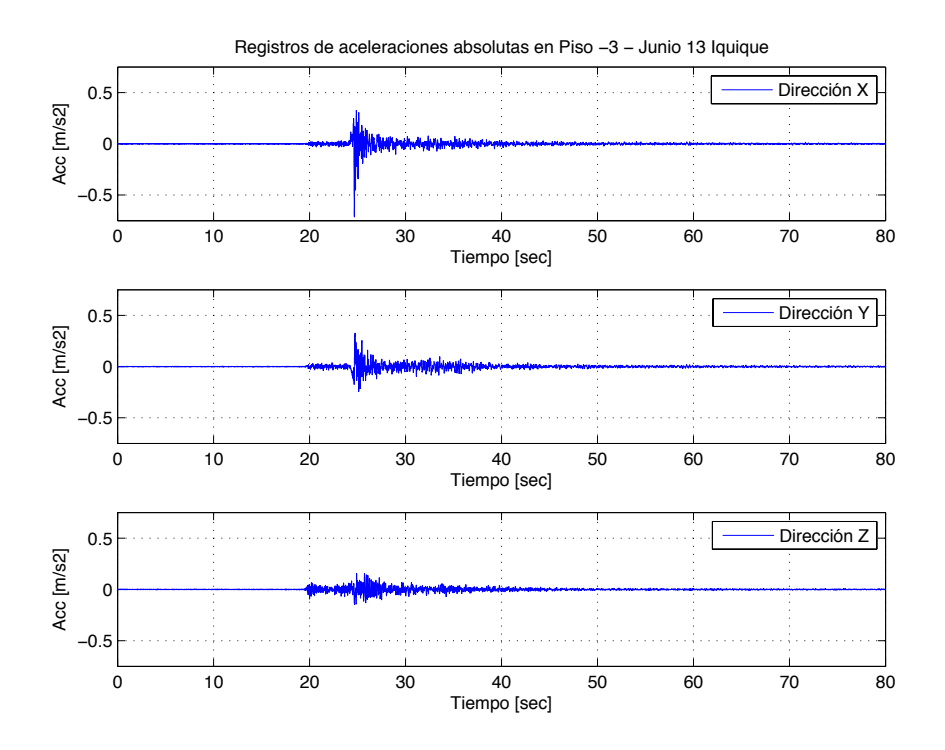

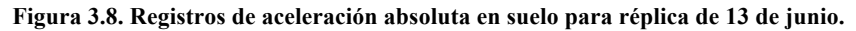

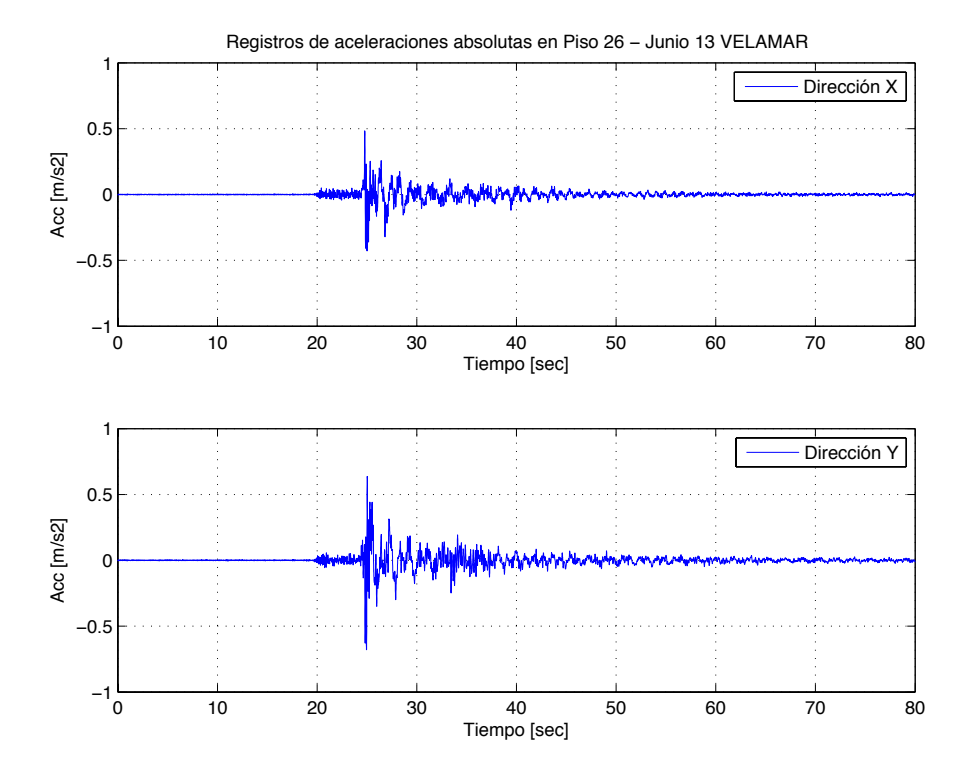

**Figura 3.9. Registros de aceleración absoluta en piso 26 para réplica del 13 de junio**

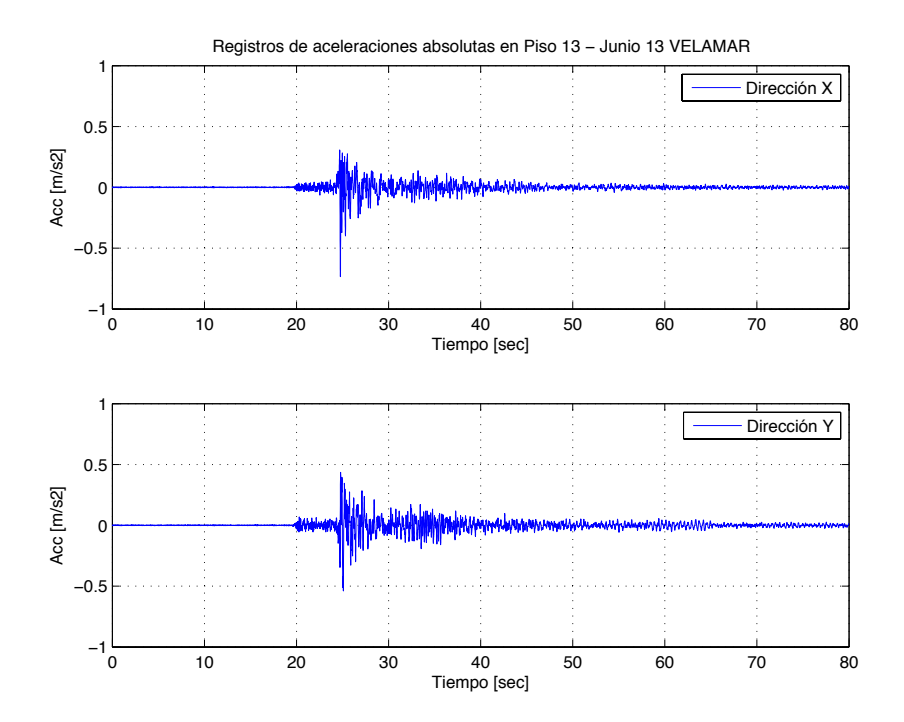

**Figura 3.10. Registro de aceleración absoluta en piso 13 para réplica del 13 de junio.**

Con el registro en la base, se realiza el estudio de intensidad de Arias, para determinar los intervalos de tiempo correspondientes a previo, durante y después del principal traspaso de energía (de 5% a 95% de la intensidad). Las curvas de la Figura 3.11 permiten determinar los tiempos de la Tabla 3.1.

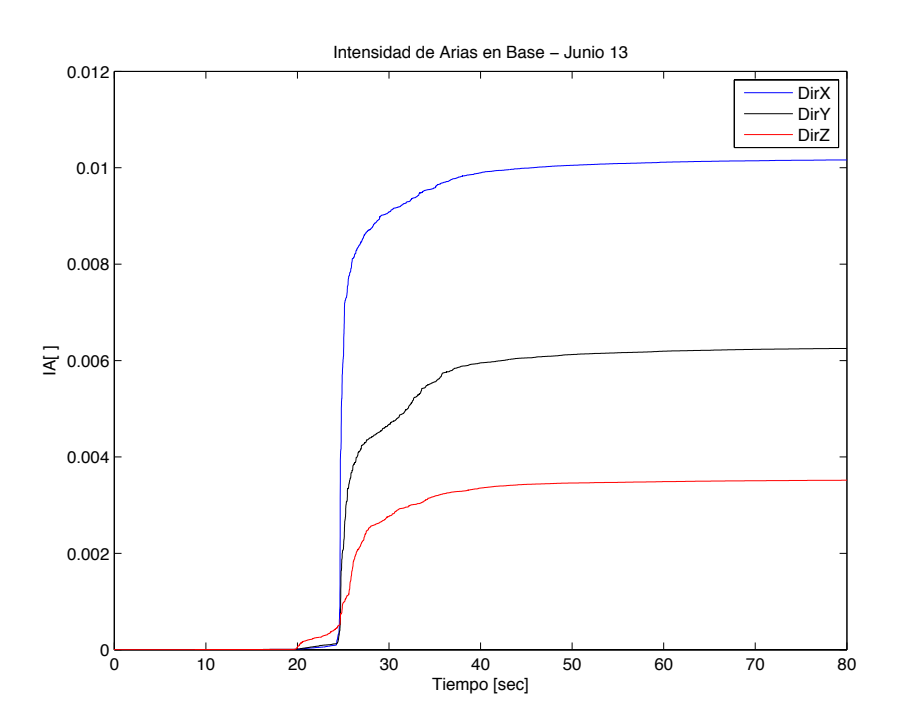

**Figura 3.11. Intensidad de Arias para registros de base, Réplica 13 de Junio.**

| REGISTRO 13/JUNIO |                     |                  |  |  |
|-------------------|---------------------|------------------|--|--|
| <b>DIRECCION</b>  | $t_{\rm 5\%IA}$ [S] | $t_{95\%IA}$ [S] |  |  |
| X                 | 24,575              | 35,455           |  |  |
|                   | 24,56               | 39,715           |  |  |
|                   | 20,71               | 39,69            |  |  |

**Tabla 3.1. Tiempos que marcan la duración del sismo.**

Se espera que en los registros en altura, cuando ya ha pasado la fase de movimiento fuerte y la estructura sigue oscilando hasta decaer completamente, se manifiesten los modos principales. Por ende a los registros de aceleración del piso 13 y 26, en ambas direcciones, se aplica el método paramétrico de identificación de sistemas MOESP, el cual permite identificar a través de sub-espacios de tiempo, los periodos y su porcentaje de amortiguamiento estimado. En este caso, se toma una ventana de tiempo entre los 60 y 70 segundos desde el inicio del registro y con un código en MATLAB (Anexo A), se obtienen los resultados de la Tabla 3.2.

| Frec [Hz] | T[s]   | Beta  | Dirección |
|-----------|--------|-------|-----------|
| 0,5722    | 1,7476 | 0,1%  | Y         |
| 0,6181    | 1,6179 | 3,3%  | X         |
| 1,1623    | 0,8604 | 1,12% | X         |
| 1.1591    | 0,8627 | $2\%$ | Y         |
| 2,3363    | 0,428  | 2,2%  | X         |
| 2,4401    | 0,4322 | 2,2%  | Y         |
| 2,6084    | 0,3834 | 2,8%  | X         |
| 3,983     | 0,2511 | 1,5%  | V         |

**Tabla 3.2. Frecuencias, Periodos y Amortiguamientos de modos de Torre A según MOESP**

En consecuencia, para la verificación de la modelación, se utilizan los **registros tiempohistoria de esta réplica para aceleración y desplazamientos relativos en pisos 13 y 26**, y se aproxima el primer periodo obtenido del análisis a **1.75 segundos,** y el segundo a **1.6 segundos**. Los amortiguamientos modales se ajustan al decaimiento que se observa en las curvas de registro ya mencionadas, en comparación a los registros provenientes de los modelos, usando los valores de la Tabla 3.2 sólo como una referencia de órdenes de magnitud, dado el valor anómalo que se encuentra en el primer modo. El método no permite observar si existen componentes torsionales en los modos encontrados.

#### **3.5 Registros de Terremoto M8.8 de febrero de 2010**

El día 27 de febrero de 2010 a las 3:34 horas, ocurrió un terremoto con su epicentro localizado en latitud -36.29º y longitud -73.239º, a 43 km al sur de Cobquecura, y a una profundidad de 30 km, alcanzando una magnitud de momento de Mw 8.8 y que afectó localidades entre la V y la IX regiones.

Aunque este sismo no afectó la zona en la que se ubica el edificio de estudio, se desea predecir mediante modelos computacionales, su comportamiento ante un evento de gran magnitud. Para esto, se consideran los registros de suelo en campo libre más cercanos al epicentro. Estos son los registros de la estación Concepción Centro, que además de su cercanía,

presentan una alta amplificación por efecto de sitio. El suelo de esta zona se forma principalmente de estratos superficiales arenosos, producto de la depositación fluvial sobre un basamento rocoso, además de napas superficiales en zonas costeras. Además, en esta zona se registró una concentración de episodios de licuefacción en las áreas de depósitos fluviales, cercanas al río Bío-Bio (González y Verdugo, 2014 [8]).

Se muestran en la Figura 3.12, Figura 3.13 y Figura 3.14, los gráficos de aceleración, velocidad y desplazamiento de este registro, y en la Tabla 3.3, sus valores máximos absolutos.

**Tabla 3.3. Valores máximos de aceleración, velocidad y desplazamiento en suelo para Terremoto M8.8 2010. Dirección Aceleración [m/s2] Velocidad [m/s] Desplazamiento [cm]**

| DIFECCION | ACCIETACIÓN [III/SZ] | V EIOCIUAU TIII/ST | <b>Desprazamiento [Ciii]</b> |
|-----------|----------------------|--------------------|------------------------------|
|           | 3.9321               | .676               | 09                           |
|           | 2.8047               |                    |                              |
| Vertical  | 3 5951               | 9.2675             |                              |

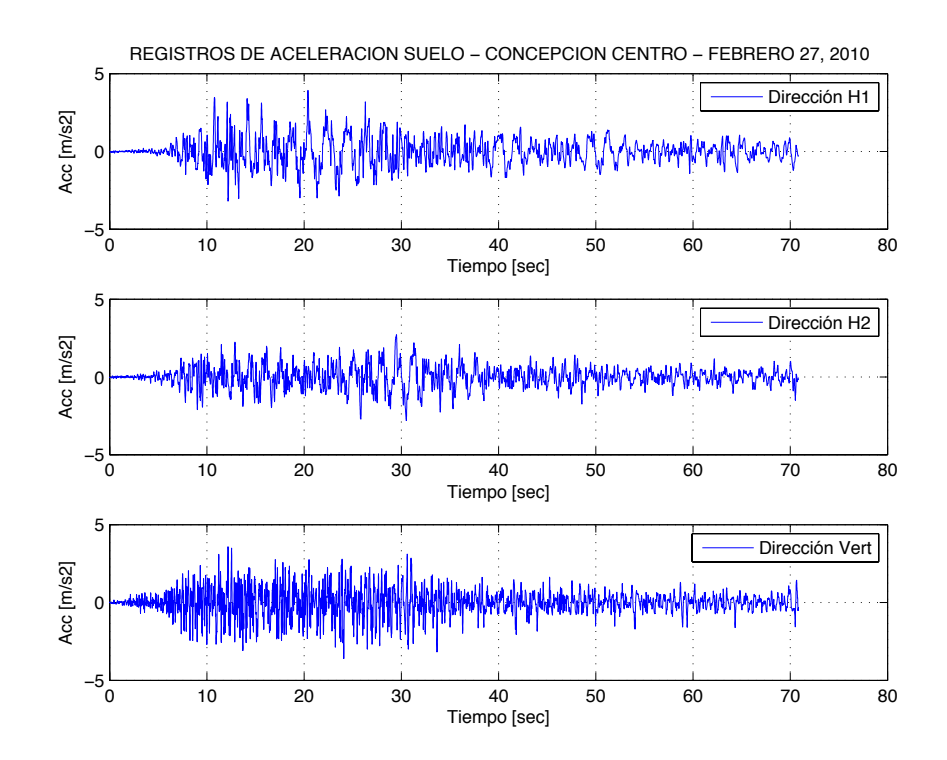

**Figura 3.12. Aceleraciones en suelo para registro Concepción Centro, Terremoto M8.8 2010.**

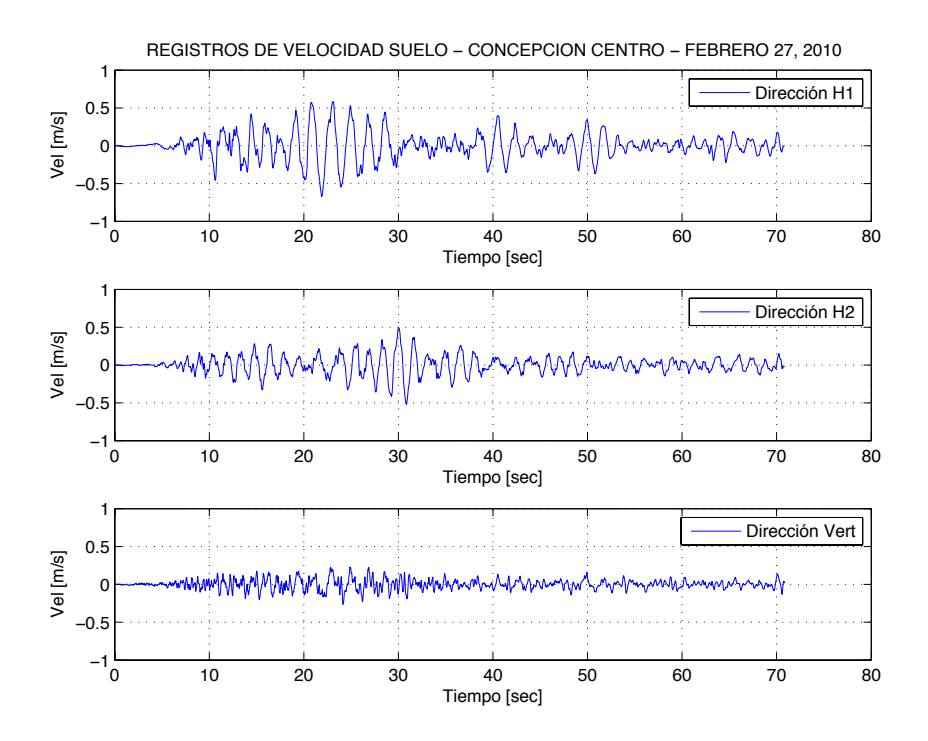

**Figura 3.13. Velocidades en suelo para registro Concepción Centro, Terremoto M8.8 2010.**

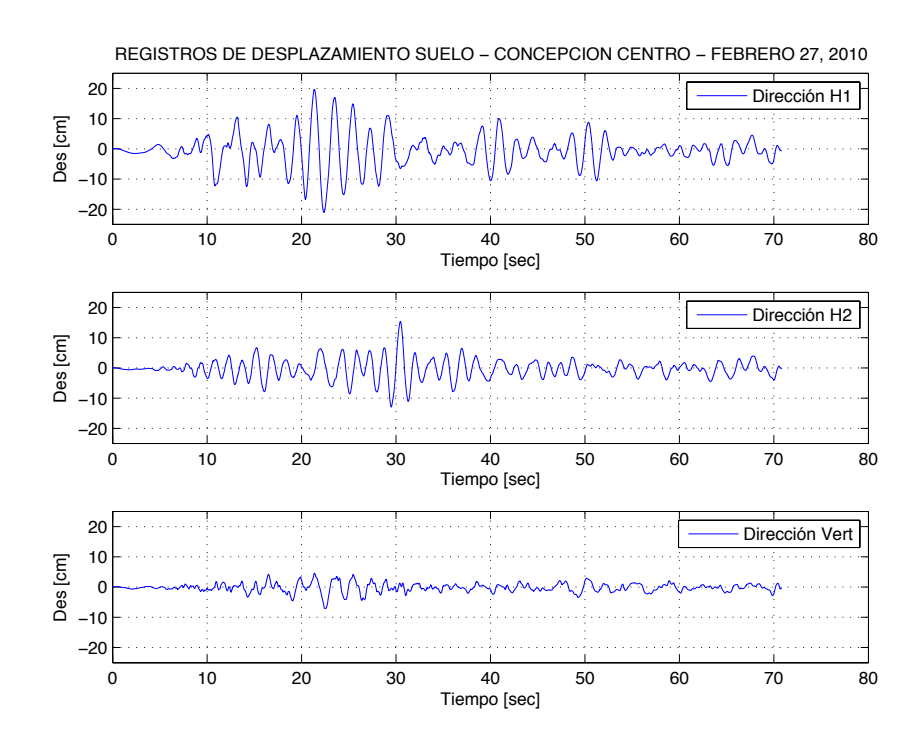

**Figura 3.14. Desplazamientos en suelo para registro Concepción Centro, Terremoto M8.8 2010.**

Según el Informe de mecánica de suelos de la estructura en cuestión, su suelo de fundaciones fue caracterizado como tipo II según la norma NCh 433 Mod. en 2009, lo que corresponde al segundo nivel de "dureza" luego de los suelos rocosos, y fue descrito como dos estratos de arena densa, sin napas en la profundidad de exploración.

Se muestra en la Figura 3.15, el espectro de potencia del registro del terremoto en Concepción, graficado junto con una versión amplificada en 10.000 del espectro de potencia para el registro instrumental de la réplica del 13 de junio en Iquique. Pese a que ambos son suelos arenosos cercanos a ríos y mar respectivamente, se nota que para las tres direcciones principales, los máximos del espectro para Concepción se dan a menores frecuencias, cercanas a las de un edificio común.

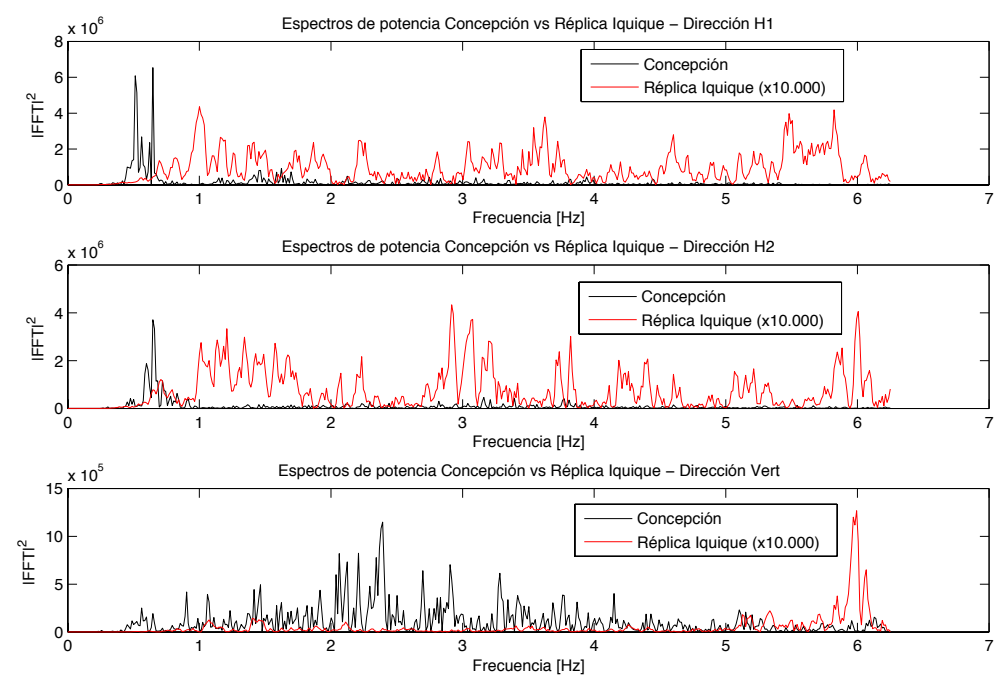

**Figura 3.15. Espectro de potencia para registro de Terremoto de Concepción y Registro de Réplica en Iquique.**

Por tanto, para analizar el comportamiento hipotético de muros dentro del edificio sometidos a alta carga sísmica hasta su estado de plastificación, se usa el registro del terremoto del Maule de 2010, Concepción Centro, dado su bajo espacio de frecuencia (periodo del sismo  $\approx$ periodo del edificio), su gran intensidad y poder destructivo.
## **CAPÍTULO 4: MODELO COMPUTACIONAL DEL EDIFICIO DE ESTUDIO.**

## **4.1 Introducción**

Este capítulo trata acerca de la modelación de la Torre A según el procedimiento estandarizado en oficinas de diseño, tanto en forma lineal elástica, asignando a los materiales solo módulos de rigidez constante, en el software ETABS 9.7.4, como en forma no lineal, asignando a cada material una curva completa tensión-deformación, y modelando cada muro mediante fibras, usando el software Perform3D 5.0.1.

Para el primer caso, se tiene el modelo desarrollado por la oficina de cálculo que estuvo a cargo del proyecto, el cual se somete a la acción de los registros de la primera réplica en la base, cambiando los amortiguamientos modales y rigideces por elemento para obtener una respuesta similar en forma, magnitud y periodo a la registrada en los pisos 13 y 26. Luego, se hace una simplificación de las propiedades del modelo, a fin de facilitar su traspaso a Perform3D. Al haber hecho el traspaso se repite el análisis, para observar si la respuesta se ha mantenido.

Luego, se asignan propiedades no lineales, y se forma un modelo de rótulas plásticas en extremos de refuerzos de losa, y fibras a flexocompresión en los muros en Perform 3D, que permita un análisis de su comportamiento, pero que no sea demasiado pesado e imposible de soportar con los recursos del programa. Este modelo se usa posteriormente para ser sometido a un sismo de mayor magnitud, donde se observan los esfuerzos y deformaciones de los elementos.

## **4.2 Modelación inicial en ETABS**

El modelo lineal elástico se hace en ETABS 9.7.4 usando elementos finitos, por lo que se aplica a cada uno de los componentes una malla fina pero simple. Las propiedades definidas para los materiales se indican en la Tabla 4.1.

| Propiedad                                                               | <b>H30</b>    | <b>H40</b> | Acero<br>A630-420H |
|-------------------------------------------------------------------------|---------------|------------|--------------------|
| Resistencia a Compresión a<br>28 días, probeta cúbica $f_c'$            | 25 MPa        | 35 MPa     |                    |
| Módulo de Elasticidad $E_c$<br>$(4700 \cdot \sqrt{f'_c})$ , ACI 318-08) | 23.500 MPa    | 27.800 MPa |                    |
| Módulo de Corte G (0.4 $\cdot E_c$ )<br>ACI 318-08)                     | 9.400 MPa     | 11.120 MPa |                    |
| Coeficiente de Poisson v                                                | 0.2           |            |                    |
| Peso específico $\gamma_c$                                              | 2.5 ton/ $m3$ |            |                    |
| Fluencia Acero Refuerzo $f_v$                                           |               |            | 420 MPa            |

**Tabla 4.1. Propiedades asignadas a hormigones H30 y H40 en modelo lineal elástico.**

El edificio usa hormigón H40 desde las fundaciones hasta el cielo del piso 15, y luego hasta el cielo del piso 32, hormigón H30. La fundación consiste en una losa masiva continua de 200 cm de altura, salvo en la zona de ascensores, donde éstos descienden a un foso soportado por una losa de 40 cm de espesor; por ende al ser tan rígidas, no son modeladas en ETABS, y se asume que los muros del tercer subterráneo están empotrados en su base.

Acerca de los elementos en particular, las losas, muros y vigas sísmicas cortas (vigas altas en las ventanas), están modelados como elementos de área (*shell*) de 4 nodos, es decir, existen grados de libertad dentro y fuera del plano (6 para cada nodo), mientras que para las columnas y vigas estáticas y de secciones más cortas, se utilizan elementos de línea (*frame*) de 2 nodos.

Los muros y vigas se dividen en la horizontal de forma de asegurar un buen apoyo de la estructura en su base, con varios puntos de apoyo por muro, y que exista conectividad total de los elementos, es decir que existan siempre nodos compartidos entre elementos vecinos. En cambio en la vertical, los muros se dividen en primer lugar por piso, y luego en los puntos de llegada de las vigas altas, para asegurar conectividad y una mejor distribución de curvatura (Figura 4.1). Se recomienda también que muros esbeltos y vigas cortas, sean divididos en 3 o más partes, para asegurar una correcta deformación. En este caso específico, no se sigue esta recomendación en todas las elevaciones, dado que se busca una respuesta global del sistema en ETABS, que a la vez sea posible con pocos recursos de computación (reducir tiempo de análisis en modelos). Se hizo de todas formas un análisis con un modelo con todos sus elementos divididos, y los parámetros globales varían en menos de 5%.

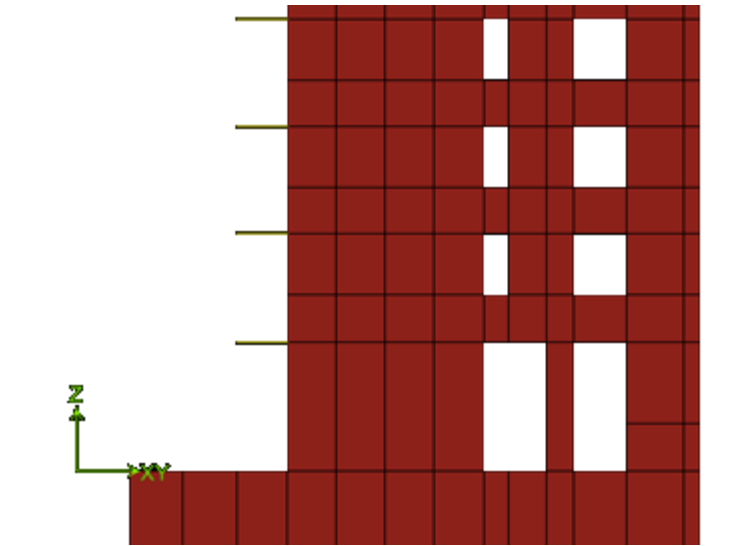

**Figura 4.1. División de muros en vertical y horizontal, en modelo de cálculo inicial en ETABS.**

Los elementos de área en las losas se dividen automáticamente, conectándose a los puntos de unión de la losa con muros o vigas, sin dejar elementos de más de 1 metro de ancho. Sin embargo, se hacen algunas divisiones manuales en las discontinuidades para asegurar un mallado correcto. Las únicas singularidades en la planta de losas es el foso de ascensores en el centro del edificio, y la zona de escaleras, que se modela como una losa que conecta en la dirección longitudinal a las escaleras, no así en la transversal, donde éstas no aportan a la rigidez de la estructura.

Los muros resisten principalmente cargas axiales, de flexión y corte en su propio plano. Las losas se consideran como un diafragma rígido por piso, que relaciona los grados de libertad asociados a su plano (membrana) y permite el traspaso de las cargas laterales al sistema de muros (Figura 4.2). Fuera del plano, la losa sí permite deformación, ocasionada por cargas verticales y momento. Las zonas de conexión entre diversos elementos están regidas por la herramienta *Auto Line Constraint*, que liga los grados de libertad asociados a rectas en común entre los elementos, no existiendo una caracterización especial de tipo panel para tales zonas.

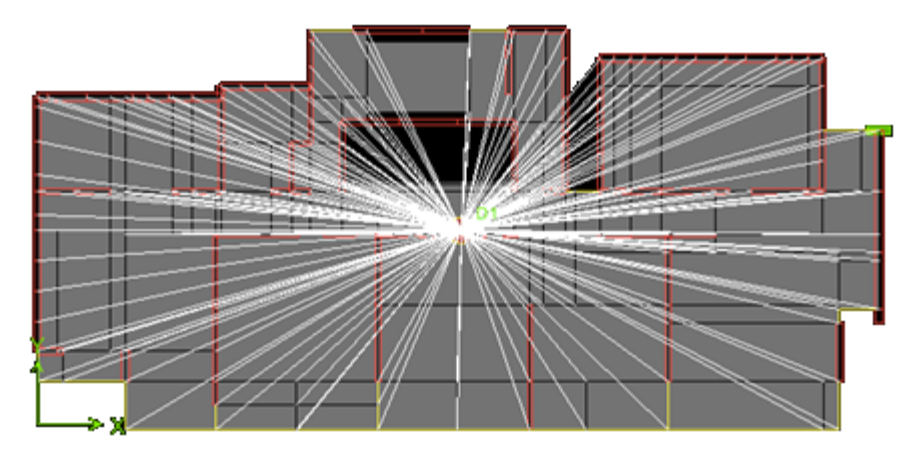

**Figura 4.2. Diafragma rígido en la losa de piso tipo.**

Al ser éste un modelo de diseño inicial, previo a la construcción del edificio y sin daños en la estructura; muros, losas, columnas y vigas se asumen trabajando con el 100% de su rigidez, lo que puede ser una sobrestimación con respecto al comportamiento real, pero que corresponde al procedimiento de la oficina a cargo del cálculo estructural, avalado por el decreto supremo DS60, en su apartado 8.7.1.

En cuanto a las cargas sobre el edificio, al momento de recoger los datos instrumentales que se utilizan en este estudio, éste se encuentra finalizando la etapa de terminaciones, por lo que se despreció la existencia de cargas vivas, y se trabajó con las cargas de peso propio asociadas al mismo hormigón y a efectos de enlucidos y sobrelosas, en su 100%. Según lo recogido de la modelación, el peso sísmico del edificio es de **13.028,2 Tonf**, para un área total de **13.588,04** , con una razón de  $0.9588$  Tonf/ $m^2$ , cercana a 1, que es el valor esperable para un edificio común de muros de corte. La forma del modelo final se muestra en la Figura 4.3 y en la Tabla 4.2, se muestran algunas de las disposiciones de diseño sísmico inicial del edificio sometido a los espectros de aceleraciones recogidos de la norma, como la deriva y el corte por pisos. Dada la buena calificación del suelo según la mecánica de suelos, las aceleraciones del espectro son bajas, por lo que los valores obtenidos para el diseño sísmico son reducidos también.

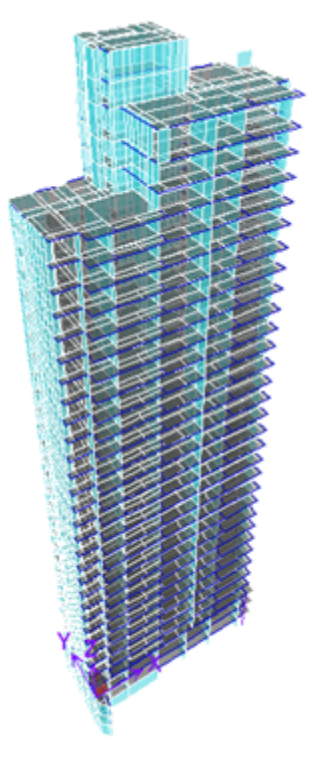

**Figura 4.3. Imagen tridimensional de modelo inicial en ETABS.**

Con dicho modelo, se determinan los periodos de formas modales (Tabla 4.3), que se comparan con los obtenidos en la sección 3.4. Se aprecia que el modelo es un poco más rígido que el edificio real, lo que se ve en mayor medida en los modos 2 y 3. Se puede presumir por tanto una sobre estimación de capacidades en los elementos o que existió un nivel de daño y de incursión en el rango no lineal que flexibilizó a la estructura durante el terremoto. El primer modo es el que mueve más masa en la dirección flexible de la torre (dir. Y), mientras que los dos modos siguientes se reparten la masa de la dirección rígida (dir. X) y torsional. Se usó un amortiguamiento inicial de 1% en el primer modo y 3% para los demás modos.

| Piso           | Peso [ton] | Area $[m2]$ | Razón<br>P/A                  | Deriva por piso [%] |           |         | Corte por Piso<br>[ton] |
|----------------|------------|-------------|-------------------------------|---------------------|-----------|---------|-------------------------|
|                |            |             | $\lceil \text{ton/m2} \rceil$ | Sismo X             | Sismo Y   | Sismo X | Sismo Y                 |
| 32             | 102,75     | 235,72      | 0,436                         | 0,034%              | 0,073%    | 21,84   | 26,65                   |
| 31             | 65,41      | 53,27       | 1,228                         | 0,029%              | 0,082%    | 34,09   | 40,35                   |
| 30             | 295,31     | 1097,36     | 0,269                         | 0,047%              | $0,079\%$ | 67,32   | 77,26                   |
| 29             | 262,65     | 1097,36     | 0,239                         | $0,051\%$           | 0,080%    | 102,61  | 112,38                  |
| 28             | 262,04     | 1079,22     | 0,243                         | $0,053\%$           | $0,081\%$ | 133,95  | 140,41                  |
| 27             | 380,74     | 1661,46     | 0,229                         | $0,060\%$           | 0,083%    | 173,89  | 170,55                  |
| 26             | 375,70     | 1661,46     | 0,226                         | 0,060%              | 0,084%    | 214,2   | 196,7                   |
| 25             | 375,82     | 1661,46     | 0,226                         | 0,062%              | 0,084%    | 252,13  | 217,72                  |
| 24             | 375,95     | 1661,46     | 0,226                         | 0,064%              | 0,085%    | 287,74  | 234,22                  |
| 23             | 376,07     | 1661,46     | 0,226                         | 0,066%              | 0,085%    | 321,13  | 246,85                  |
| 22             | 376,20     | 1661,46     | 0,226                         | 0,067%              | 0,085%    | 352,46  | 256,34                  |
| 21             | 376,33     | 1661,46     | 0,227                         | 0,068%              | 0,085%    | 381,88  | 263,48                  |
| 20             | 376,45     | 1661,46     | 0,227                         | $0,069\%$           | 0,084%    | 409,52  | 269,13                  |
| 19             | 376,58     | 1661,46     | 0,227                         | 0,070%              | 0,083%    | 435,52  | 274,15                  |
| 18             | 376,71     | 1661,46     | 0,227                         | 0,070%              | $0,082\%$ | 460,03  | 279,37                  |
| 17             | 376,83     | 1661,46     | 0,227                         | 0,070%              | 0,081%    | 483,27  | 285,51                  |
| 16             | 376,96     | 1661,46     | 0,227                         | 0,070%              | $0,079\%$ | 505,43  | 293,11                  |
| 15             | 376,47     | 2076,82     | 0,181                         | $0,069\%$           | 0,078%    | 526,65  | 302,54                  |
| 14             | 376,59     | 1661,46     | 0,227                         | 0,068%              | 0,076%    | 547,17  | 314,02                  |
| 13             | 376,72     | 1661,46     | 0,227                         | 0,068%              | 0,074%    | 567,08  | 327,53                  |
| 12             | 376,79     | 1661,46     | 0,227                         | 0,067%              | 0,072%    | 586,46  | 342,87                  |
| 11             | 376,97     | 1661,46     | 0,227                         | 0,065%              | 0,070%    | 605,33  | 359,68                  |
| 10             | 377,10     | 1661,46     | 0,227                         | 0,064%              | 0,068%    | 623,63  | 377,52                  |
| 9              | 377,22     | 1661,46     | 0,227                         | $0,062\%$           | 0,065%    | 641,3   | 395,94                  |
| 8              | 377,35     | 1661,46     | 0,227                         | 0,060%              | $0,062\%$ | 658,23  | 414,41                  |
| $\tau$         | 377,48     | 1661,46     | 0,227                         | 0,057%              | 0,059%    | 674,28  | 432,4                   |
| 6              | 387,93     | 1661,46     | 0,233                         | 0,054%              | $0,055\%$ | 689,47  | 449,6                   |
| 5              | 399,85     | 1661,46     | 0,241                         | 0,050%              | $0,051\%$ | 703,78  | 465,75                  |
| 4              | 404,97     | 1661,46     | 0,244                         | 0,046%              | 0,047%    | 716,86  | 480,26                  |
| 3              | 405,09     | 1661,46     | 0,244                         | $0,042\%$           | 0,043%    | 728,3   | 492,67                  |
| $\overline{2}$ | 435,57     | 1661,46     | 0,262                         | 0,036%              | 0,038%    | 738,16  | 503,07                  |
| $\mathbf{1}$   | 467,14     | 1624,30     | 0,288                         | 0,029%              | $0,032\%$ | 746,43  | 511,49                  |
| $-1$           | 545,30     | 2113,23     | 0,258                         | 0,023%              | 0,026%    | 757,82  | 522,89                  |
| $-2$           | 537,79     | 2113,23     | 0,254                         | 0,016%              | 0,016%    | 762,68  | 527,82                  |
| $-3$           | 543,37     | 1644,26     | 0,330                         | $0,007\%$           | $0,007\%$ | 763,7   | 529,25                  |
| <b>TOTAL</b>   | 13028,19   | 13588,04    | 0,959                         | $0.034\%$           | $0.073\%$ | 763.7   | 529.25                  |

**Tabla 4.2. Valores de diseño inicial de edificio de estudio, según norma NCh 433 Of.1996 Mod. 2009**

| <b>PERIODO</b><br><b>ETABS</b> | <b>PERIODO</b><br><b>INSTRUMENTAL</b> | <b>ERROR</b> | % Masa<br>Dir. X | % Masa<br>Dir. Y |
|--------------------------------|---------------------------------------|--------------|------------------|------------------|
| 1,6798                         | 1,7476                                | 3,8%         | 1,1846           | 54,7606          |
| 1,3810                         | 1,6179                                | 14,6%        | 38,3401          | 2,9781           |
| 0,6797                         | 0,8604                                | 21,8%        | 26,3779          | 0,2234           |
| 0,4015                         | 0,428                                 | 6,2%         | 3,6680           | 9,5429           |
| 0,3649                         | 0,3834                                | 4,6%         | 5,7844           | 8,3099           |
| 0,1985                         | 0,2511                                | 20,9%        | 7,9478           | 0,0950           |

**Tabla 4.3. Comparación de periodo instrumental con modelo ETABS lineal elástico inicial.**

Aunque los periodos, en especial el primero, se acercan a los instrumentales, se puede notar en la Figura 4.4 y Figura 4.5 de los registros de desplazamiento tiempo-historia, que hay un desfase y error en la magnitud entre el modelo y el instrumental, en especial en la dirección X.

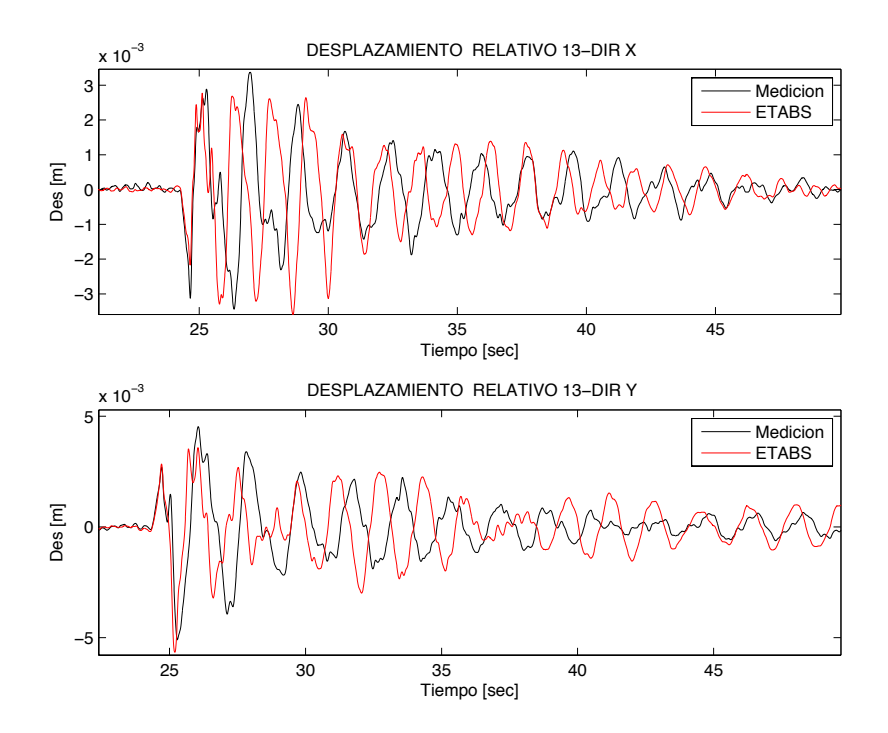

**Figura 4.4. Desplazamiento relativo en piso 13, comparando medición con modelo no fisurado ETABS.**

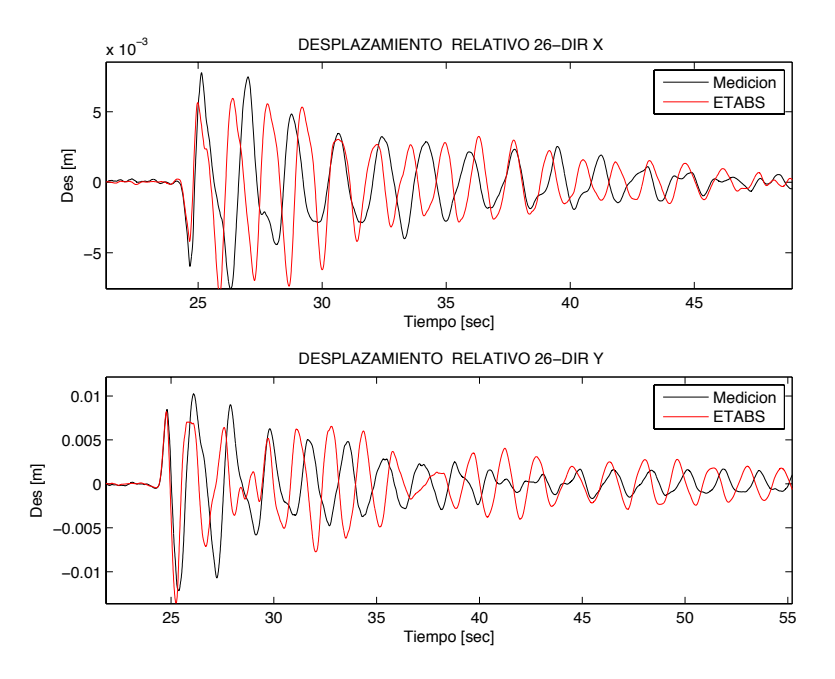

**Figura 4.5. Desplazamiento relativo en piso 26, comparando medición con modelo no fisurado ETABS.**

#### **4.3 Ajustes a modelo lineal elástico en ETABS.**

Para ajustar mejor el decaimiento de la respuesta, se elevó el amortiguamiento del primer modo a 1.5% y se modificaron los factores de rigidez de los elementos para ajustar el periodo y amplitud de desplazamientos.

Hay diferentes conjuntos de factores de reducción de inercias, y por tanto de rigidez, para los diferentes tipos de elementos, en caso que exista algún grado de fisuración. Los factores sugeridos por la ACI 318-14 [1] son muy conservadores, en especial para losas. Por otro lado, los factores de FEMA 356, utilizados por Lemntizer et al. (2014) [12], asumen un menor porcentaje de fisuración, por lo que se utilizan en este caso. Luego de un análisis de sensibilidad al variar los elementos por separado, se llegó a la conclusión de que fisurar o no todas las vigas, en su mayoría estáticas, no modifica en mayor medida la respuesta del modelo, mientras que fisurar todos los muros para dejarlos con un 80% de su rigidez en su plano, o fisurar todas las losas en un 50% fuera del plano, sí modifican sus propiedades.

Para el caso de los muros fisurados en un 20%, se obtienen los valores de la Tabla 4.4. Luego los gráficos de desplazamiento relativo son los de la Figura 4.6 y Figura 4.7.

| <b>PERIODO</b> | <b>PERIODO</b>      | <b>ERROR</b> | % Masa  | $%$ Masa |
|----------------|---------------------|--------------|---------|----------|
| <b>ETABS 2</b> | <b>INSTRUMENTAL</b> |              | Dir. X  | Dir. Y   |
| 1,8695         | 1,7476              | 7%           | 0,6359  | 55,684   |
| 1,4902         | 1,6179              | 7,9%         | 38,613  | 1,995    |
| 0,7692         | 0,8604              | 10,6%        | 26,6637 | 0,2458   |
| 0,4439         | 0,428               | 3,7%         | 2,5376  | 11,8518  |
| 0,4025         | 0,3834              | 5%           | 7,025   | 6,0155   |
| 0,2237         | 0,2511              | 10,9%        | 7,3508  | 0,0936   |

**Tabla 4.4. Comparación de periodos instrumental con modelo ETABS con muros fisurados.**

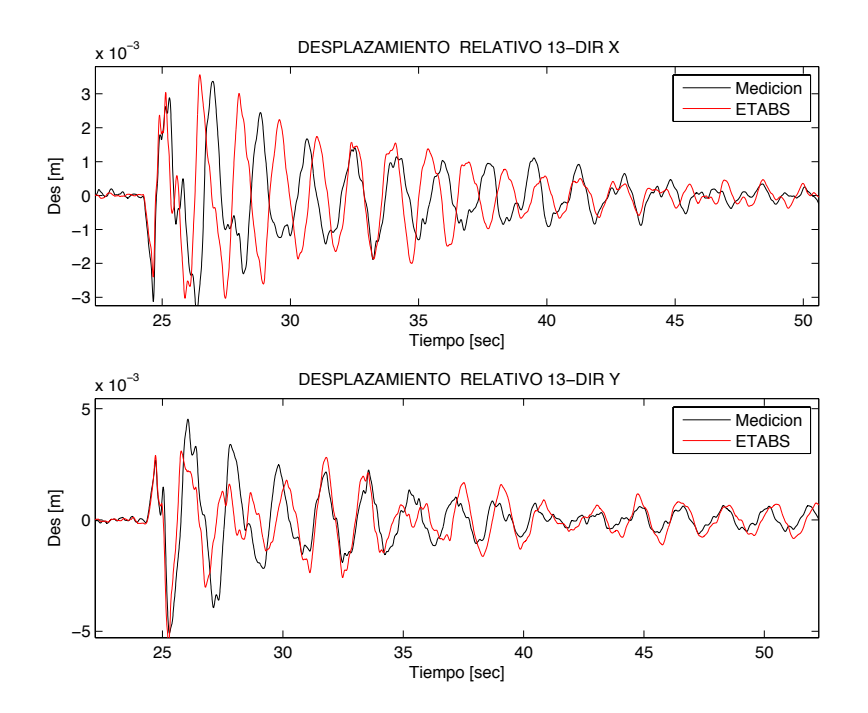

**Figura 4.6. Desplazamiento relativo en piso 13, comparando medición con modelo de muro fisurado ETABS.**

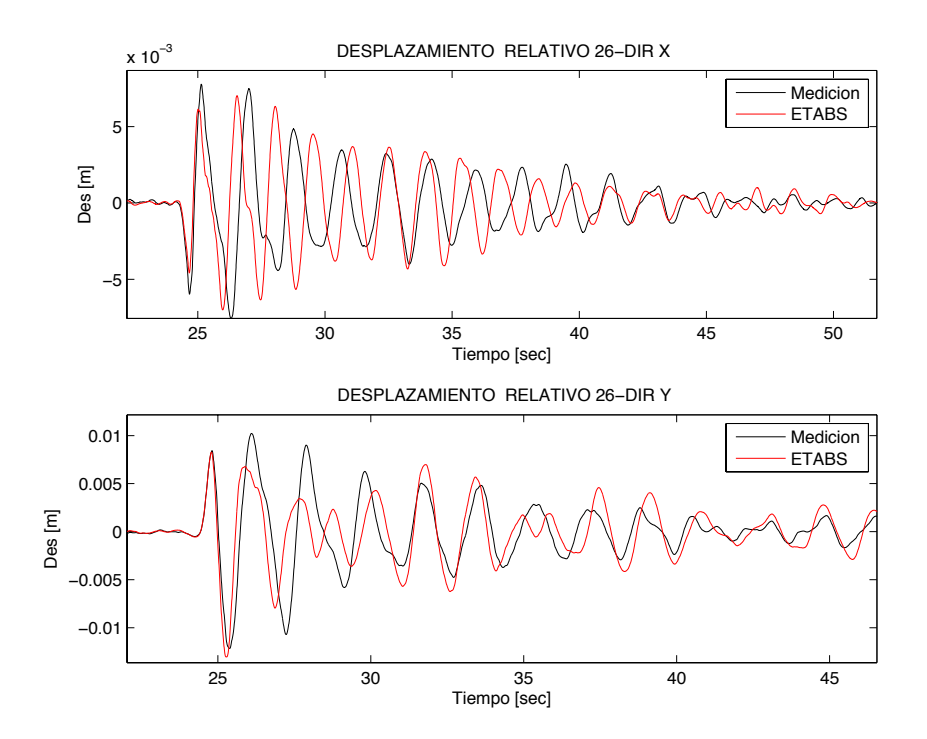

**Figura 4.7. Desplazamiento relativo en piso 26, comparando medición con modelo de muro fisurado ETABS.**

Luego, se vuelve a analizar el edificio, esta vez fisurando todas las losas ante el mismo amortiguamiento. Los periodos fundamentales de los modos encontrados son los registrados en la Tabla 4.5. Se grafican también los desplazamientos relativos en los pisos 13 y 26 (Figura 4.8 y Figura 4.9).

| <b>PERIODO</b><br><b>ETABS 3</b> | <b>PERIODO</b><br><b>INSTRUMENTAL</b> | <b>ERROR</b> | % Masa<br>Dir. X | % Masa<br>Dir. Y |
|----------------------------------|---------------------------------------|--------------|------------------|------------------|
| 1,7558                           | 1,7476                                | 0,5%         | 2,6635           | 52,2343          |
| 1,5004                           | 1,6179                                | 7,3%         | 37,6078          | 5,4283           |
| 0,7025                           | 0,8604                                | 18,4%        | 25,3282          | 0,2135           |
| 0,4207                           | 0,428                                 | 1,7%         | 5,0595           | 6,9068           |
| 0,3808                           | 0,3834                                | 0,7%         | 4,4378           | 10,8466          |
| 0,2027                           | 0,2511                                | 19,3%        | 8,7044           | 0,1276           |

**Tabla 4.5. Comparación de periodos instrumentales con modelo ETABS con losas fisuradas.**

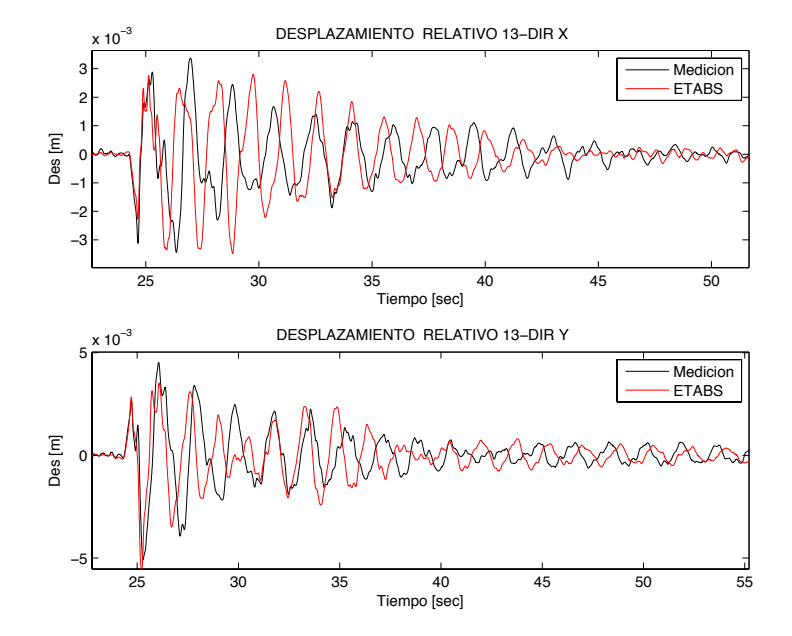

**Figura 4.8. Desplazamiento relativo en piso 13, comparando medición con modelo de losas fisuradas ETABS.**

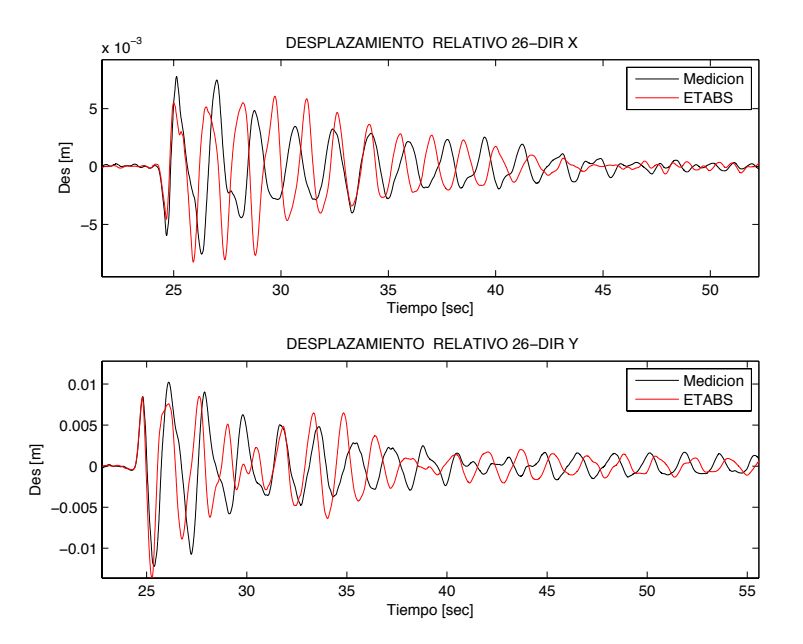

**Figura 4.9. Desplazamiento relativo en piso 26, comparando medición con modelo de losas fisuradas ETABS.**

Se puede notar que el modelo con losas fisuradas predice mejor el primer modo teniendo sólo un error de 0.5%. Sin embargo al revisar los desplazamientos relativos, ocurre lo mismo que en el modelo sin fisurar: las amplitudes se parecen pero hay un gran desfase en ambas direcciones. En el caso de los muros fisurados, hay un mayor error en el primer periodo, pero menor en los dos siguientes. Las amplitudes calzan bien y en la dirección Y, el desfase es muy menor. Por ende, **se toma el modelo con muros fisurados como más cercano**. Se presume que el caso real se encuentra en un punto medio entre ambos.

#### **4.4 Simplificación de modelo lineal elástico para su traspaso a no lineal.**

Los software ETABS y Perform3D pese a compartir el mismo desarrollador, funcionan de manera distinta. El primero utiliza elementos finitos, y mientras más fino sea el mallado de los elementos, los resultados mejoran. Sin embargo en Perform3D, éste asigna a cada uno de los elementos una estructura interna, ya sea de fibras para el caso de muros, o un componente inelástico para el caso de vigas, con rótulas plásticas puntuales ubicadas en los extremos de los elementos de línea. Además este programa entrega mejores resultados (y de forma más expedita) para un menor número de elementos.

A consecuencia de esto, el primer paso de la modelación en el segundo programa es generar un modelo más simple con propiedades y resultados similares al modelo de elementos finitos. Dado que ETABS tiene una interfaz más amigable que Perform 3D, se elige seguir con el primero para terminar con todos los detalles de dibujo. Esto consiste en varios pasos:

• Perform 3D no tiene un modelo inelástico de losas, solo las modela de forma lineal elástica con elementos de área, idéntico a ETABS. Por ende, para representar su posible comportamiento inelástico, se eliminan los elementos de losa, y se reemplazan por un diafragma rígido en los grados de libertad correspondientes a la acción tipo membrana. Sin embargo, para encontrar posibles fallas de la losa a flexión fuera del plano cuando se analice el modelo ante solicitaciones de gran magnitud, en los puntos donde se cree que la losa actúa como acople de muros (en específico en el pasillo central), se agregan vigas de acople, con altura igual a la de losa, y con un ancho dado por una expresión de uso común de 12 ·  $\epsilon$ speso $r_{loss}$  (Figura 4.10). Se permite que algunos de estos elementos sean inclinados, mientras no impacten demasiado en la rigidez de su dirección ortogonal.

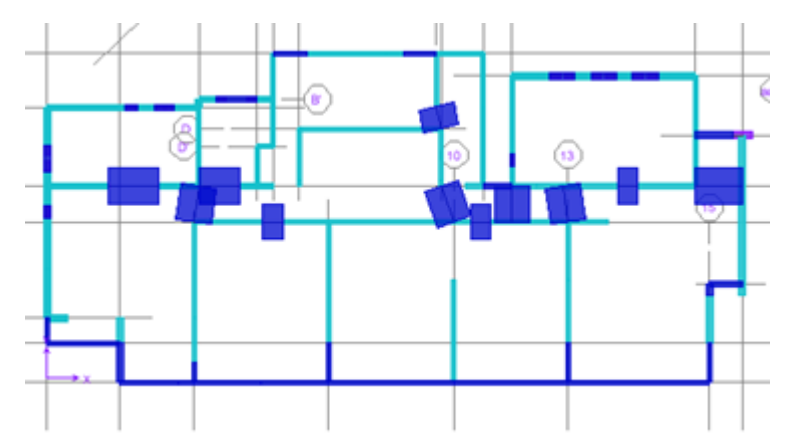

**Figura 4.10. Vigas de acople en reemplazo de losas para piso tipo (elementos anchos).**

- Se reduce el mallado de muros, a fin de tener menos elementos.
- Las vigas altas que van bajo las ventanas se modelan como elementos de línea, uno de ellos al nivel de la losa, con las dimensiones de la viga original, y dos en vertical, como cachos rígidos a flexión. Esta configuración es más fácil de analizar, y constituye una recomendación de los desarrolladores para no localizar deformaciones en elementos de área pequeños (Figura 4.11).

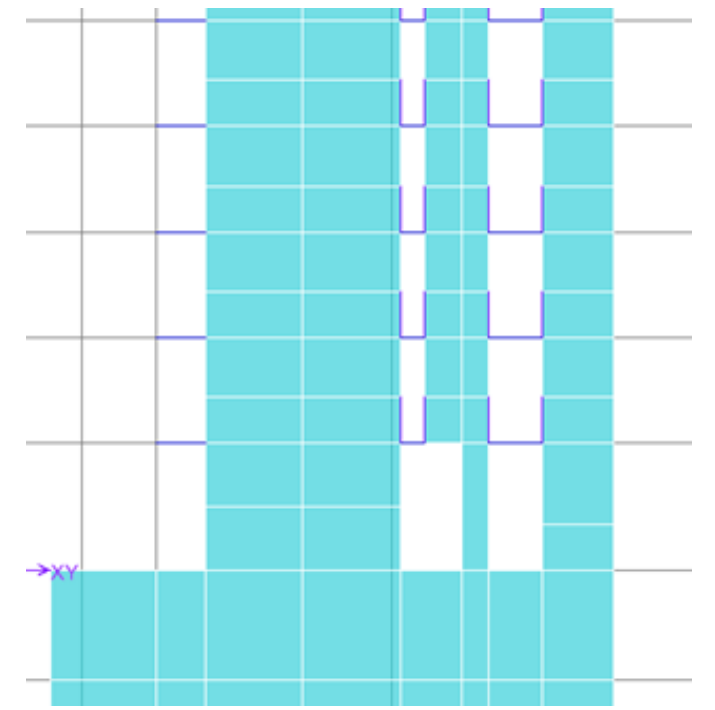

**Figura 4.11. Vigas altas ocupando elementos de línea en modelo simplificado ETABS.**

De este modelo simplificado, se obtienen los siguientes periodos modales, con su respectivo error (Tabla 4.6). Dados los bajos errores, se infiere que se mantienen las propiedades generales del edificio completo. Esto constituye una ventaja, dado que el tiempo y recursos de análisis se reducen drásticamente. Este modelo no tiene factores de modificación de inercia (fisuración) en los muros.

| PERIODO ETABS<br><b>SIMPLE</b> | <b>PERIODO</b><br><b>INSTRUMENTAL</b> | <b>ERROR</b> | % Masa<br>Dir. X | % Masa<br>Dir. Y |
|--------------------------------|---------------------------------------|--------------|------------------|------------------|
| 1,7924                         | 1,7476                                | 2,5%         | 2,3026           | 53,038           |
| 1,52149                        | 1,6179                                | 6%           | 37,4307          | 4,7718           |
| 0,7569                         | 0,8604                                | 12%          | 25,182           | 0,207            |
| 0,4265                         | 0,428                                 | $0.3\%$      | 5,5621           | 6,7095           |
| 0,3909                         | 0,3834                                | $2\%$        | 4,6656           | 11,0765          |
| 0,2173                         | 0,2511                                | 13,5%        | 6,6219           | 0,1138           |

**Tabla 4.6. Comparación de periodos instrumentales con modelo ETABS simplificado.**

## **4.5 Modelación lineal en PERFORM 3D**

A este último modelo en ETABS ya analizado, se le solicitan las siguientes tablas de resultados:

- Objects and Elements Joints, Frames and Areas, que proveen la información sobre los nodos del modelo, y los elementos de línea o de área que los conectan.
- Frame Assignments Summary y Area Assignments Summary, que indican qué sección se asigna a cada elemento.

Mediante una planilla en Microsoft Excel, creada como parte del procedimiento en una oficina de cálculo, se genera un archivo de texto con los nodos y elementos agrupados según secciones comunes, y otro archivo con las masas concentradas por cada piso en el centro del diafragma rígido. Perform3D funciona agrupando los elementos como el usuario indique, por lo tanto se generan tantos grupos como secciones haya en la estructura, y se importan uno a uno. En Perform3D se vuelven a asignar las dimensiones originales de los muros, y no se importan los factores externos de modificación de inercias, por ende los elementos vuelven a tener su rigidez original al 100%, y se pierde la fisuración asignada en la sección 4.3. Luego se importa la ubicación de los centros de diafragma y la asignación de masas traslacionales y rotacionales. Al finalizar este proceso, la estructura se ve como en la Figura 4.12.

Para que el edificio tenga su peso original, se le asigna como peso propio a cada elemento la densidad de peso del hormigón armado, y se generan en ETABS modelos aislados de cada losa, con apoyos simples y vigas (de gran sección y sin peso) donde se ubican los muros y columnas, y con ello se obtienen las reacciones verticales, que pasarán como cargas puntuales en los nodos, exportables hacia el modelo en Perform3D.

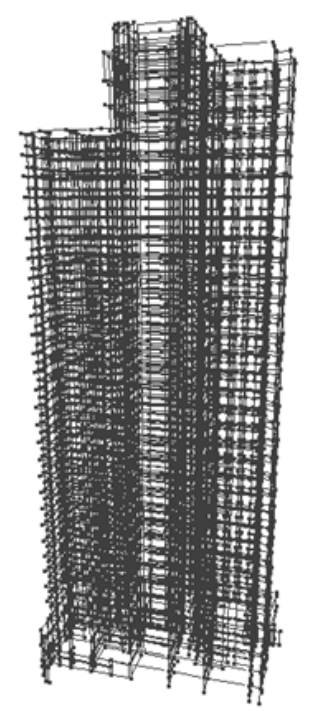

**Figura 4.12. Imagen tridimensional de modelo en Perform-3D.**

Con la importación directa del modelo simplificado, el periodo fundamental es de 3.02 segundos, que concentra masa traslacional en la dirección X, contrario a los datos obtenidos por ETABS. Esto se debe a que el nuevo programa interpreta que todas las vigas entre muros son bielas. Por ende, se usa la recomendación de Powell (2007) [17], de imponer vigas sin masa embebidas en los muros, que funcionen como cachos rígidos a flexión, para simular el empotramiento donde sea necesario, en especial en vigas de acople. Se asigna a ellas una inercia a flexión sugerida entre 20 y 50 veces la inercia original de la viga que se desea empotrar. Este cambio en ETABS, genera una variación de 0.005 segundos en algunos periodos modales. Sin embargo, para Perform3D, se genera un nuevo set de periodos y participaciones de masa por dirección (Tabla 4.7).

| Periodo<br><b>Instrumental</b><br><sub>S</sub> | Periodo<br><b>ETABS</b><br>Simplificado[s] | $\frac{6}{9}$<br>Partic.<br>X | $\frac{6}{6}$<br>Partic.<br>Y | Periodo<br>Perform-3D<br>S | $\frac{0}{0}$<br>Partic.<br>X | $\frac{6}{6}$<br>Partic.<br>Y |
|------------------------------------------------|--------------------------------------------|-------------------------------|-------------------------------|----------------------------|-------------------------------|-------------------------------|
| 1,7476                                         | 1,7869                                     | 2,38                          | 52,92                         | 1,8224                     | 2,59                          | 52,54                         |
| 1,6179                                         | 1,5159                                     | 37,36                         | 4,91                          | 1,5501                     | 37,08                         | 5,39                          |
| 0,8604                                         | 0,7519                                     | 25,21                         | 0,21                          | 0,7533                     | 25,92                         | 0,23                          |
| 0,428                                          | 0,4259                                     | 5,52                          | 6,75                          | 0,4386                     | 5,79                          | 5,86                          |
| 0,3834                                         | 0,3899                                     | 4,69                          | 11,03                         | 0,3999                     | 4,04                          | 11,91                         |
| 0,2511                                         | 0,2167                                     | 6,65                          | 0,11                          | 0,2235                     | 6,51                          | 0,12                          |

**Tabla 4.7. Comparación de Periodos instrumentales con modelo en ETABS simple y en Perform-3D lineal.**

Para el modo fundamental, ETABS presenta un error del 2.2% y Perform3D, un 4.3%. El mayor error se da en el tercer modo, ambos con un 12%. Las diferencias entre ambos, se dan porque algunos de los elementos empotran en un muro perpendicular a ellos, no incluyendo un cacho rígido a flexión. Sin embargo al analizar los factores de participación de masa modal, ambos programas entregan valores similares. La forma de algunos modos se puede ver en la Figura 4.13.

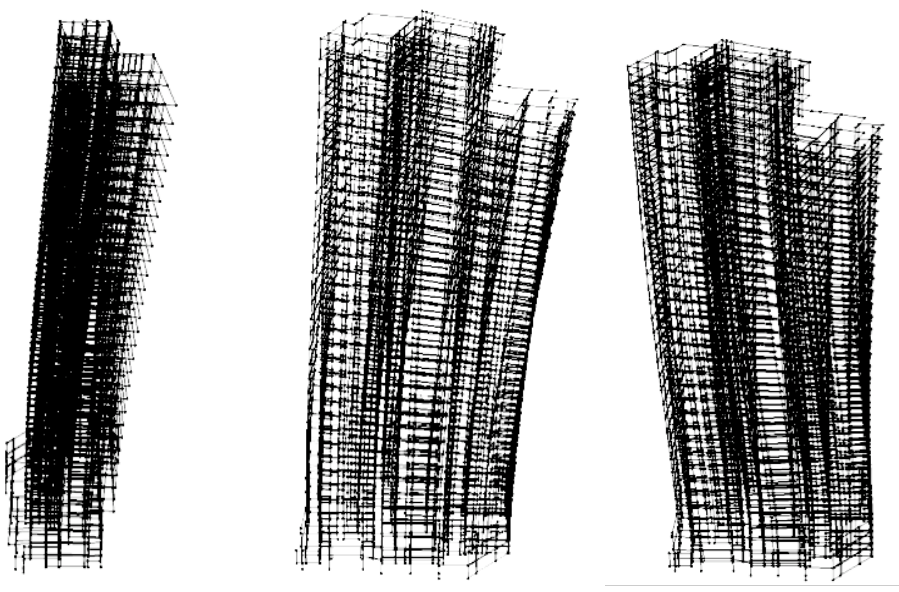

**Figura 4.13. Primeras tres formas modales obtenidas en Perform-3D.**

Cuando este modelo es sometido al registro tiempo-historia de la primera réplica y amortiguamiento 1.5% en primer modo, y 3% para los demás, se obtienen las siguientes curvas de desplazamiento relativo en los pisos 13 y 26 (Figura 4.14 y Figura 4.15).

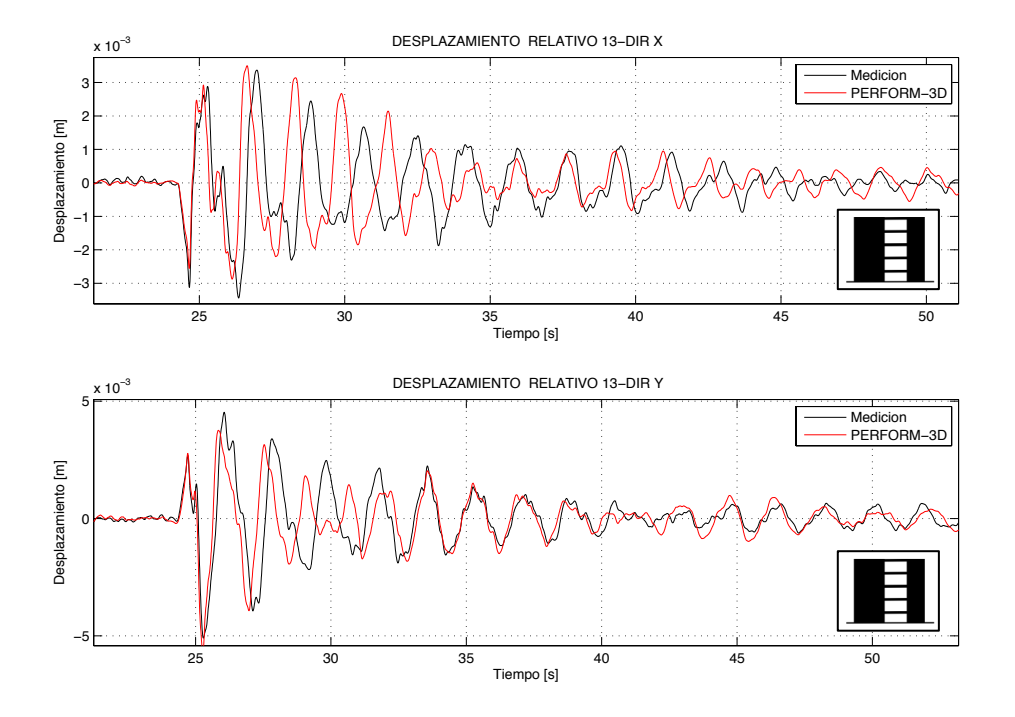

**Figura 4.14. Desplazamiento relativo en piso 13, comparando medición con modelo lineal en Perform-3D.**

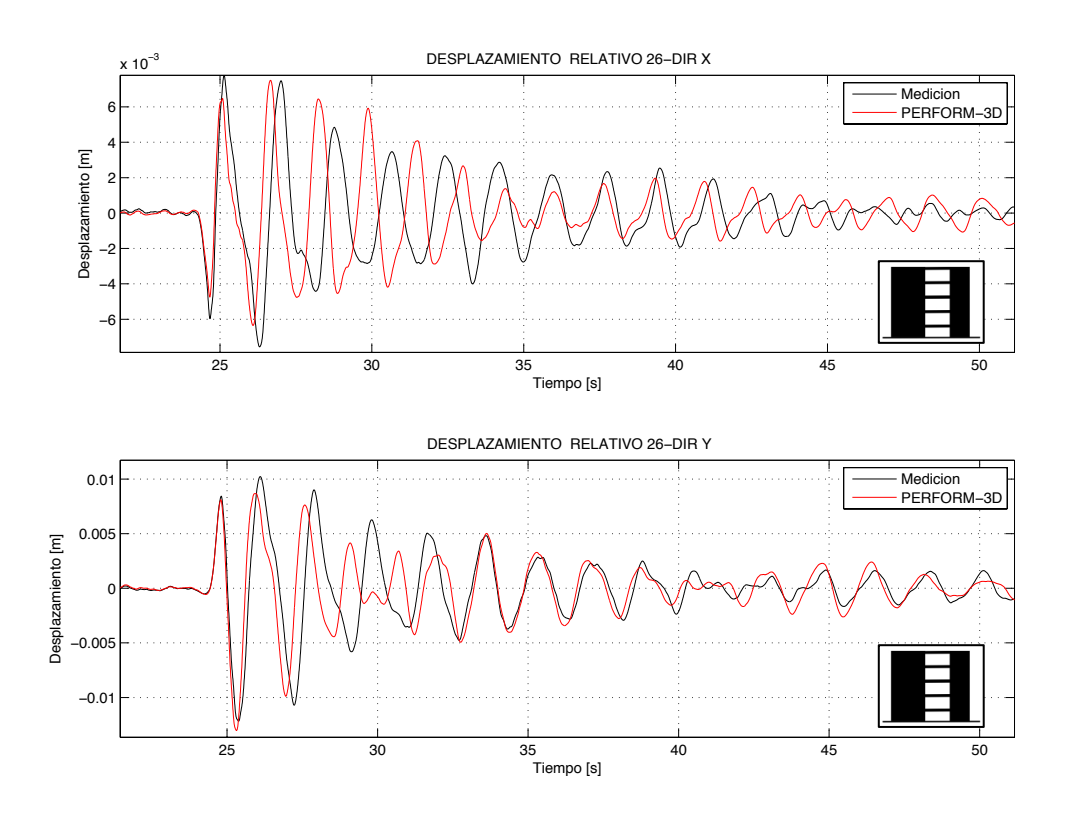

**Figura 4.15. Desplazamiento relativo en piso 26, comparando medición con modelo lineal en Perform-3D.**

Se observa que el modelo en Perform3D lineal, sin porcentajes de inercia fisurada en ninguno de sus elementos y reemplazando las losas por vigas, define mejor los primeros periodos modales y las curvas de desplazamiento que el mejor modelo en ETABS. Sin embargo, en la dirección X aún existe un desfase luego del primer punto máximo, aunque el decaimiento y las amplitudes calcen. En la dirección Y, calzan los máximos y luego del segundo 35 aproximadamente desde el inicio del registro, las curvas instrumentadas y de modelo se traslapan.

## **4.6 Modelación no lineal en Perform-3D**

Para capturar los efectos de acoplamiento tridimensional y generación de zonas de plastificación en la base de los muros, es que se define que éstos y sus acoplamientos, tengan propiedades no lineales.

Como la concentración de curvaturas ocurre en la base de los muros que tienen una geometría constante en altura, se asigna un modelo de fibras verticales en los primeros pisos para todos los muros, es decir, los 3 subterráneos y los 3 primeros pisos completos. En el caso de las vigas de acople, que simulan el comportamiento de la losa, se asignan rótulas plásticas en sus extremos en toda la altura del edificio.

En primer lugar se asignan las rótulas. Por simplicidad, estas se definen como rótulas rígido-plásticas (*Rigid-Plastic Hinge*), que actúan como elementos rígidos hasta que se alcanzan su solicitación de momento de fluencia, donde comienzan a rotar (punto Y de Figura 4.16). Se asumirá comportamiento perfectamente plástico, por lo que los puntos U, L y R están al mismo nivel de Y (momento constante).

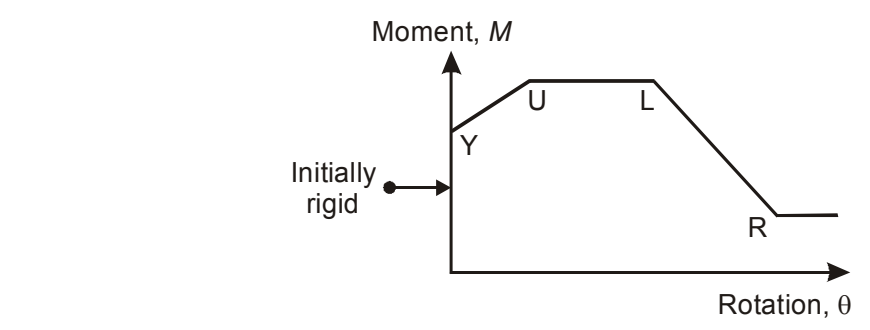

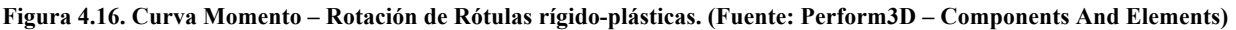

Por ende, el único input de estos elementos es su momento de fluencia, que se obtiene como la capacidad nominal de la viga a flexión. Para ello se analizan los planos de enfierradura en losas, para determinar la cuantía (positiva y negativa) que hay en estos elementos de refuerzo (Figura 4.17). Una vez determinadas las capacidades para flexión positiva y negativa, se asignan a cada extremo de los elementos de acople del modelo. **6.3.3 Rotation and Curvature Hinges** 

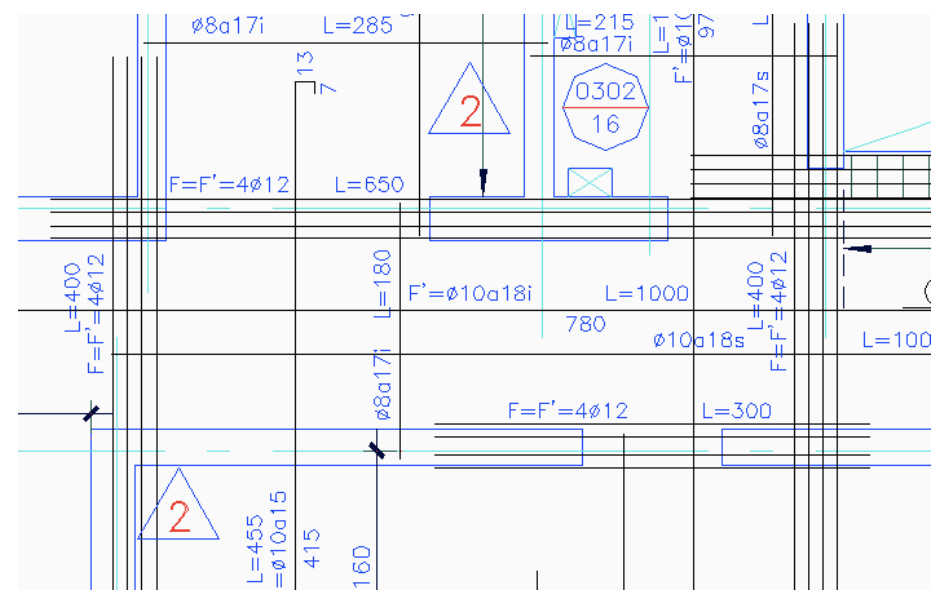

**Figura 4.17. Muestra de plano de enfierradura de losa, cielo 3º Subterráneo. (Fuente: René Lagos Ingenieros Asociados).**

El modelo es sometido al registro de la réplica del 13 de junio. Perform-3D hace el análisis modal con la estructura lineal elástica, que no ve sus propiedades modificadas con la presencia de las rótulas, dado que inicialmente son rígidas; por lo tanto, los periodos y factores de participación modal no cambian. En la Figura 4.18 y Figura 4.19, se grafican los desplazamientos relativos en altura vs. lo medido en el edificio.

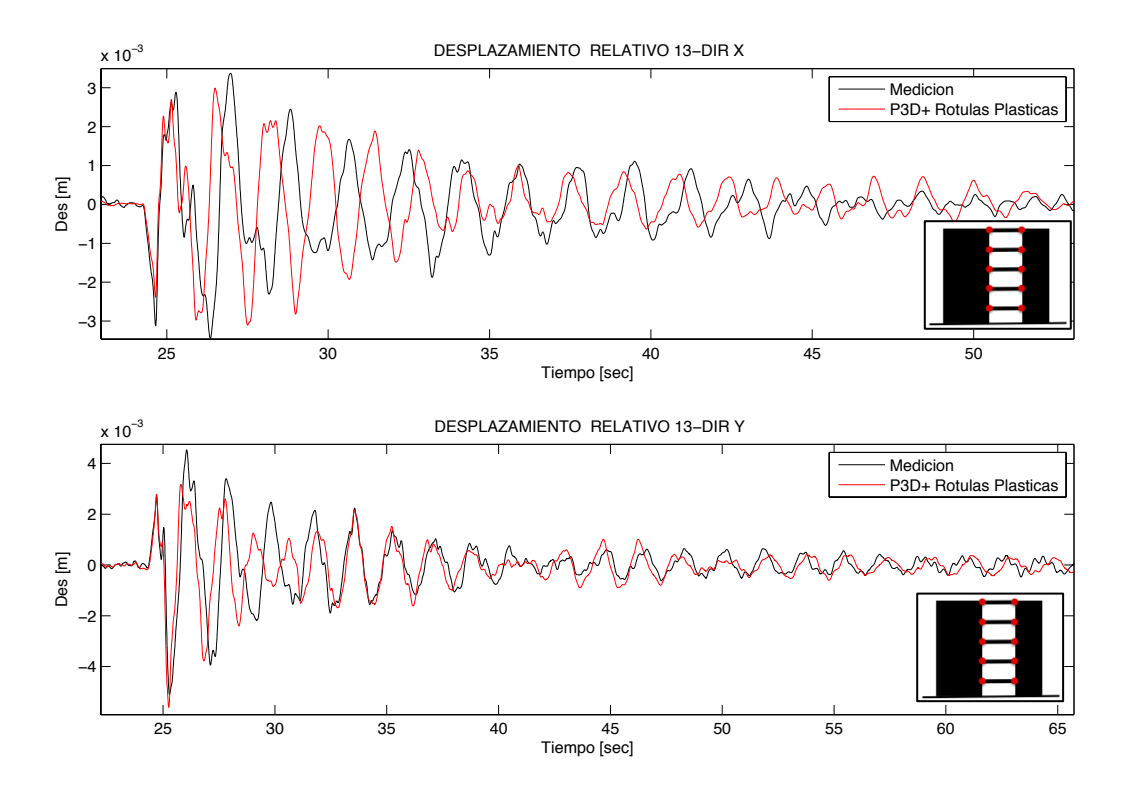

**Figura 4.18. Desplazamiento relativo en piso 13, comparando medición con modelo de rótulas plásticas en vigas de P3D.**

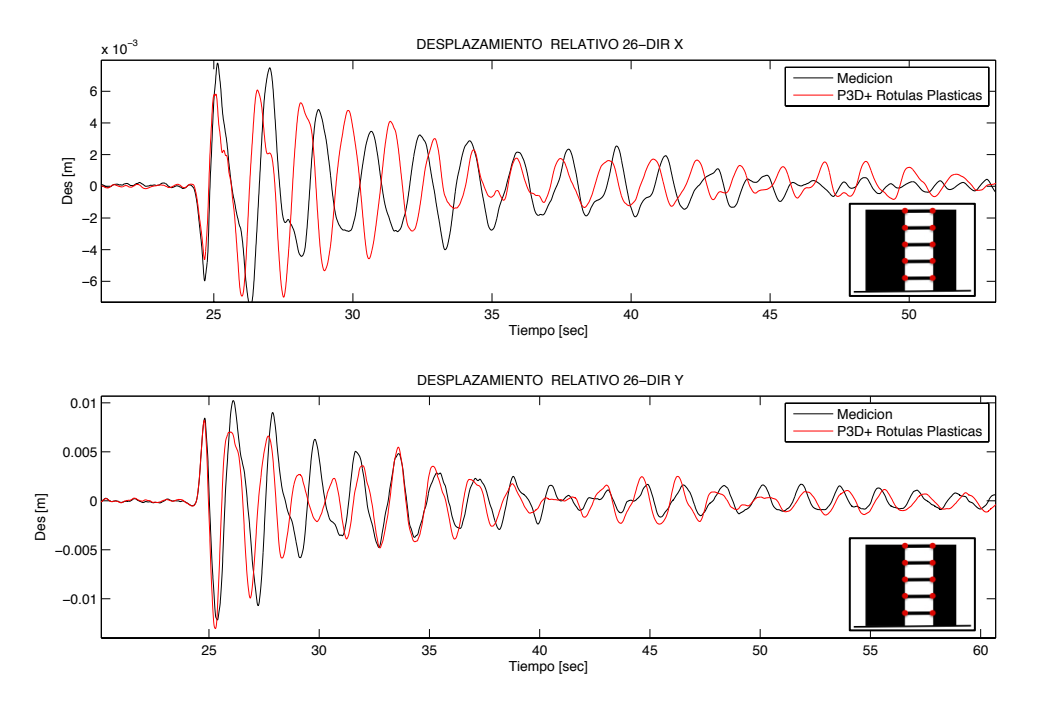

**Figura 4.19. Desplazamiento relativo en piso 26, comparando medición con modelo de rótulas plásticas en vigas de P3D.**

Se mantiene el comportamiento de las curvas del modelo lineal, en que la dirección Y calza mejor que la dirección X, ocurriendo un traslape luego del segundo 32 en la primera. Sin embargo, los máximos son levemente más bajos para el modelo de rótulas en los primeros ciclos del sismo para ambas alturas.

A continuación, se define el modelo de fibras a flexocompresión para la base de los muros. Este consiste en fibras verticales de hormigón y de acero, con una curva tensióndeformación para cada uno. El acero se define inicialmente como el modelo de Menengotto y Pinto (1973) [14], en su versión monotónica, con su módulo de Young  $(E_s)$  hasta la tensión de fluencia especificada en Tabla 4.1, luego aumenta su capacidad a  $1.5f_v$ , pero con pendiente del 1% de  $E_s$ , hasta una deformación unitaria del 10%, después se mantiene constante hasta 13% para evitar problemas de convergencia y luego decae a tensión nula en 20% de deformación (Figura 4.20). Esta curva será simétrica a tracción y compresión, y se asumirá sin pérdida por pandeo en los ciclos.

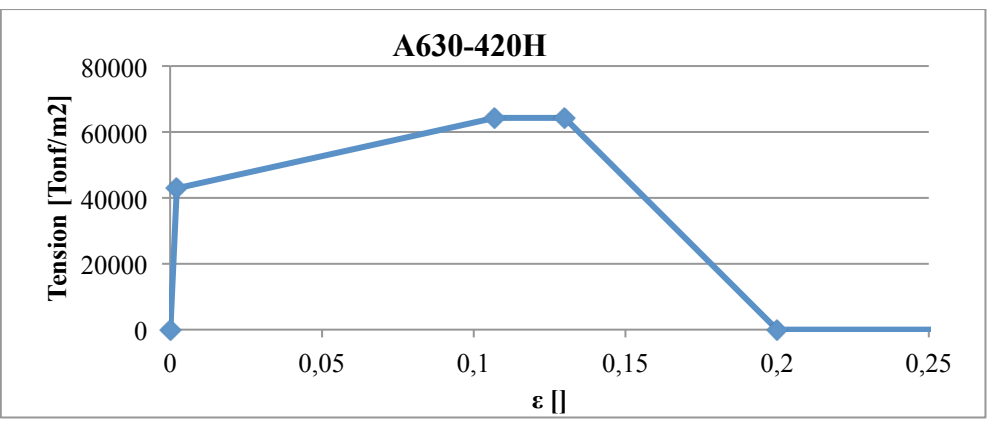

**Figura 4.20. Curva tensión-deformación para Acero.**

El hormigón se modela como confinado y no confinado, y se aproximan las curvas tensión-deformación de forma discreta a los modelos de Saatcioglu & Razvi (1992) [18] y Hognestad modificado, respectivamente. Se asume que el hormigón confinado cumple con la cuantía de estribos mínima de la ACI 318-05, y que ha tenido un aumento de capacidad a compresión del 30% de  $f_c'$ . Las curvas para ambos casos se presentan en la Figura 4.21. No se modelará el comportamiento a tracción del hormigón, y el modelo de corte seguirá siendo lineal elástico.

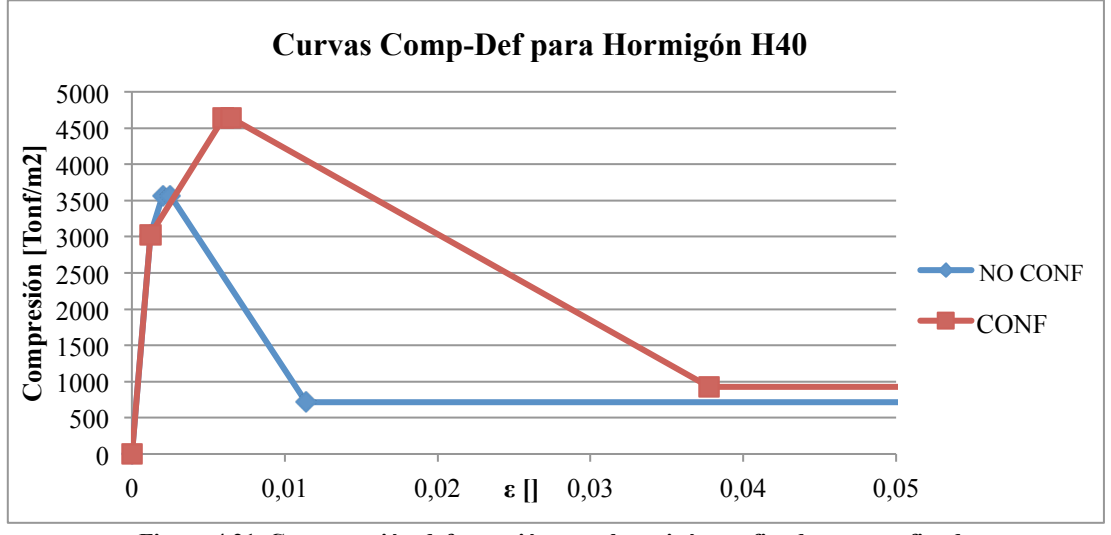

**Figura 4.21. Curva tensión-deformación para hormigón confinado y no confinado.**

Luego, se define la configuración de fibras para cada muro. Perform3D permite que cada elemento definido tenga hasta 16 fibras entre hormigón y acero, por lo que la sección es dividida en elementos discretos, y las barras de acero (borde y repartición) se concentran en fibras individuales. Las cuantías y largos de confinamiento se obtienen de los planos de enfierradura en elevaciones (Figura 4.22).

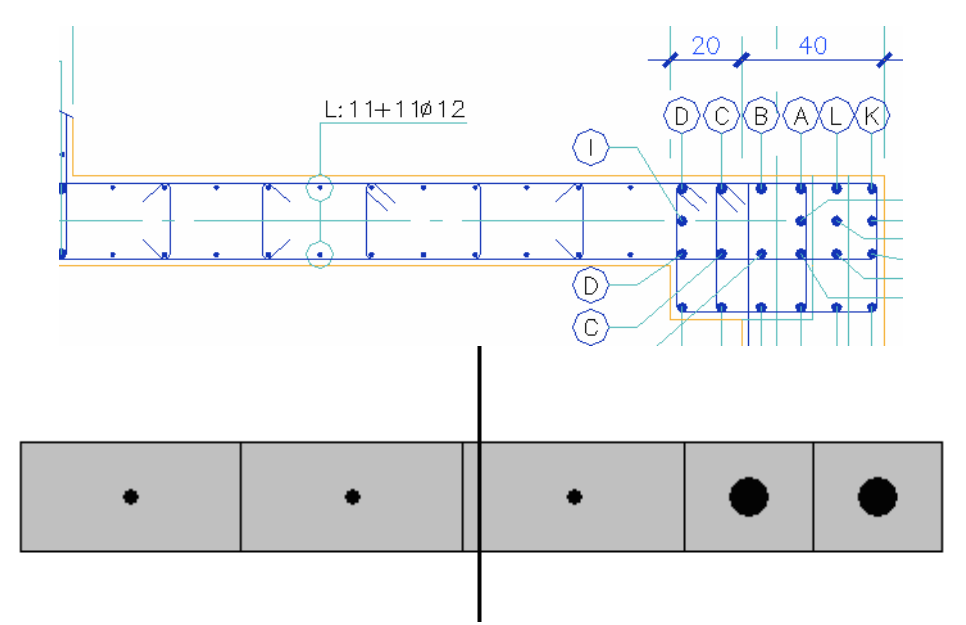

**Figura 4.22. Ejemplo de muro en plano de elevaciones y muro modelado en Perform3D, vistos en planta. (Fuente: René Lagos Ingenieros Asociados)**

Tras asignar a todos los muros su sección, se verifica que el mallado vertical de los muros sea adecuado. Este consiste en elementos de mitad de altura de piso en los niveles no lineales, y altura completa en los demás: así cada muro se subdivide en 40 elementos verticales aproximadamente. Además, se incluyen rótulas elásticas en los extremos de las columnas de la base, a fin de que no tomen demasiada carga cuando los muros pierdan capacidad (previa comprobación de que los periodos no se ven afectados por el cambio).

Debido a las fibras de materiales diferentes con sus respectivos módulos, la inercia de la sección del muro cambia, y con ella la rigidez. Eso se traduce en cambios menores a 1% en las formas modales y sus periodos, que se presentan en la Tabla 4.8.

| <b>PERIODO</b><br><b>PERFORM 3D - NL</b> | <b>PERIODO</b><br><b>INSTRUMENTAL</b> | <b>ERROR</b> | % Masa<br>Dir. X | % Masa<br>Dir. Y |
|------------------------------------------|---------------------------------------|--------------|------------------|------------------|
| 1,8207                                   | 1,7476                                | 4,2%         | 2,74             | 52,25            |
| 1,5458                                   | 1,6179                                | 4,4%         | 37,26            | 5,64             |
| 0,7521                                   | 0,8604                                | 12,5%        | 25,74            | 0,24             |
| 0,4391                                   | 0,428                                 | 2,5%         | 5,76             | 5,87             |
| 0,4000                                   | 0,3834                                | 4,3%         | 4,04             | 11,94            |
| 0,2235                                   | 0,2511                                | 11%          | 6,59             | 0,13             |

**Tabla 4.8. Comparación de periodos instrumentales con modelo Perform-3D de fibras.**

El mayor error se mantiene en el tercer modo, sin embargo, los demás modos con alto porcentaje de participación, presentan diferencias menores a 5%. En este estado, se analiza el modelo ante la réplica del 13 de junio, con un amortiguamiento modal de 1.5% en el primer modo y 3% en los demás, obteniéndose las curvas de desplazamiento de Figura 4.23 y Figura 4.24.

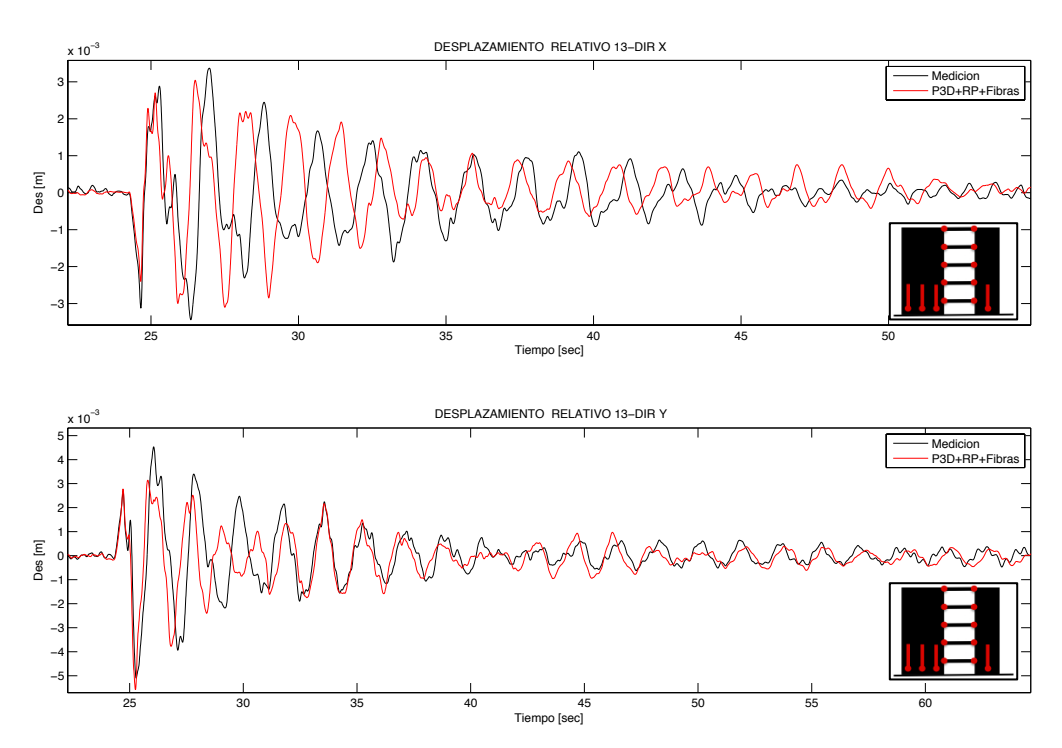

**Figura 4.23. Desplazamiento relativo en piso 13, comparando medición con modelo de fibras en muros de P3D.**

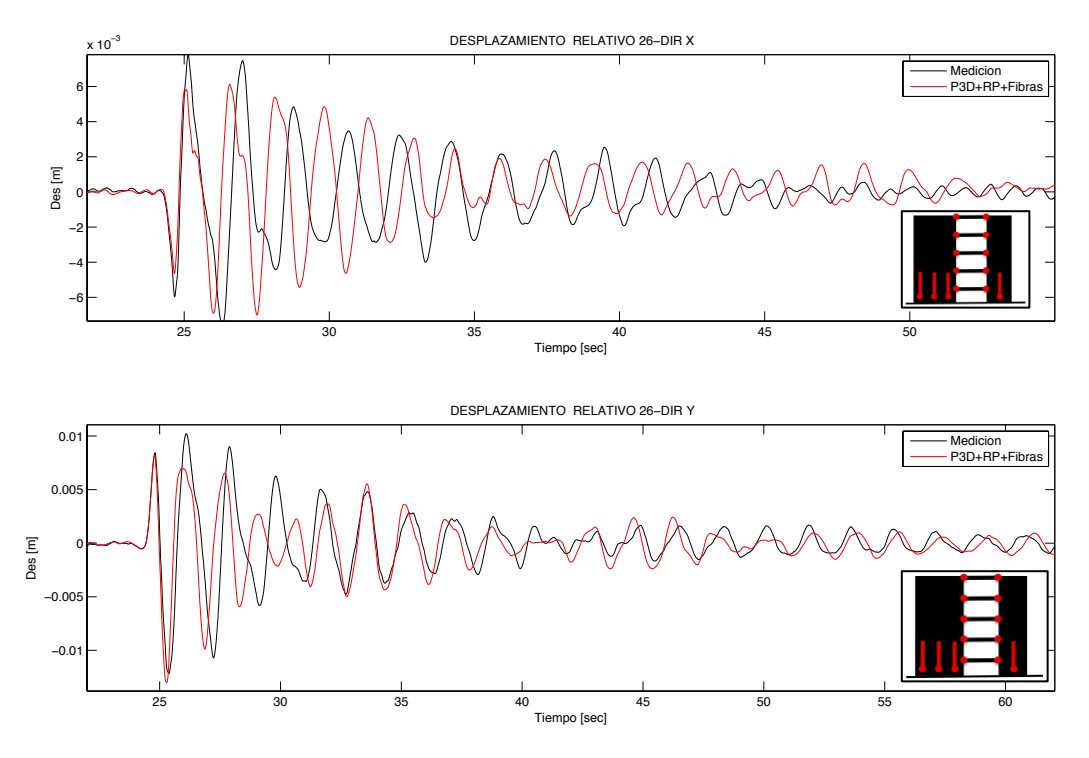

**Figura 4.24. Desplazamiento relativo en piso 26, comparando medición con modelo de fibras en muros de P3D.**

Cabe destacar que estos gráficos de desplazamiento relativo son desde la posición inicial en el tiempo, que no es 0, puesto que se debe someter a los muros inicialmente a la compresión causada por su propio peso. Esto produce un desplazamiento inicial de 2.2 cm en el piso 26, dirección transversal (hay más carga a un costado de la planta debido a ubicación de terrazas).

Los desplazamientos relativos siguen calzando mejor en la dirección transversal de la planta, pese a que los máximos positivos se han reducido un poco. En la dirección longitudinal, los máximos negativos aumentaron y aún se observa el desfase de oscilaciones que han presentado todos los modelos, probablemente asociado a la diferencia del tercer periodo, con participación en tal dirección.

Finalmente, tras haber modelado el edificio en ETABS y Perform3D, se ha llegado a modelos que permiten predecir en forma aceptable el comportamiento del edificio y sus propiedades modales, a través de su verificación con datos instrumentales. Este último modelo con no linealidades en losas y base de muros, será el más utilizando en los análisis del Capítulo siguiente, al exponer a la estructura a un registro sísmico de mayor magnitud.

# **CAPÍTULO 5: ANÁLISIS DE COMPORTAMIENTO DE LA ESTRUCTURA Y CIERTOS MUROS ANTE UN TERREMOTO.**

## **5.1 Introducción**

En este capítulo, se somete a los modelos en Perform-3D al registro del Terremoto de Maule obtenido en Concepción, amplificado, para estudiar su comportamiento general y el de algunos muros, y la influencia que tiene sobre ellos el acoplamiento tridimensional de la losa, al pasar al rango no lineal. Se recogen datos como la relación de aspecto entre el momento y el corte en la base de los muros, cambios en las propiedades modales debido al acoplamiento, y perfiles de curvatura de los muros en altura. Si bien se podría utilizar un registro del terremoto de Iquique de 2014, por su cercanía y características de suelo similares, se optó por un registro de amplio conocimiento y estudio académico para un análisis absolutamente hipotético de las propiedades de muros. No es uno de los objetivos de este trabajo, el predecir o describir el grado de flexibilización actual y real del edificio tras haber resistido tal evento.

Inicialmente se obtienen los periodos y factores de participación al eliminar el acoplamiento que genera la rigidez de la losa en flexión, y se compara con los valores del Capítulo 4. Luego se observa la geometría de la red de muros, y se escogen muros con formas estándar, que se mantengan en altura. Además, se buscan muros que sean importantes para la rigidez de la estructura en sus dos direcciones principales.

Para estudiar la influencia del acoplamiento en ellos, se determinan los esfuerzos en la base, y la deformación axial en altura, durante el registro tiempo-historia, para los siguientes modelos: con los elementos de refuerzo de losa (en los casos lineal elástico, con rótulas plásticas y con modelo de fibras en muros); sin estos refuerzos y con muros lineales, y aislando los muros para que se muevan independientemente (lineal elástico y con fibras).

## **5.2 Comparación de propiedades modales, ante cambios en acoplamiento**

Esta comparación permite estimar la importancia que tiene la rigidez de la losa (dentro y fuera del plano) en el comportamiento general de este edificio. Para esto, se analizan los periodos con mayor participación en las direcciones principales de la planta, en los modelos descritos en el Capítulo 4, así como también en un nuevo modelo, que elimina los elementos de refuerzo de losa a flexión, y deja sólo la asignación de diafragma rígido.

En la dirección longitudinal X, se obtienen los siguientes periodos (Tabla 5.1 y Tabla 5.2). Para todos los casos, hay dos modos que comparten, de forma similar, la mayor parte de la masa traslacional en esta dirección, además de participación torsional.

| <b>MODELO</b>                                | <b>PERIODO</b><br>[Seg] | Participación<br>de Masa <sup>[%]</sup> |
|----------------------------------------------|-------------------------|-----------------------------------------|
| ETABS Original                               | 1,381                   | 38,34                                   |
| SIN factores de modificación de inercia      | 0,6797                  | 26,38                                   |
| <b>ETABS</b>                                 | 1,5                     | 37,61                                   |
| Losas con 50% de rigidez fuera del plano     | 0,7025                  | 25,33                                   |
| <b>ETABS</b>                                 | 1,4828                  | 38,61                                   |
| Muros con 80% de rigidez en plano            | 0,759                   | 26,66                                   |
| Perform-3D (Lineal)                          | 1,55                    | 37,08                                   |
| Con elementos de refuerzo de losa en flexión | 0,7533                  | 25,92                                   |
| Perform-3D (No Lineal)                       | 1,5458                  | 37,26                                   |
| Con elementos de refuerzo de losa en flexión | 0,7521                  | 25,74                                   |

**Tabla 5.1. Periodos modales fundamentales dirección X, con losa rígida en flexión.**

**Tabla 5.2. Periodos modales fundamentales dirección X, sin losa rígida en flexión.**

| <b>MODELO</b>                                | <b>PERIODO</b><br>[Seg] | Participación<br>de Masa [%] |
|----------------------------------------------|-------------------------|------------------------------|
| <b>ETABS</b>                                 | 2,4156                  | 37,63                        |
| Sin elementos de losa en flexión ni en corte | 0,7923                  | 23,97                        |
| Perform-3D                                   | 2,3911                  | 36,05                        |
| Sin elementos de refuerzo de losa en flexión | 0.78                    | 24,9                         |

Se observa una diferencia de periodos de **60%** aproximadamente en el primer modo en esta dirección, solo por la exclusión de los elementos de refuerzo de losa, al igual que en la sección 4.5, donde antes de definir correctamente el empotramiento en los acoples, se obtuvo que la dirección X era la más flexible. Es decir, el acople que genera la losa fuera del plano en las propiedades de la estructura general es importante, puesto que rigidiza una de las direcciones principales.

Sin embargo, el segundo modo, que además presenta una alta componente torsional, se ve afectado en un 5% al eliminar los refuerzos, es decir, la flexión no es relevante para la rigidez torsional del edificio en este caso, siendo más importante la presencia del diafragma rígido.

Se obtienen los mismos datos para la dirección transversal Y (Tabla 5.3 y Tabla 5.4).

| <b>MODELO</b>                                | <b>PERIODO</b><br>[Seg] | Participación<br>de Masa [%] |  |
|----------------------------------------------|-------------------------|------------------------------|--|
| ETABS Original                               |                         |                              |  |
| SIN factores de modificación de inercia      | 1,6798                  | 54,76                        |  |
| <b>ETABS</b>                                 | 1,7558                  | 52,23                        |  |
| Losas con 50% de rigidez fuera del plano     |                         |                              |  |
| <b>ETABS</b>                                 | 1,8695                  |                              |  |
| Muros con 80% de rigidez en plano            |                         | 55,64                        |  |
| Perform-3D (Lineal)                          |                         |                              |  |
| Con elementos de refuerzo de losa en flexión | 1,8338                  | 53,14                        |  |
| Perform-3D (No Lineal)                       |                         |                              |  |
| Con elementos de refuerzo de losa en flexión | 1,8207                  | 52,25                        |  |

**Tabla 5.3. Periodos modales fundamentales dirección Y, con losa rígida a flexión.**

**Tabla 5.4. Periodos modales fundamentales dirección Y, sin losa rígida a flexión.**

| <b>MODELO</b>                                | <b>PERIODO</b><br>[Seg] | Participación<br>de Masa [%] |  |
|----------------------------------------------|-------------------------|------------------------------|--|
| <b>ETABS</b>                                 |                         |                              |  |
| Sin elementos de losa en flexión ni en corte | 1,92                    | 54,41                        |  |
| Perform-3D                                   |                         |                              |  |
| Sin elementos de refuerzo de losa en flexión | 1,9509                  | 52,75                        |  |

En esta dirección, sólo ha habido una variación de **10%** en el primer modo, al eliminar los refuerzos. Esto indica que el acople que se realiza en especial en la zona de pasillo, impacta en menor medida que en la dirección anterior.

Además, se observa que el modelo en Perform3D con refuerzos de losa, se aleja de las propiedades modales de un modelo con elementos de losa de rigidez completa para el caso lineal, y responde como si fuese un modelo con más del 50% de pérdida de rigidez a flexión en la losa (dada la drástica reducción de área), o análogo a un 80% de rigidez de membrana en los muros.

Para profundizar en la diferencia entre los modelos con y sin refuerzos, se grafican los desplazamientos relativos en los puntos conocidos, para la réplica del 13 de junio. Se muestran las curvas solo para el piso 26, puesto que en el piso 13 siguen un similar comportamiento (Figura 5.1).

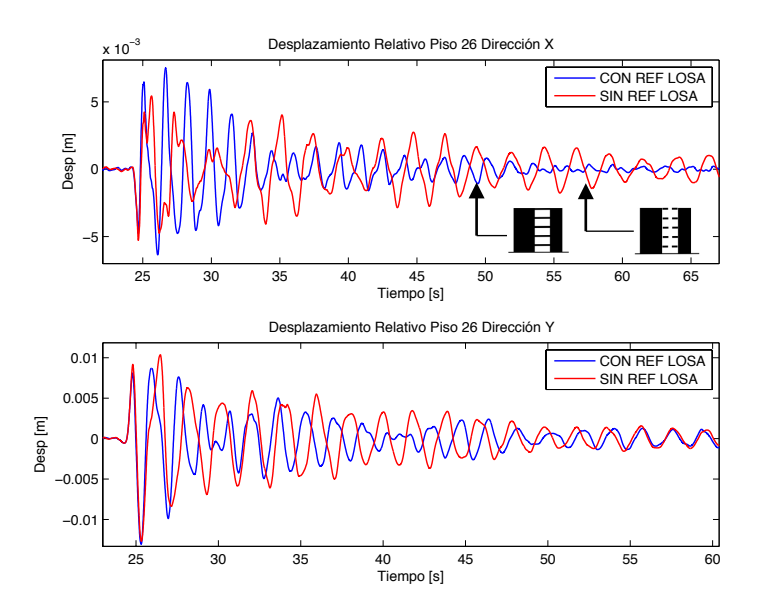

**Figura 5.1. Desplazamientos relativos en piso 26 para modelo con y sin refuerzo de losa en P3D, Réplica Iquique.**

Se observa que en la dirección X, donde afectan los refuerzos, inicialmente se producen menores desplazamientos cuando no los hay, sin embargo se demoran más en decaer y alcanzan un segundo máximo al disminuir la aceleración del suelo en ese eje y aumentar en el perpendicular. En cambio en la dirección Y, si bien ambas curvas se siguen en forma, las amplitudes del desplazamiento decaen más lento para el modelo sin refuerzos.

## **5.3 Identificación de Muros de estudio.**

A continuación, se analiza el comportamiento de determinados muros dentro de la estructura. Los muros escogidos presentan formas comunes en edificios de muros de hormigón: L, T excéntrica, Canal o C, y un muro simple en planta pero con una disminución de su largo hasta el primer piso, es decir un muro "bandera" (los demás presentan también cambios de largo en altura, pero no son considerables). La ubicación y etiqueta o nombre que se dará a cada uno, se encuentran en la Figura 5.2.

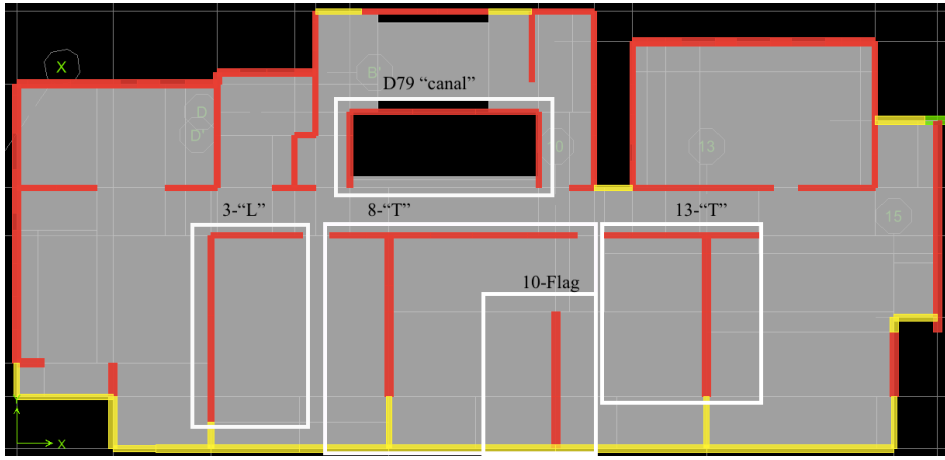

**Figura 5.2. Ubicación e identificación de muros de estudio.**

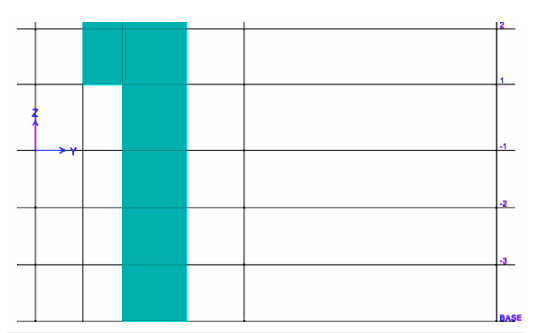

**Figura 5.3. Elevación de base de muro 10-"Flag", mostrando su disminución de largo entre pisos 1 y 2.**

En el modelo en Perform3D, se define en la base de cada piso una sección (*structure section*) para cada muro, que permite obtener los esfuerzos en el tiempo. Para geometrías irregulares, los momentos y cortes se definen en torno al centro de gravedad del muro en planta; estos puntos son ingresados al programa manualmente.

#### **5.3 Selección de sismo de estudio**

En el Capítulo 3, sección 3.5, se definió como sismo hipotético de estudio, el registro de Concepción Centro, recogido el año 2010 para el terremoto del Maule. Este registro alcanza una aceleración máxima de *0.4g* en su eje longitudinal, que se aproxima al eje X del edificio. Al analizar el último modelo creado en Perform3D con este registro, se obtienen deformaciones axiales de tracción en los muros, que causan fluencia en un nodo por muro, pero ninguno se ve dañado por acortamiento. Las deformaciones máximas en las fibras más traccionadas, se muestran en la Figura 5.4. La deformación de fluencia se marca con la línea punteada.

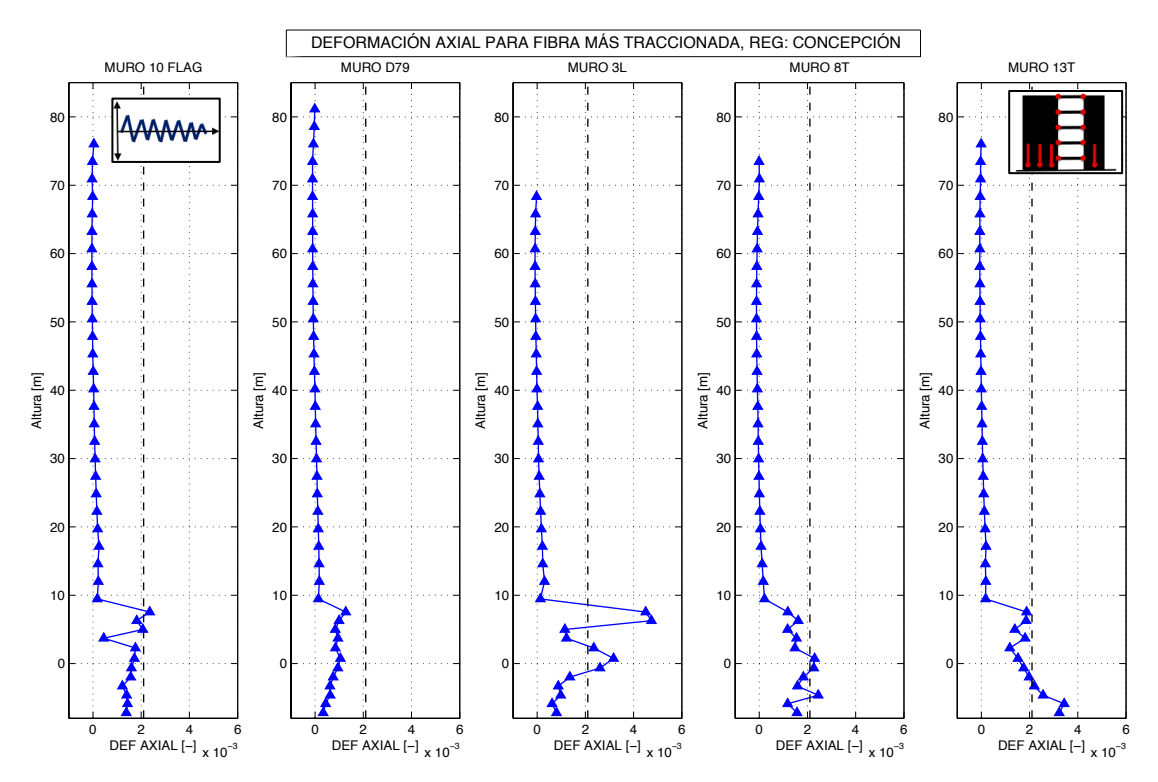

**Figura 5.4. Deformación Axial en fibra más traccionada de muros de estudio, para Registro Concepción Centro, Modelo de fibras en Perform-3D.**

Se observa que solo los muros 3L y 13T fluyen mayormente. Además, dado que solo fluyen en una de sus fibras, solo ocurre fluencia en una dirección del muro. Por ende se hacen análisis con versiones amplificadas del registro (multiplicación simple). Se obtiene que para la versión amplificada en un factor 2.5, todos los muros fluyen en ambos ejes, y el muro 3L supera el límite de deformación por compresión. Tras esta amplificación, la aceleración base máxima es de *1.0g*. La deformación unitaria en el instante de mayor tracción en las fibras, se muestra en la Figura 5.5.

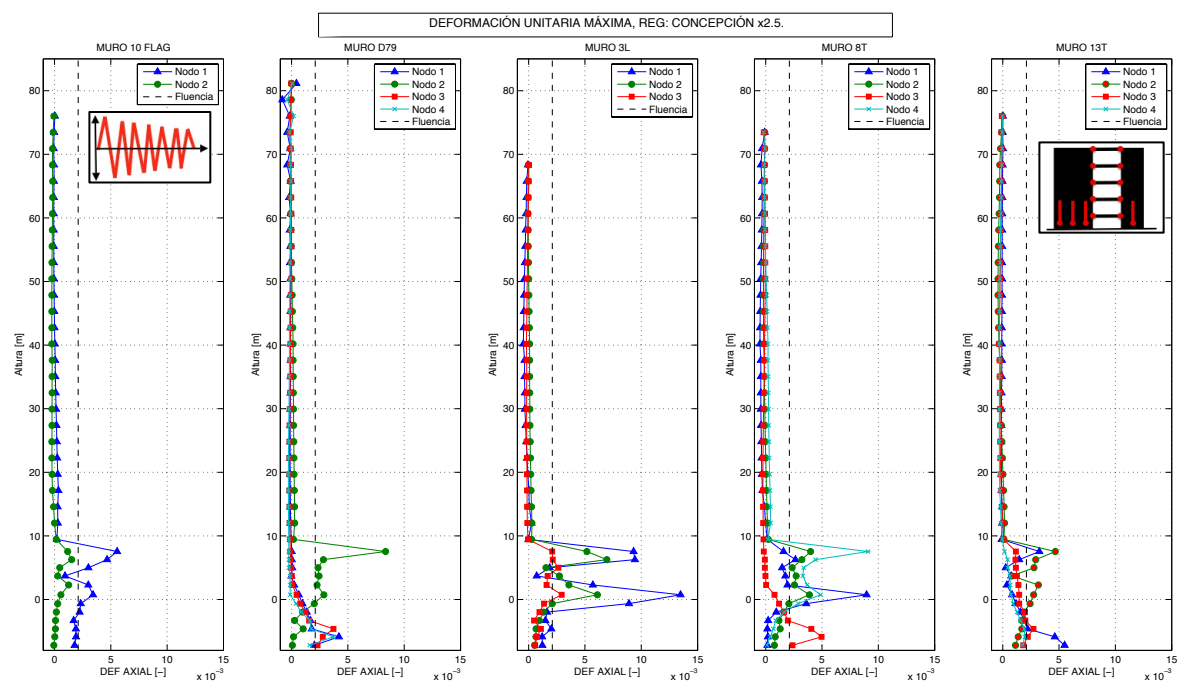

**Figura 5.5. Deformación axial en fibras de muros de estudio, en el instante de mayor tracción, para Registro Concepción Centro, amplificado por factor 2.5. Modelo de fibras en Perform-3D.**

Con estos valores, se decide que los esfuerzos y deformaciones en los muros de estudio, serán obtenidos del análisis de los modelos ante el registro amplificado. Debido a esto, las magnitudes obtenidas en las siguientes secciones, serán poco realistas (con respecto a los valores de diseño), en cambio sí lo es su distribución dentro de la estructura.

#### **5.4 Desplazamientos en altura para muros de estudio.**

Teniendo ya el sismo de análisis, se recogen datos sobre el comportamiento de los muros escogidos en 5.3, en primer lugar, los desplazamientos en altura, con especial énfasis en el techo. Se escoge un punto arbitrario de cada muro, repetido en cada piso, para obtener su desplazamiento relativo a la base de fundaciones (Tercer Subterráneo) (Figura 5.6).

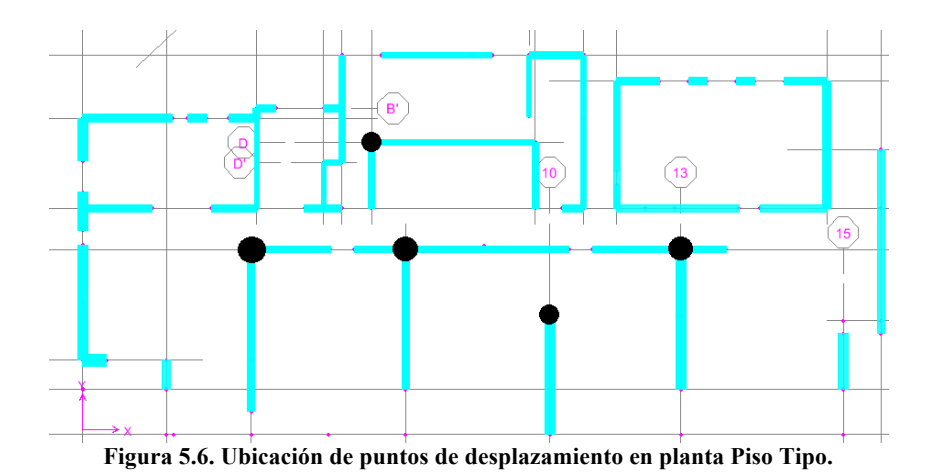

En las siguientes dos Figuras, se muestra las envolventes de desplazamiento relativo para los puntos, en el eje X y eje Y, en ambos sentidos, para los modelos completamente lineal elástico, con rótulas plásticas en los refuerzos de losa, y con fibras a flexión en los muros además de las rótulas en losas (Figura 5.7 y Figura 5.8). La simbología para cada modelo, se explica en la Tabla 5.5. No se incluye al muro 10FLAG en los desplazamientos en X, puesto que están fuera de su eje.

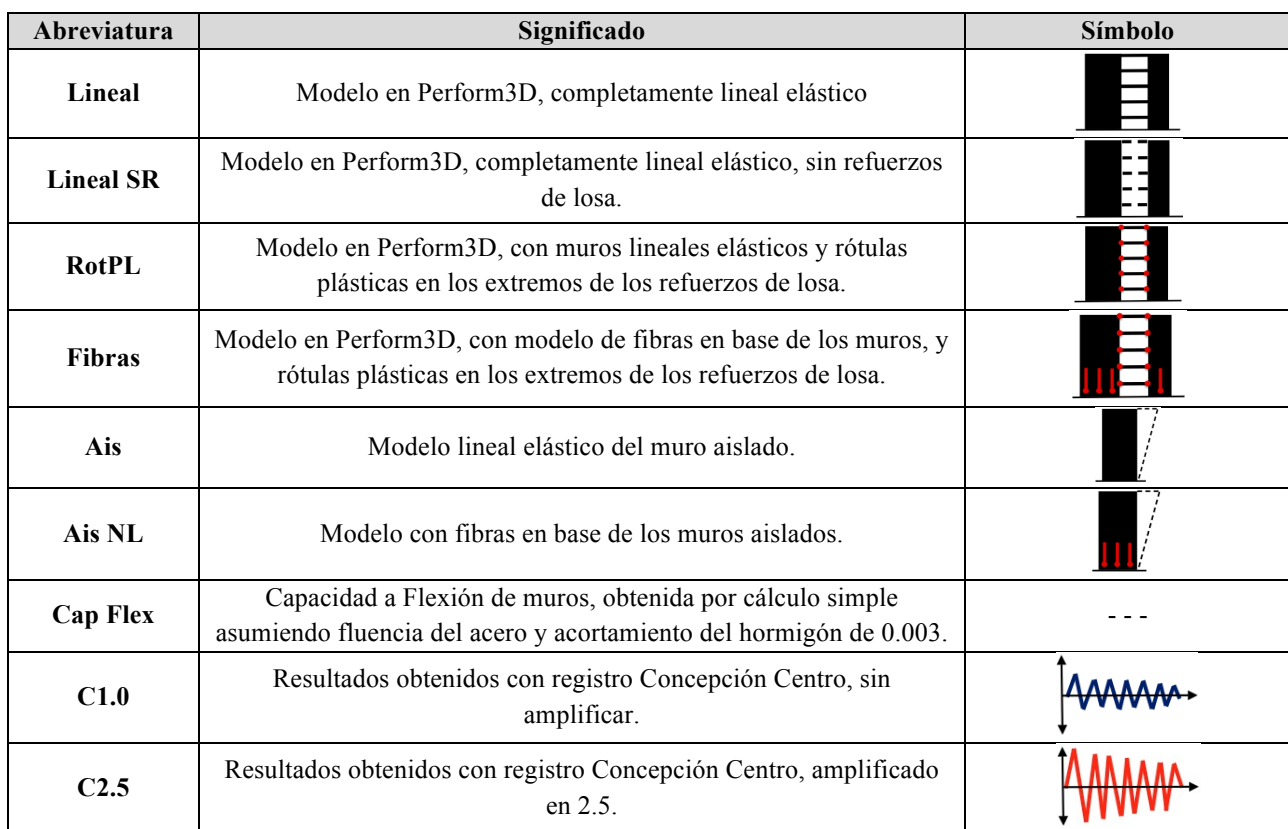

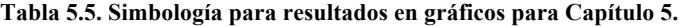

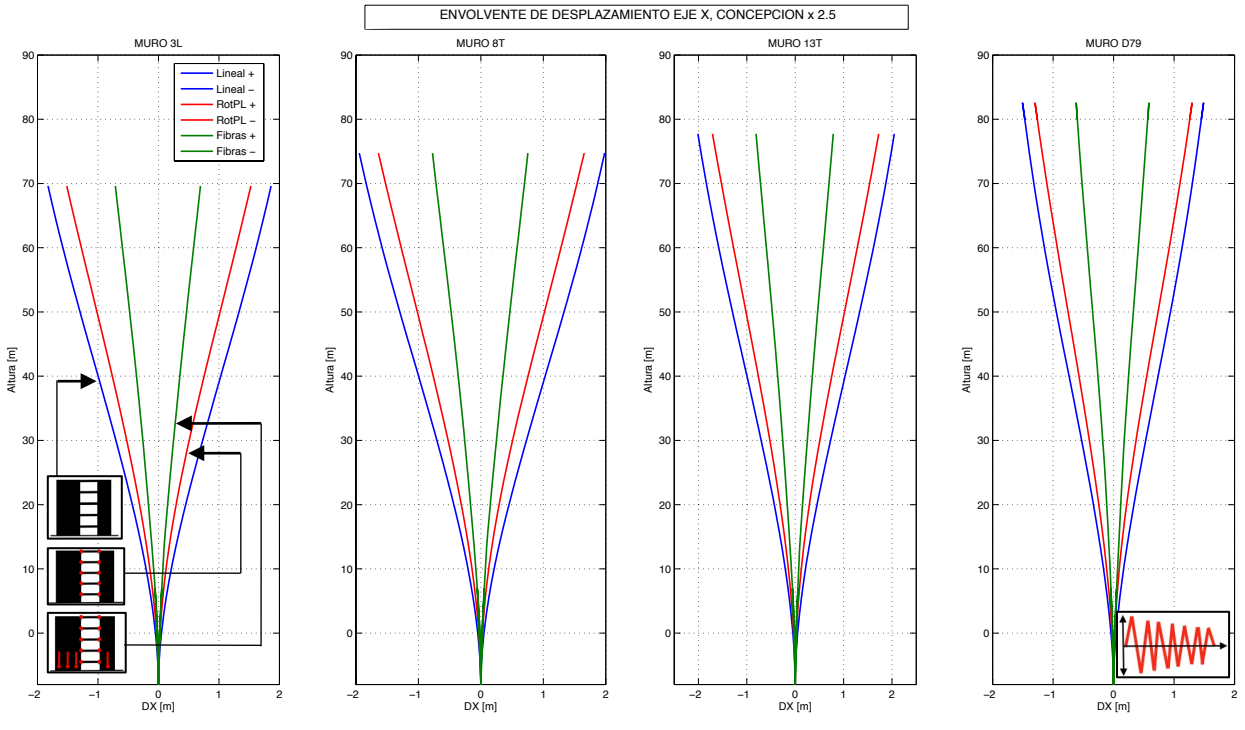

**Figura 5.7. Envolvente de Desplazamiento Relativo en altura en Eje X, Concepción 2.5.**

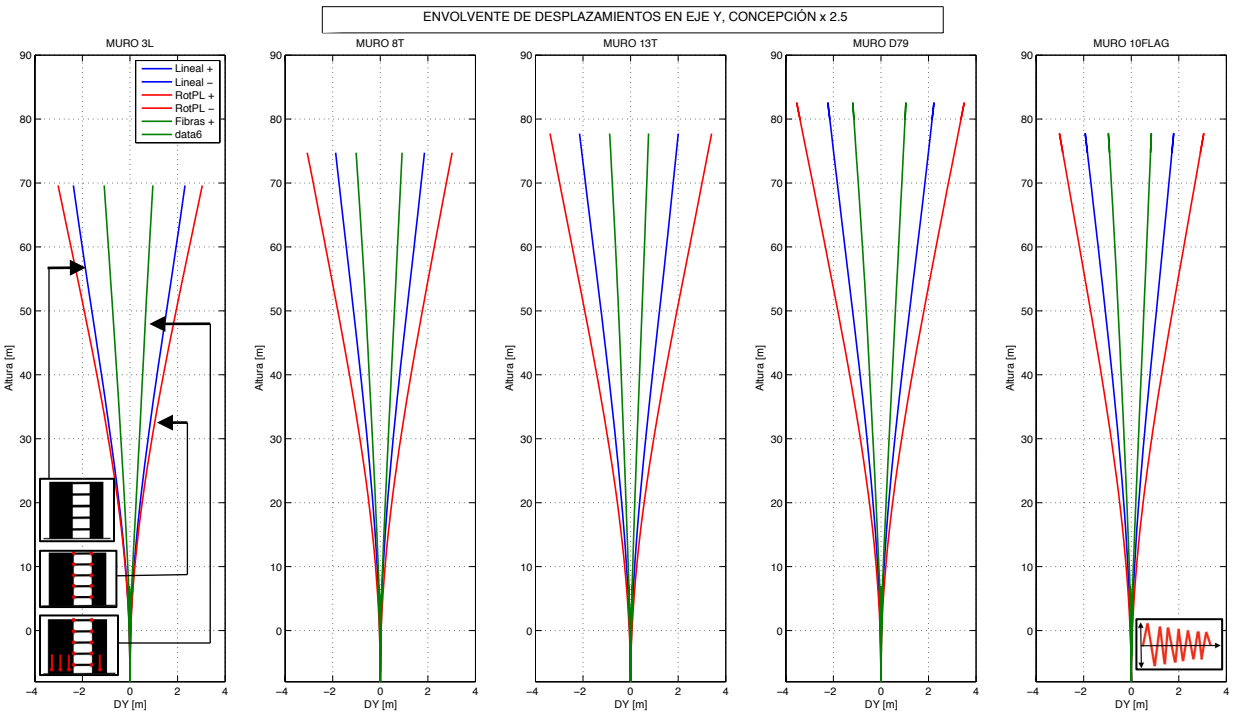

**Figura 5.8. Envolvente de Desplazamiento Relativo en altura en Eje Y, Concepción 2.5.**

Según la Figura 5.7, en la dirección X rígida, el modelo completamente lineal alcanza desplazamientos de techo de **1.8m (deriva 2%)**, luego cuando se rotulan las losas, **1.6m (1.8%)**, y cuando se rotulan muros y losas, **0.7m (0.78%)**. En la dirección Y transversal (Figura 5.8), el máximo desplazamiento se alcanza con el modelo de sólo losas rotuladas, con **3m (3.3%)**, luego el modelo lineal con **2m (2.2%)**, y el modelo de fibras con **1m (1.1%)**.

La disminución de desplazamientos cuando se plastifican los muros, puede deberse a que esto ocasiona una notoria baja en los esfuerzos en el muro, lo que se analiza más adelante. Sin embargo al comparar los otros dos modelos con muros lineales, hay comportamientos diferentes para cada dirección: la fluencia en la losa genera menores desplazamientos en el eje X y mayores desplazamientos en el eje Y, al compararlos con el caso lineal elástico completo. Esto se puede deber a dos factores que se contrapesan ante un sismo: el hecho de rotular las losas significa una pérdida de rigidez de tales elementos, lo que flexibilizaría a la estructura, y permitiría mayores desplazamientos de techo. Sin embargo, la generación de las rótulas en los refuerzos y su consiguiente ciclo histerético durante el sismo, generan un amortiguamiento por disipación de energía adicional en esos puntos, que también puede disminuir los desplazamientos laterales. Como se notó en el punto 5.2, la presencia de los refuerzos es mucho más importante en cuán rígida es la dirección longitudinal, por lo que se supone que si se generan rótulas en esa dirección, disipan la suficiente energía para prevenir mayores desplazamientos.

Además de ello, la diferencia de periodos y amortiguamientos modales entre los dos ejes, significa posiciones diferentes en la curva del espectro de desplazamiento, lo que también puede explicar las diferencias.

Luego de obtener las envolventes, cuando se genera el registro temporal de desplazamientos, se puede notar que en la dirección longitudinal, los puntos se mueven juntos siguiendo el diafragma. Sin embargo, como se puede notar en la Figura 5.9 y Figura 5.10, tomadas del modelo de fibras en muros, existe alta torsión en el movimiento del edificio, y los desplazamientos transversales siguen signos opuestos en determinados instantes (las cruces representan posiciones originales en planta, mientras que los círculos son máximos locales de desplazamiento).

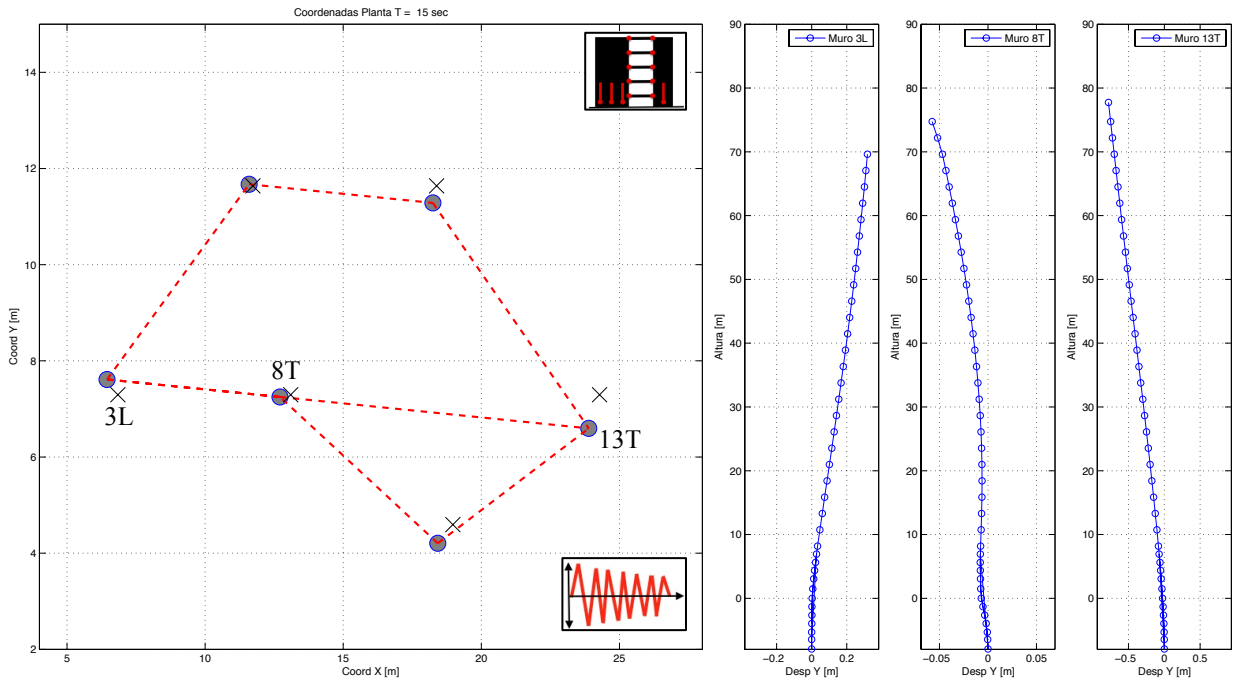

**Figura 5.9. Desplazamiento en Planta Piso 27 y en Altura, para T = 15 seg.**

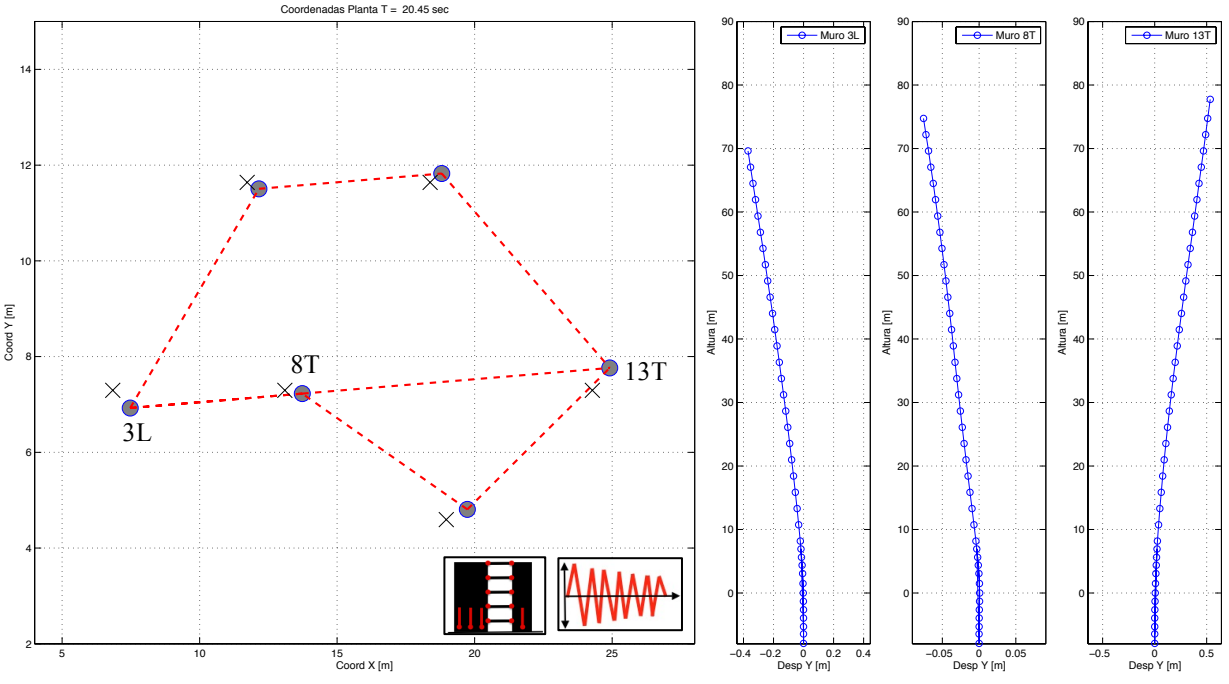

**Figura 5.10. Desplazamiento en Planta Piso 27 y en Altura, para T = 20.45 seg.**

En estas dos Figuras se puede apreciar el efecto de la torsión en el movimiento de los muros cuyos puntos son colineales: 3L, 8T y 13T. Se nota que 3L y 13T se mueven en sentidos opuestos en general y el muro 8T se encuentra cercano al centro desde el cual la planta rota.

#### **5.5 Deformación en Rótulas plásticas de Refuerzos de Losa para muros 3L y 8T**

Como se describe en el Capítulo 4, los elementos de refuerzo de losa fueron definidos con rótulas rígido-plásticas en sus extremos, que actúan de forma lineal hasta alcanzar su momento flector nominal, instante en que comienzan a rotar. Para estudiar la incursión inelástica de algunos de estos elementos, se toman dos muros (3L y 8T) con sus respectivos refuerzos, asignados en la Figura 5.11, con su respectivo color. Ambos muros comparten un elemento de refuerzo en común.

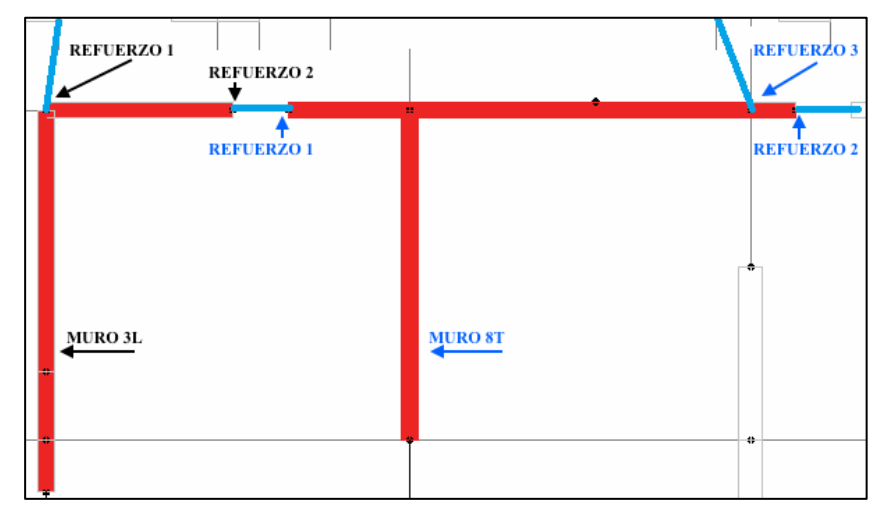

**Figura 5.11. Asignación de etiquetas a refuerzos de losa de muros 3L y 8T.**

Teniendo las rótulas asignadas en los modelos, se recoge la envolvente de rotación positiva y negativa, en radianes, para cada refuerzo ante el registro de Concepción amplificado, en dos modelos: sólo losas rotuladas, y con fibras, para ambos muros (Figura 5.12 y Figura 5.13). En líneas punteadas, se muestra la envolvente de rotación para el registro no amplificado, en el modelo de losas y muros rotulados. Se observa la disminución comparada a la curva roja, siendo la máxima rotación en el refuerzo 2 del muro 8T, con 0.06 rad.

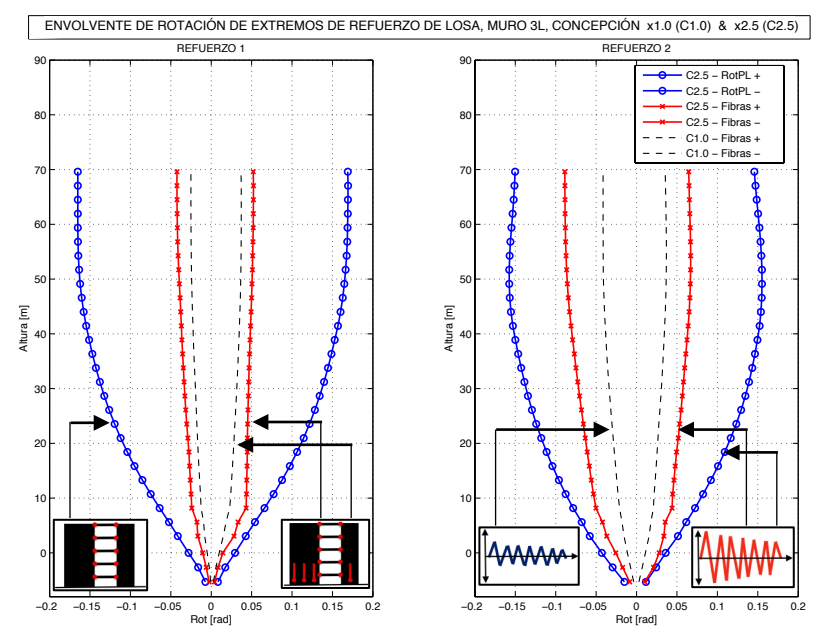

**Figura 5.12. Envolvente de Rotación en extremos de refuerzos de losa para muro 3L, para Concepción 1.0 y 2.5.**

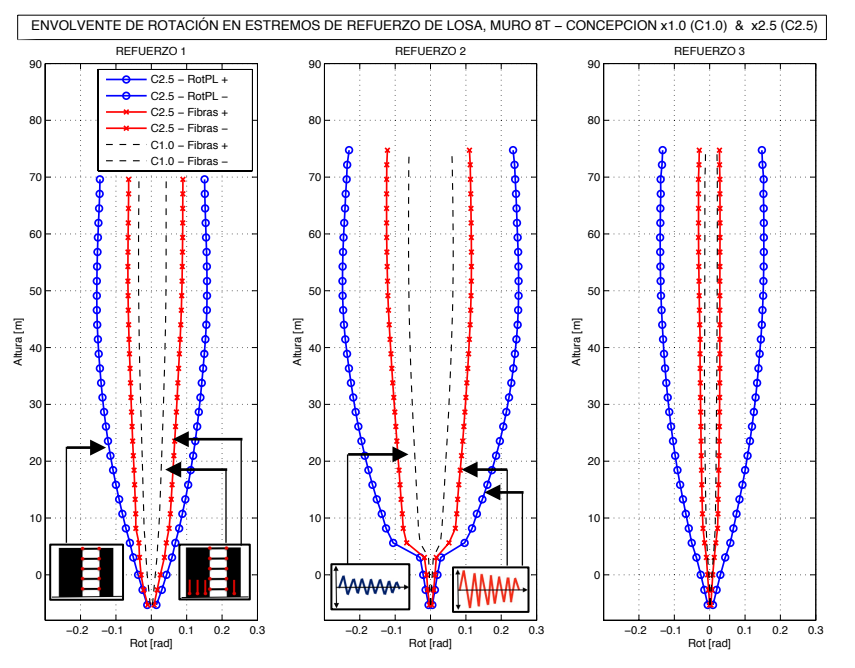

**Figura 5.13. Envolvente de Rotación en extremos de refuerzos de losa para muro 8T, Concepción 1.0 y 2.5.**

En primer lugar todos los puntos son distintos de 0, por ende todos los refuerzos fluyeron en algún instante. Se observa una gran disminución de la rotación alcanzada cuando se rotulan los muros, debido a una probable baja en los momentos volcantes. El refuerzo 2 del muro 3L y los refuerzos 1 y 2 de 8T, todos en el eje X, **bajan entre 45-55%**, en tanto que para los refuerzos 1

de 3L, y 3 de 8T, en el eje Y, **la disminución es de 75-85%**. En el modelo de fibras por tanto, los refuerzos fluyeron bastante menos en la dirección flexible. El modelo de losas rotuladas alcanza una rotación máxima (8T-R2) de 0.25 rad, mientras que en el modelo de fibras, es 0.12 rad, ambos valores por sobre los límites de colapso (*Collapse Prevention*) de la norma ASCE 41-13 (2013) [4], debido a la sobre amplificación del sismo. En el modelo de fibras para el registro sin amplificar, la rotulación de las losas determina el 84% de la energía inelástica disipada.

#### **5.6 Distribución de esfuerzos en altura para muros de estudio**

De las secciones definidas en los muros, mencionadas en 5.3, se extraen los valores en el tiempo para carga axial, corte y momento con respecto a las direcciones planas principales, para cada piso. Seguidamente, se comparan las envolventes de esfuerzos positivos y negativos, para los modelos completamente lineal, con sólo rótulas plásticas en los refuerzos de losa, y con, además, fibras a flexocompresión en la base de los muros. En primer lugar se grafican las cargas axiales (Figura 5.14 a Figura 5.16). En línea punteada se muestran los esfuerzos axiales para el registro no amplificado.

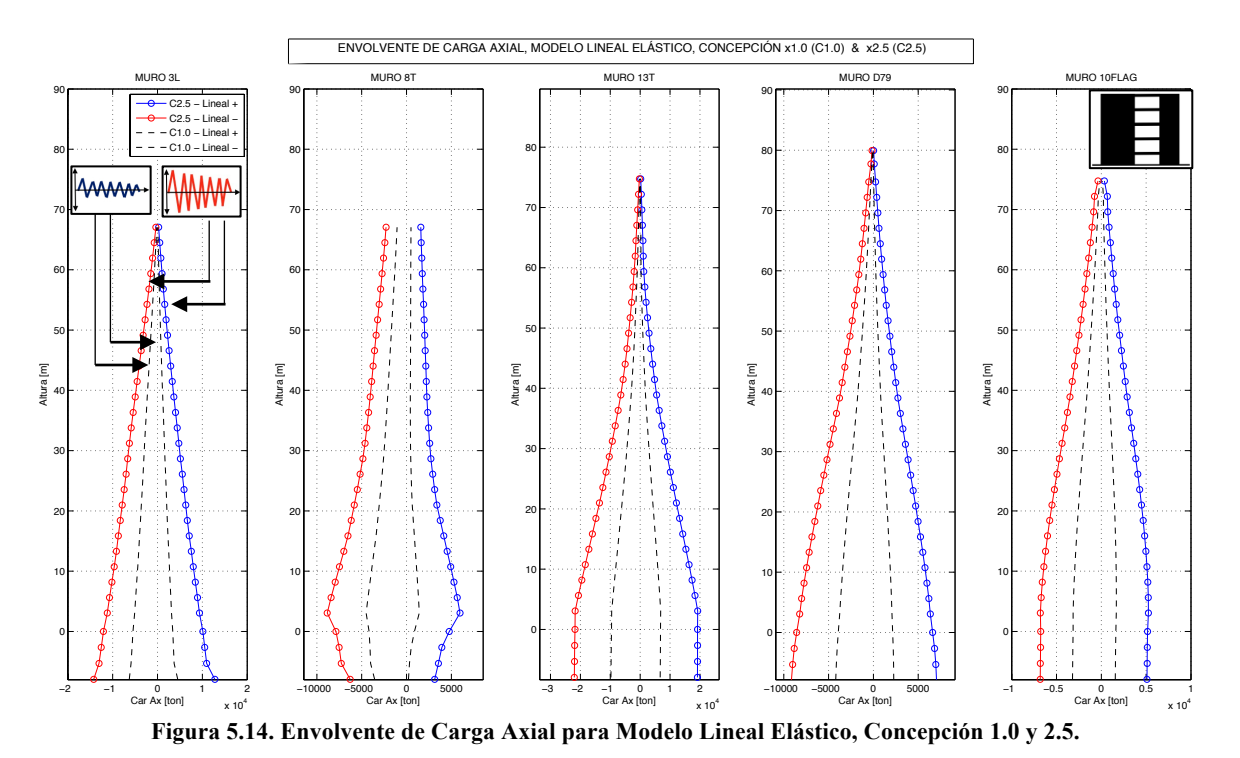

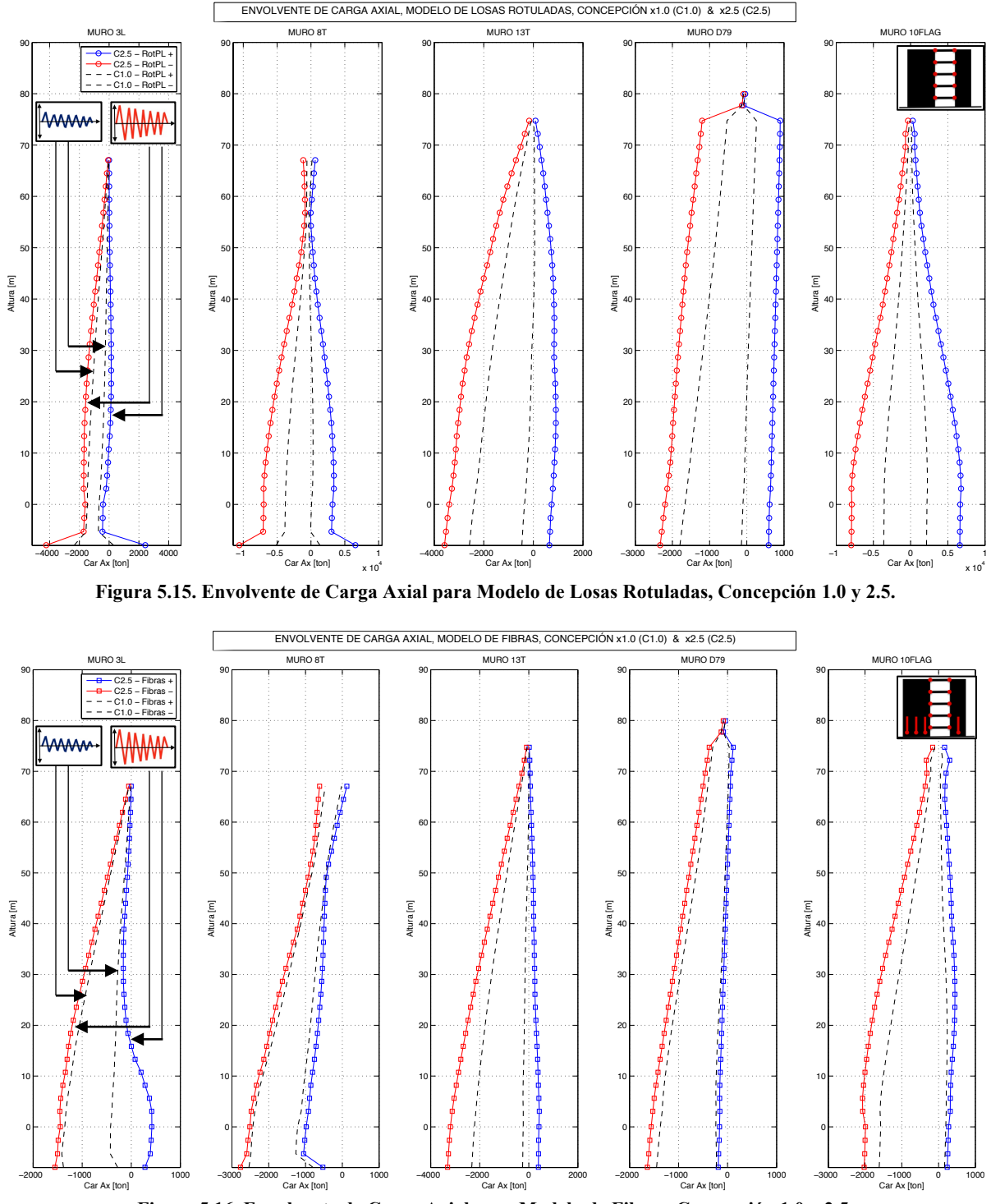

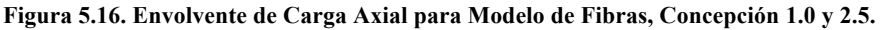

El modelo lineal entrega curvas casi simétricas, lo que se pierde en los otros dos. La asignación de fibras, pese a sólo alcanzar hasta altura 10m, modifica las curvas en todo el edificio. Los máximos absolutos son negativos, por ende, existe alta compresión, esperable en edificios habitacionales altos. Se observa además que en el modelo de fibras, hay instantes donde el muro está en tracción, lo que significa en la realidad, fallas por agrietamiento del hormigón. Sin embargo, el mayor cambio entre las figuras es la magnitud: las cargas axiales máximas absolutas en todos los muros bajan al permitir que se rotulen los elementos, especialmente las

losas, que en tres muros generan una **disminución de 60-80% en la compresión**. Esto es esperado, puesto que la rotulación de los refuerzos reduce drásticamente el corte sobre ellos, por consiguiente menos carga vertical es traspasada hacia los muros. Este comportamiento es observado también en el registro sin amplificar, donde se observa que los modelos lineal elástico y de losas rotuladas, disminuyen en **50%** su nivel de carga, a cifras más realistas, sin embargo en el modelo de fibras, la disminución es menor y en ciertos casos, no perceptible, con respecto al sismo amplificado.

Para continuar, se obtienen las envolventes de corte en altura en ambas direcciones (Figura 5.17 a Figura 5.19 para eje X, Figura 5.20 a Figura 5.22 para eje Y) con el registro amplificado. El muro bandera 10FLAG, está sólo en el eje Y, por lo que se desprecia el corte perpendicular que pueda soportar (eje X). Cabe recordar del Capítulo 4, que todos los modelos cuentan con curvas lineales elásticas de comportamiento al corte en muros, independientes del modelo de fibras en flexocompresión. Se vuelven a graficar las magnitudes obtenidas para el registro no amplificado como líneas punteadas, que mantienen la distribución en altura, pero pierden magnitud, en mayor porcentaje que con la carga axial (~ **75%**). El modelo lineal en eje X presenta claras disminuciones de corte en la base, que se dan por la presencia de un gran muro perimetral en un costado de la planta.

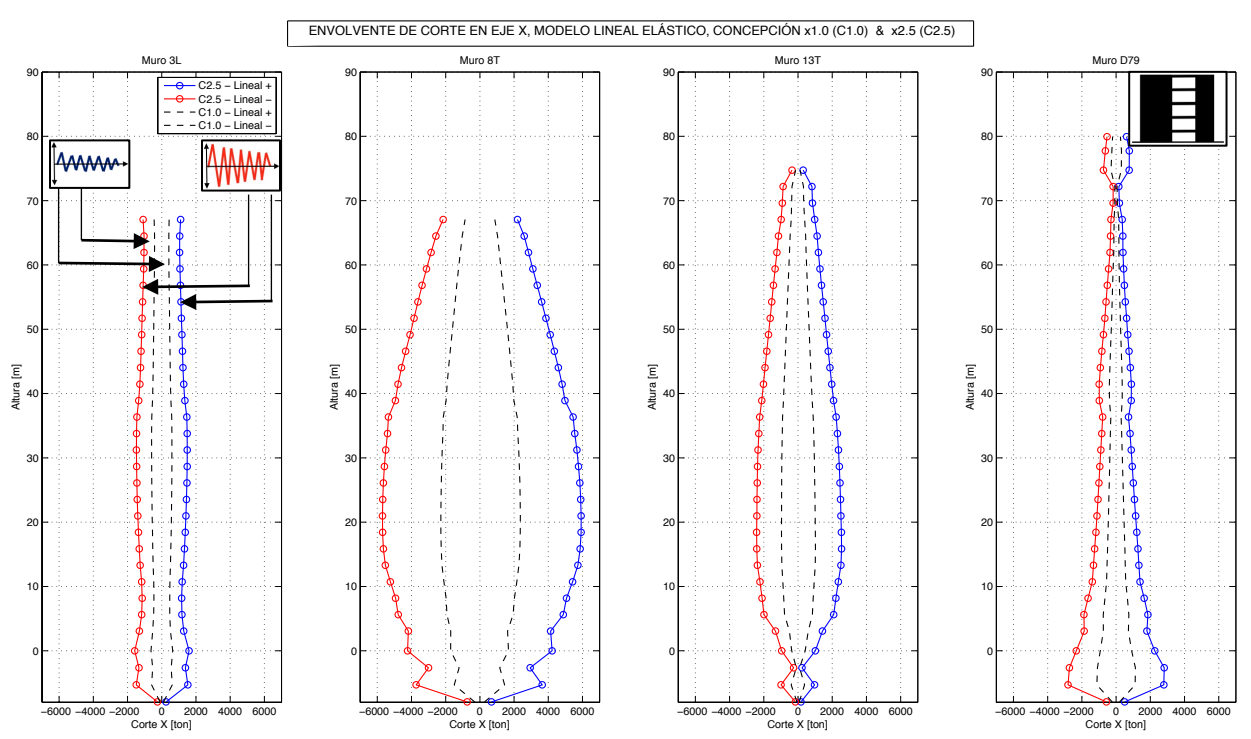

**Figura 5.17. Envolvente de Corte en Eje X para Modelo Lineal Elástico, Concepción 1.0 y 2.5.**

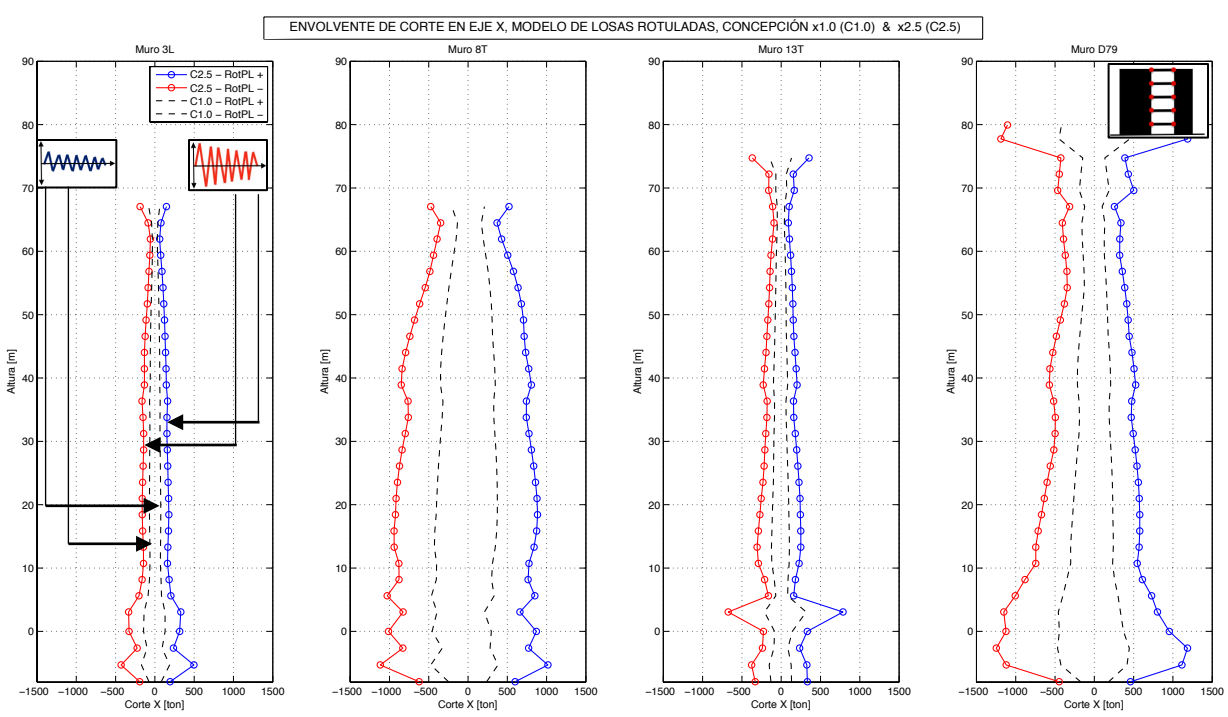

**Figura 5.18. Envolvente de Corte en Eje X para Modelo con Losas Rotuladas, Concepción 1.0 y 2.5.**

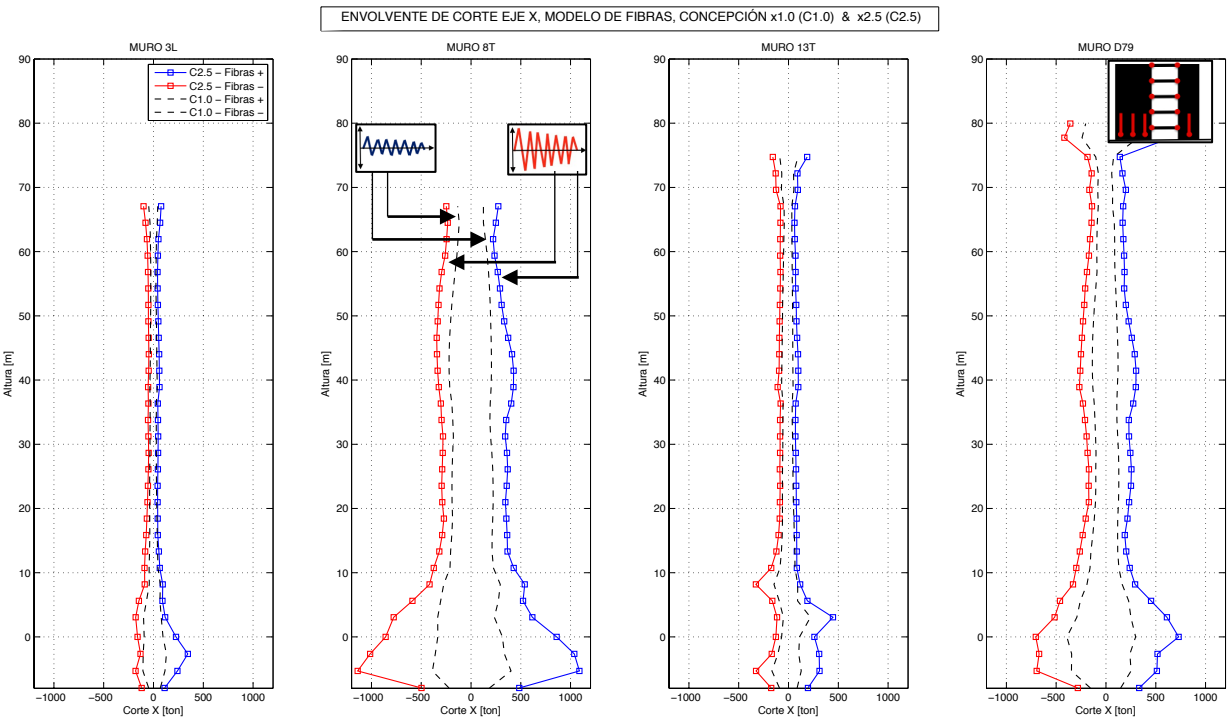

**Figura 5.19. Envolvente de Corte en Eje X para Modelo de fibras en muros, Concepción 1.0 y 2.5.**

Al igual que para la carga axial, el modelo lineal toma cargas de corte en el eje X, mucho mayores por la alta y constante rigidez de los elementos de la estructura. **El modelo con sólo losas rotuladas disminuye su magnitud absoluta máxima entre 50-70% con respecto al elástico, y el de losas y fibras, entre 70-80%.**

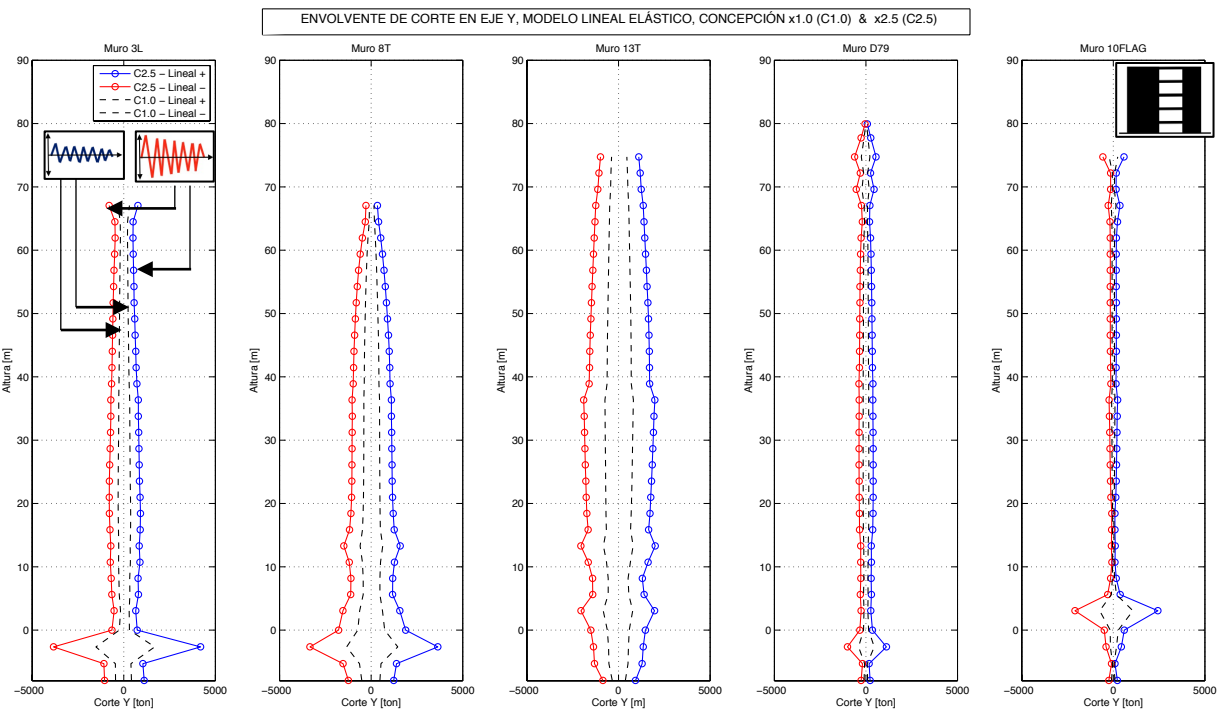

**Figura 5.20. Envolvente de Corte en Eje Y para Modelo Lineal Elástico, Concepción 1.0 y 2.5.**

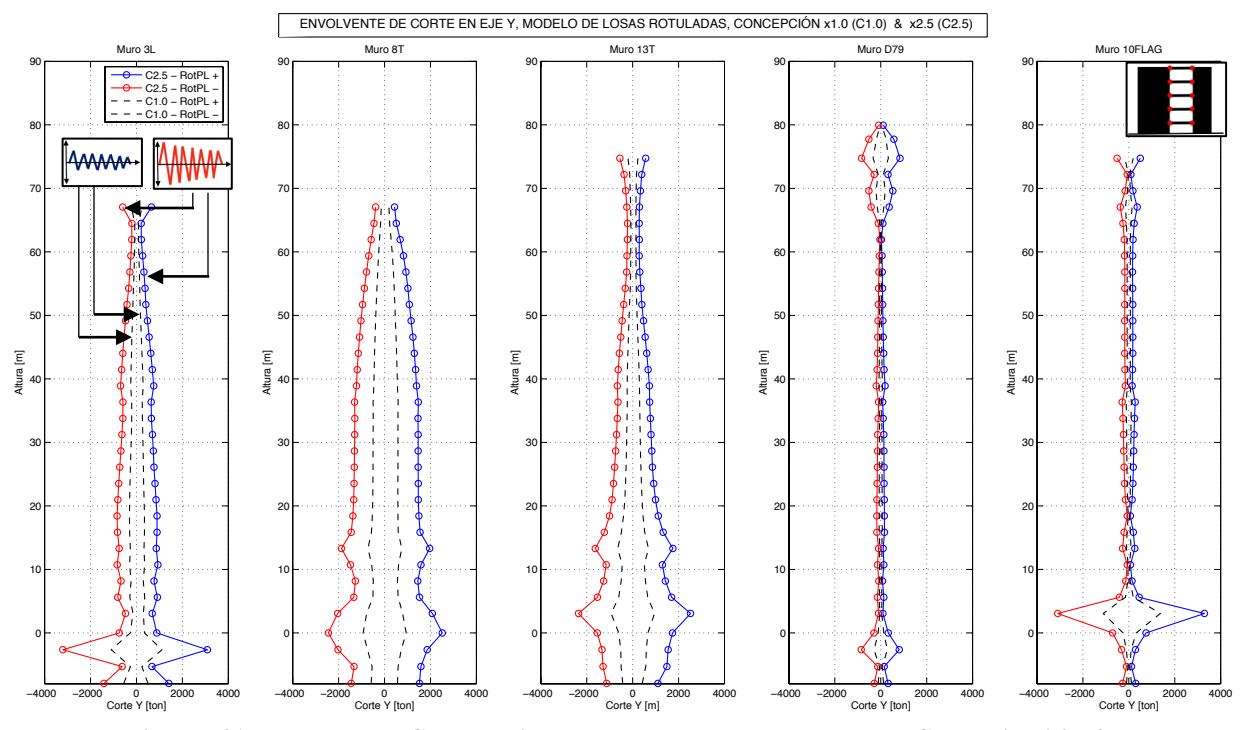

**Figura 5.21. Envolvente de Corte en Eje Y para Modelo de Losas Rotuladas, Concepción 1.0 y 2.5.**
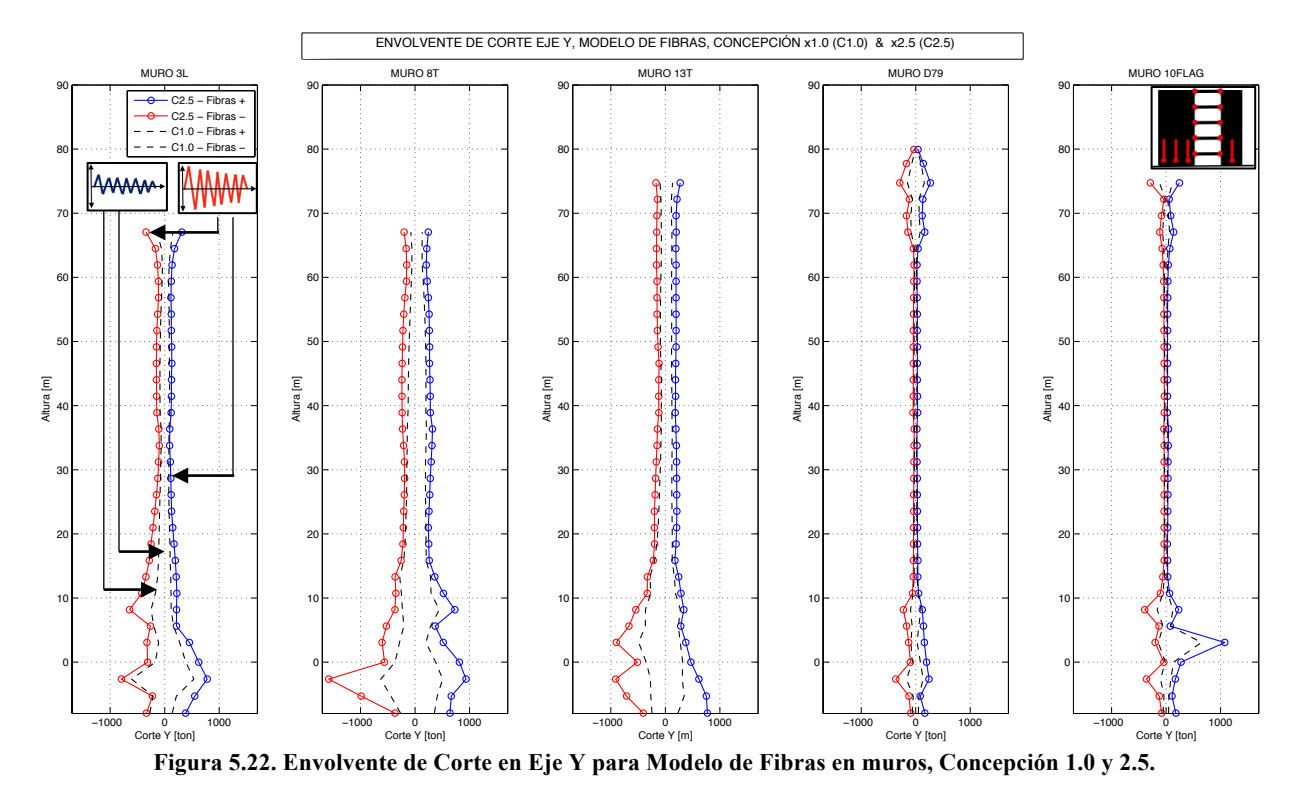

Para este eje, existe una **disminución de magnitudes entre el modelo lineal y el modelo de fibras de 50-80%**, sin embargo la diferencia es menor entre el primero y el modelo de sólo losas rotuladas (**5-30%**). Esto se condice con lo concluido de las diferencias de periodos en el punto 5.2, que muestran que los refuerzos de losa no tienen gran relevancia por sí solos en esta dirección. Se nota además en el muro 10FLAG, al que no llegan refuerzos, que este toma más corte en el segundo modelo, o sea, recibe los esfuerzos que dejaron de recibir otros muros.

En la Figura 5.20 y la Figura 5.21, se aprecia que los muros alcanzan su máximo valor de corte en un piso en específico, sin importar el signo. Mientras que en el modelo de fibras, si bien se mantiene el máximo en el mismo piso, este sucede solo en una dirección, puesto que este análisis considera la asimetría que se da en la sección plana del muro debido a la distribución de la armadura longitudinal y las zonas de confinamiento.

A continuación, se realiza la comparación para el momento basal por piso con respecto a ambos ejes en la Figura 5.23 y Figura 5.24. Debido a que el orden de magnitud de las diferencias es menor, se reúnen las curvas de los tres modelos en una misma gráfica (curvas azules para el modelo lineal elástico, rojas para el modelo con sólo rótulas plásticas en refuerzos, y verde para el modelo de fibras). Para los muros 3L, 8T y 10FLAG, se grafican sus capacidades a flexocompresión obtenidas con un cálculo simple a mano, hasta el piso 15, que se muestran como una línea punteada negra. La línea punteada magenta, representa el momento para el registro no amplificado en el modelo lineal elástico, que es bastante menor a la curva azul en todos los casos, pero sigue sobrepasando al modelo de fibras con registro amplificado, y a la capacidad calculada.

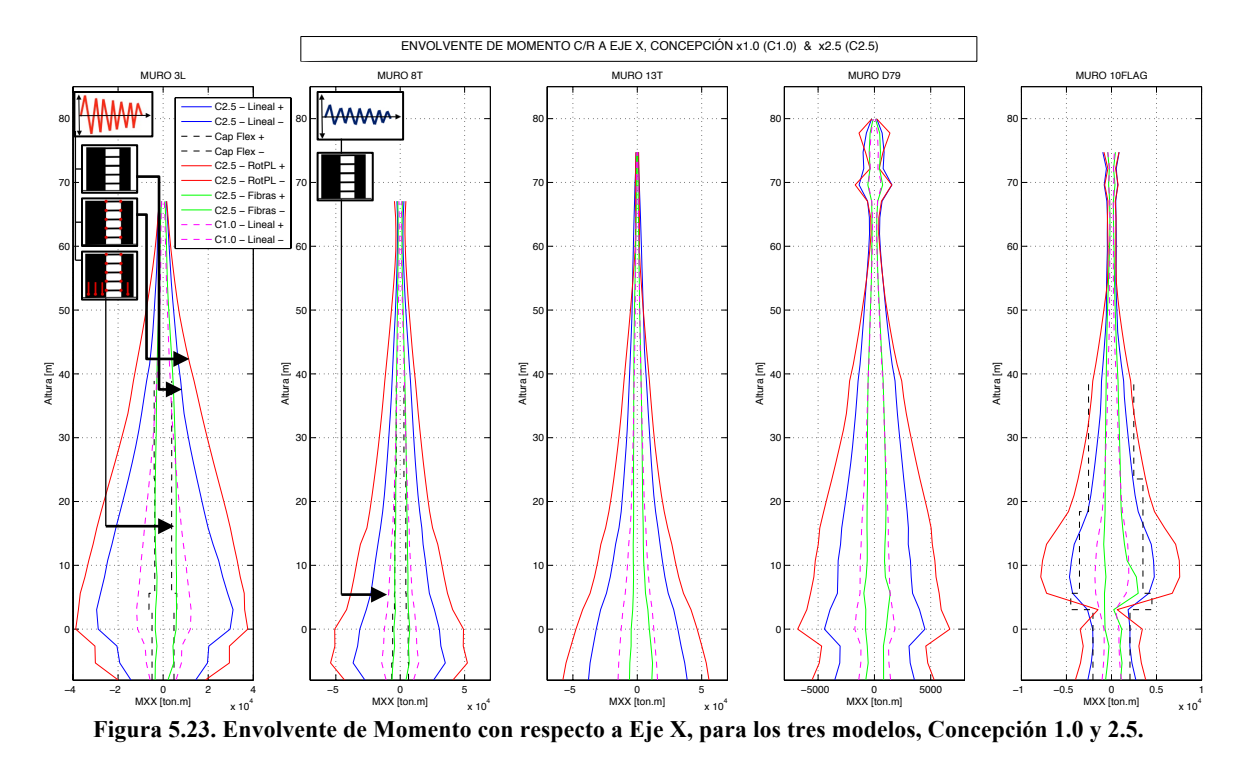

La Figura 5.23 representa el momento en la dirección flexible del edificio. En todos los casos, los esfuerzos son mayores en el modelo de muros elásticos y losas rotuladas, con una **disminución de 20-30% para el modelo lineal y 75-85 % para el modelo de fibras**. Esto es esperable, puesto que muros elásticos con una gran rigidez constante en el tiempo, soportan mayores esfuerzos, mientras que la fluencia de las losas a flexión traspasan los momentos que ésta deja de resistir hacia los muros. Pese a ser un sismo muy amplificado, el modelo de fibras se ajusta a la capacidad en muros 3L y 8T, donde se tuvo alta fluencia por tracción, mientras que el muro bandera 10FLAG, que experimenta poca deformación, tiene capacidad de sobra en el modelo de fibras, y más ajustada en el modelo lineal elástico.

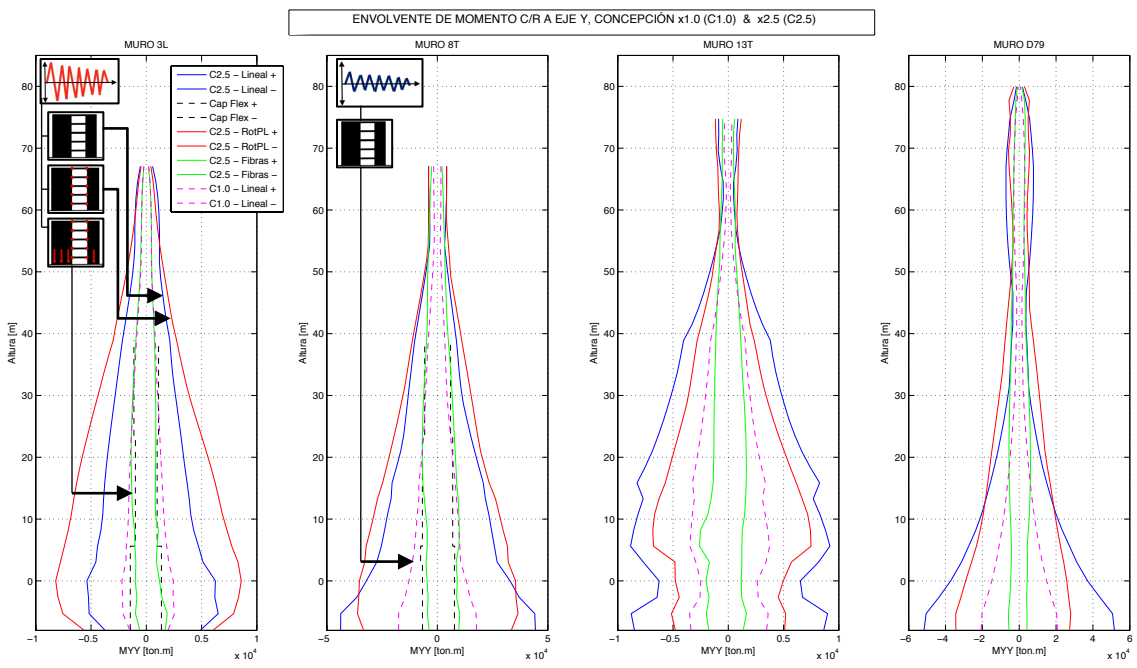

**Figura 5.24. Envolvente de Momento con respecto a Eje Y, para los tres modelos, Concepción 1.0 y 2.5.**

Luego, para el momento en la dirección longitudinal, hay diferentes comportamientos dependiendo del muro. El modelo de fibras vuelve a presentar los menores momentos, con una **disminución del 70-90%** con respecto al esfuerzo mayor, y se ajusta nuevamente a las capacidades a mano en los dos primeros muros. Sin embargo, cada muro alcanza su máximo en modelos distintos. El muro 3L se condice con el comportamiento visto en la Figura 5.23, siendo mayores los momentos cuando han fluido los refuerzos de losa fuera de su plano. Para el muro 8T, esto se cumple desde el primer subterráneo hacia arriba y en la base es mayor el momento en el modelo lineal, lo que se explica por la baja rotación de los refuerzos en esta dirección en los subterráneos (Figura 5.13). En cambio para los muros 13T y D79, prevalece el modelo lineal, puesto que el primero de ellos solo tiene un refuerzo en esta dirección que presenta baja fluencia (otros muros donde la losa sí se rotula se llevan más carga, como 3L), y el segundo sólo tiene refuerzos en la dirección Y.

#### **5.7 Relación de aspecto Momento/Corte para los muros de estudio.**

Previamente en el Capítulo 2, se menciona que las fórmulas conocidas de curvatura elástica provienen de asumir momentos y cortes basales, que son resultado de aplicar una fuerza puntual igual al corte basal a dos tercios de la altura total (h). Por ende se espera que la relación entre ambos esfuerzos sea  $M/V = 2h/3$ .

En el general de las estructuras, los momentos y cortes basales se obtienen en la base del piso 1, donde actúa el trancamiento de la losa en contacto con el suelo. Sin embargo en este caso, no se ha modelado el comportamiento del suelo, y el área de las losas de los subterráneos, no es considerablemente mayor al área en los pisos tipo, por lo que se obtuvo la relación M/V en las bases del primer piso y en el tercer subterráneo (base de fundaciones).

Para obtener esto, se asocian los instantes de tiempo en que el momento basal alcanza un máximo absoluto, con su respectiva relación M/V, en las dos direcciones planas principales, para el mismo registro amplificado, y para los modelos: completamente lineal elástico con refuerzos de losa rígidos, lineal elástico sin los refuerzos de losa (sólo actúa el diafragma rígido), lineal elástico del muro aislado, lineal elástico en muros pero con rótulas plásticas en los extremos de los refuerzos, con rótulas en refuerzos y fibras en muros, y con fibras en los muros aislados, para cada uno de los cinco muros escogidos. Esto determina una gran cantidad de curvas, por lo que se presentan dos ejemplos en la Figura 5.25 y la Figura 5.26.

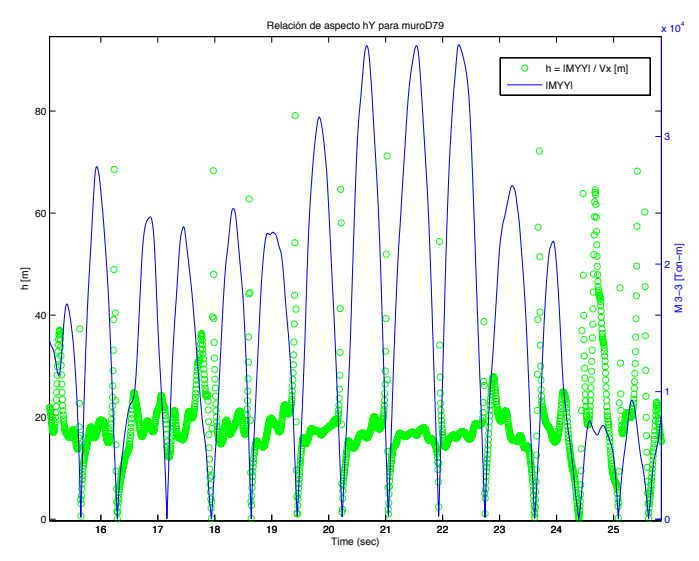

**Figura 5.25. Relación de aspecto M/V Piso 1, muro D79, Reg: Concepción 2.5, modelo Lineal, momento c/r a eje Y.**

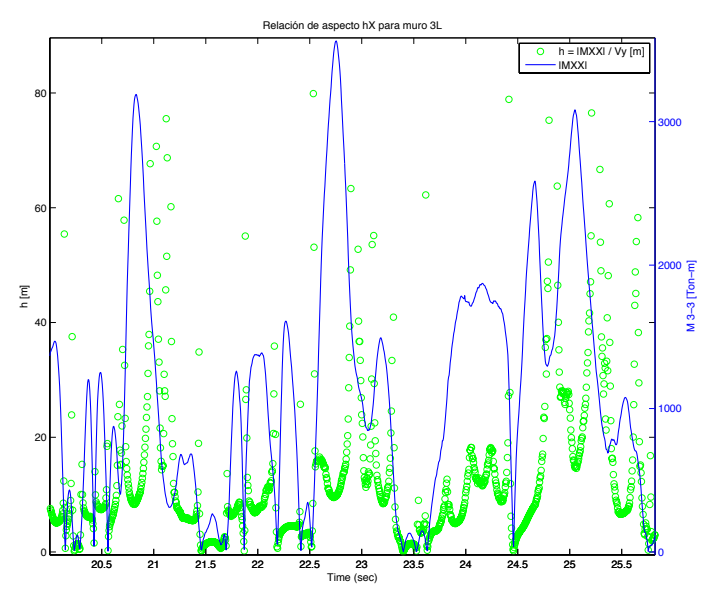

**Figura 5.26. Relación de aspecto M/V Piso -3, muro 3L, Reg: Concepción 2.5, modelo de Fibras, momento c/r a eje X.**

Usando un código de MATLAB, se toma el sets de máximos locales de momento para cada gráfico, y se recoge el 20% más alto en cada dirección, entre los 10 y 60 segundos del registro, a los cuales se asocia su correspondiente relación M/V.

Se obtienen sets de puntos discretos asociados a un par [Tiempo, M/V]. Con ello se grafican tales puntos, comparados con los dos tercios de la altura del muro. Para el caso mostrado en la Figura 5.27, del muro D79 en torno al eje Y del edificio, la razón de aspecto de los muros aislados (elásticos e inelásticos) ronda el resultado esperado, mientras los otros modelos, entregan valores menores. En la Figura 5.28, sólo el muro aislado elástico se aproxima al *h* esperado, pero se nota una clara tendencia constante en el resto de los modelos.

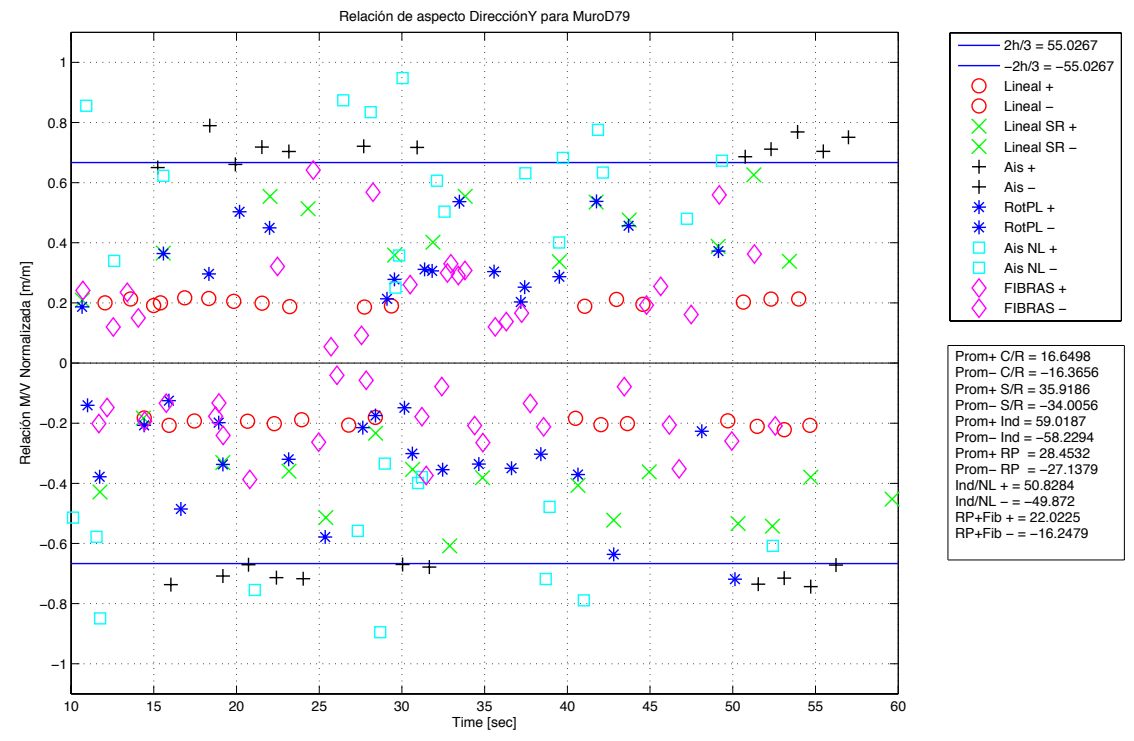

**Figura 5.27. Razón M/V para muro D79 – Piso 1 sometido a momentos máximos en torno a eje Y, Reg: Concepción 2.5.**

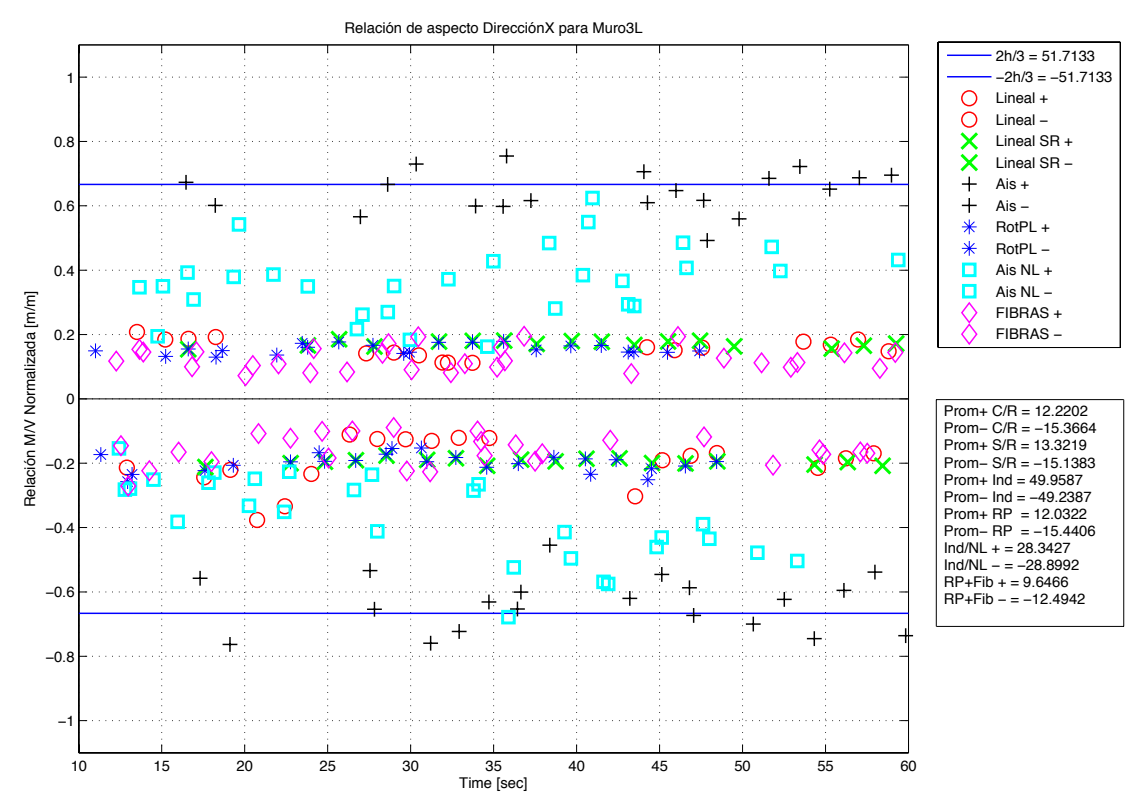

**Figura 5.28. Razón M/V para muro 3L – Piso S3 sometido a momentos máximos en torno a eje X, Reg: Concepción 2.5.**

Para resumir los datos de todos los muros, se obtienen los promedios para cada modelo, en ambos signos, y su respectiva desviación estándar (eliminando valores atípicos). Se obtienen luego las siguientes gráficas de resumen, para el piso 1 y el subterráneo -3 (Figura 5.29 y Figura 5.30).

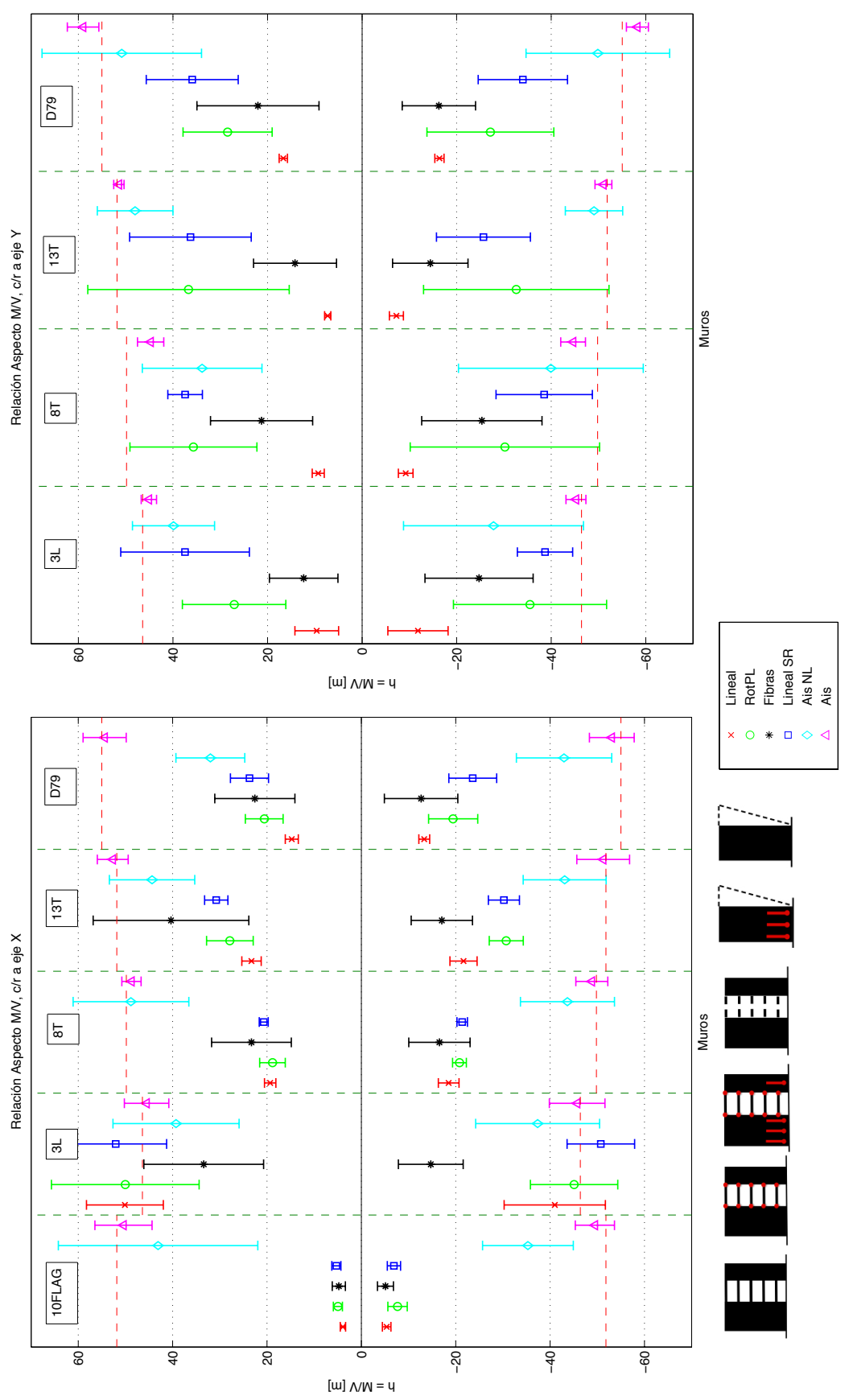

**Figura 5.29. Gráfico Resumen Razones de Aspecto M/V Concepción 2.5, PISO 1.**

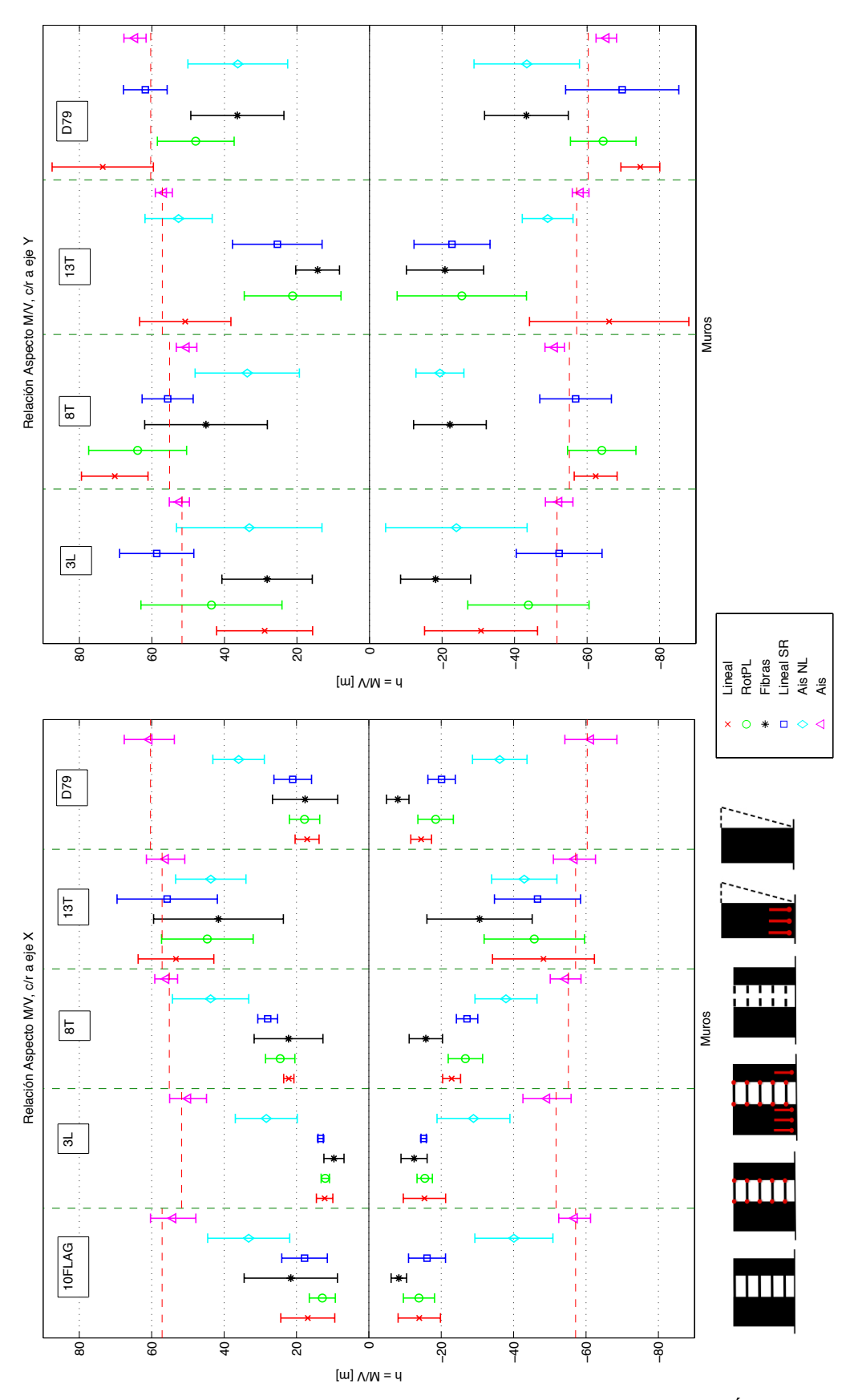

**Figura 5.30. Gráfico Resumen Razones de Aspecto M/V Concepción 2.5, SUBTERRÁNEO -3.**

Para los resultados obtenidos en el primer piso (Figura 5.29), se observa en ambas direcciones, que la razón para el caso aislado lineal (muro en voladizo) coincide siempre con la línea punteada que marca dos tercios de la altura libre del edificio, con bajas desviaciones. Se analizarán sólo los valores promedios de alturas, dejando para discusión en el próximo Capítulo las desviaciones estándar presentes en los otros modelos.

Los resultados son diferentes entre direcciones del sismo. En el eje longitudinal más rígido (c/r a eje Y), el modelo completo lineal presenta una razón M/V de **20%** de la altura esperada y el modelo no lineal con fibras y rótulas, un **30-40%**, para todos los muros. Los modelos sin refuerzos de losa o con refuerzos rotulados, tienen una razón de **60-80%** de 2h/3, lo que condice con lo descrito anteriormente acerca del alto impacto que tienen los refuerzos a flexión en este eje.

En la dirección transversal flexible (c/r a eje X), el modelo de fibras registra valores asimétricos según el signo del momento, siendo menores las magnitudes en sentido negativo, o sea cuando se comprimen las alas de los muros L y T, y el alma del muro canal. Para el muro 10FLAG, el modelo acoplado entrega razones del **10%** de los esperado, y con una influencia muy menor de los refuerzos (dado que ninguno llega al muro). Muros 8T, 13T y D79 presentan valores de **40-60%** del esperado en el edificio completo lineal. Los modelos aislados con base no lineal reducen su razón a un **70-80%** de 2h/3 con grandes desviaciones, para todos los casos y el modelo acoplado no lineal se ubica entre ambos con porcentajes variables. El caso anómalo entre los cinco es el muro 3L, donde todos los modelos se acercan a la línea punteada, salvo el modelo de fibras, que presenta un **40-60%** de tal valor. Observando las envolventes para este muro, el momento volcante es máximo en este piso y es de gran magnitud, sin embargo el corte es bajo dado que hay un máximo local en el piso inferior inmediato(Figura 5.20 y Figura 5.21).

Luego, al analizar los esfuerzos en fundaciones (Figura 5.30), se mantiene que los modelos aislados elásticos se ajustan a los dos tercios de la altura del muro. En la dirección rígida, gran parte de los modelos se acercan e incluso superan ampliamente la altura esperada, con la excepción del modelo general de fibras, que siempre es **40-50%** de *2h/3*, y el modelo aislado de fibras, con porcentajes variables pero siempre menores(entre **10** a **50%**). El modelo lineal presenta valores muy altos, que se condicen con los bajísimos cortes en la base de este eje observados en la Figura 5.17, y que se debe a la distribución del corte en los muros perimetrales.

Finalmente, para la dirección flexible, las razones de aspecto en la base de fundaciones son un **40%** del esperado para los muros 10FLAG, 3L, 8T y D79 en los modelos acoplados del edificio (lineal y no lineal), con bajo impacto de los refuerzos. Los muros aislados de fibras registran alturas **30-40%** menores que sus análogos elásticos. El caso anómalo vuelve a ser el muro 13T, donde todos los modelos rondan el **80%** de 2h/3 (acoplado no lineal sigue siendo menor). Observando las envolventes, sólo este muro tiene su momento máximo en la base del piso -3, aunque su corte máximo esté en la base del piso 2.

Por lo tanto, en lo general para ambos pisos, se observa que la relación de aspecto sólo se mantiene en dos tercios de la altura del muro cuando este se mueve independientemente y no se degrada su rigidez. En cambio, al mantenerlo lineal elástico y acoplarlo por losa, la razón se reduce a un 70% del valor esperado. Si solo se asigna no linealidad en la base, sin acoplarlo, la reducción es de 30-40%, debido a la reducción de esfuerzos ante la posibilidad de grandes deformaciones. Si se juntan los efectos de la degradación y el acoplamiento, la razón de reduce en 50-75% del valor esperado. En la dirección donde los refuerzos de losa son más importantes,

aunque el muro se acople al sistema, la reducción de la razón entre esfuerzos es de 20-30% cuando se desprecian los refuerzos, y por ende la rigidez fuera del plano de la losa, o se acota su capacidad asumiendo que se rotularon.

Además de obtener cortes y momentos por cada muro, se obtuvo el corte y momento de las plantas completas por piso, en torno al centro del diafragma rígido. Al someter tales esfuerzos al mismo procedimiento que para los muros individuales, se obtienen las siguientes gráficas para los promedios y desviaciones de la razón M/V para el piso completo, en la base del piso 1 y piso -3 respectivamente (Figura 5.31 y Figura 5.32).

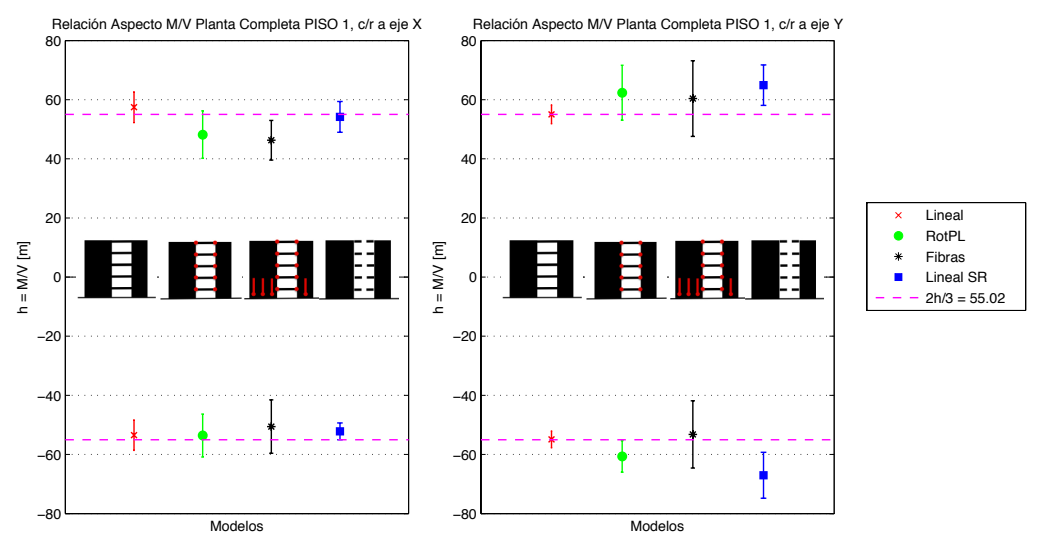

**Figura 5.31. Gráfico Resumen Razones de Aspecto M/V para Planta Completa, Piso 1. Concepción 2.5.**

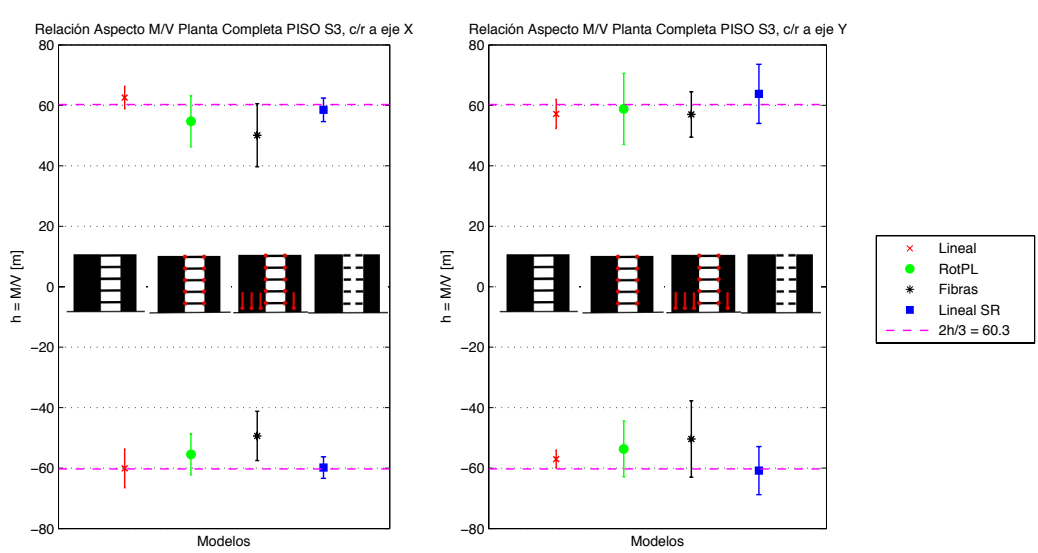

**Figura 5.32. Gráfico Resumen de Razones de Aspecto M/V para Planta Completa, Piso -3. Concepción 2.5.**

Se observa que todos los modelos se acercan al valor de dos tercios de la altura total, en este caso de la altura completa del edificio. El modelo de rótulas y fibras (negro) es algo más bajo que los demás, para ambos casos y en ambas direcciones (nunca baja del **85%** del valor esperado). En torno al eje Y, o sea en la dirección rígida, el modelo sin refuerzos de losa es mayor a los demás y supera por poco el valor esperado, reafirmando la importancia de la losa a flexión en esta dirección.

#### **5.8 Distribución de Curvatura en los muros de estudio, Registro Concepción 2.5**

Para analizar deformaciones dentro de los muros, se definen indicadores axiales (*axial gages*) en cada nodo extremo, que miden la deformación unitaria axial en las fibras del elemento. Con este valor, y asumiendo hipótesis de Bernoulli, mediante una simple relación con el largo del muro, se determina la curvatura de la sección, en cada elemento vertical. Esto permite obtener los datos mostrados en el punto 5.3, donde la amplificación del registro original de Concepción asegura fluencia: es decir al recoger los resultados de deformación unitaria en los indicadores, el daño predominante se produce por tracción, donde todos los nodos superan la fluencia en algún nivel de altura, y el muro 3L sobrepasa 0.003 de aplastamiento (capacidad nominal común).

En primer lugar, se muestran las envolventes de curvatura durante el registro de Concepción amplificado, para cada sección del muro que coincide con cada eje (Figura 5.33 y Figura 5.34). Se comparan las curvaturas obtenidas usando el modelo de fibras en la base de los muros y rótulas en los refuerzos de losa (línea continua roja) con las que se obtendrían del modelo lineal elástico (línea punteada azul).

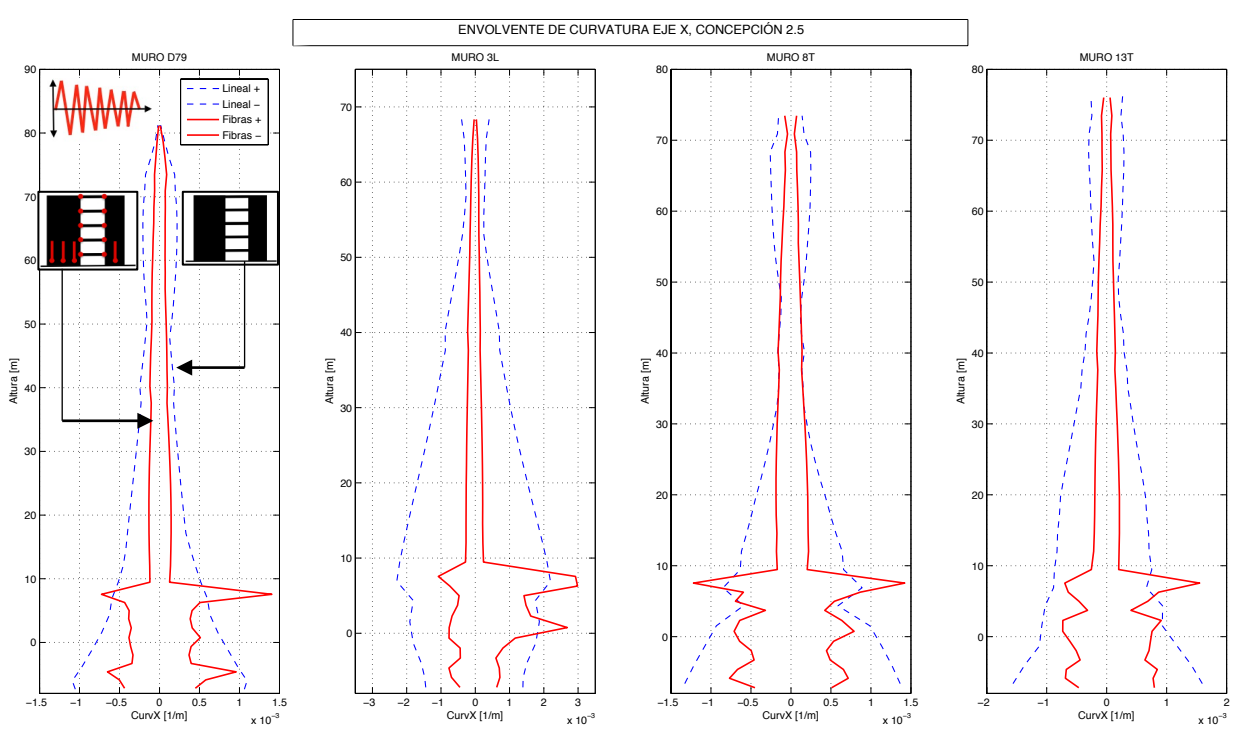

**Figura 5.33. Envolvente de Curvaturas en Eje X de los muros de estudio, Concepción 2.5.**

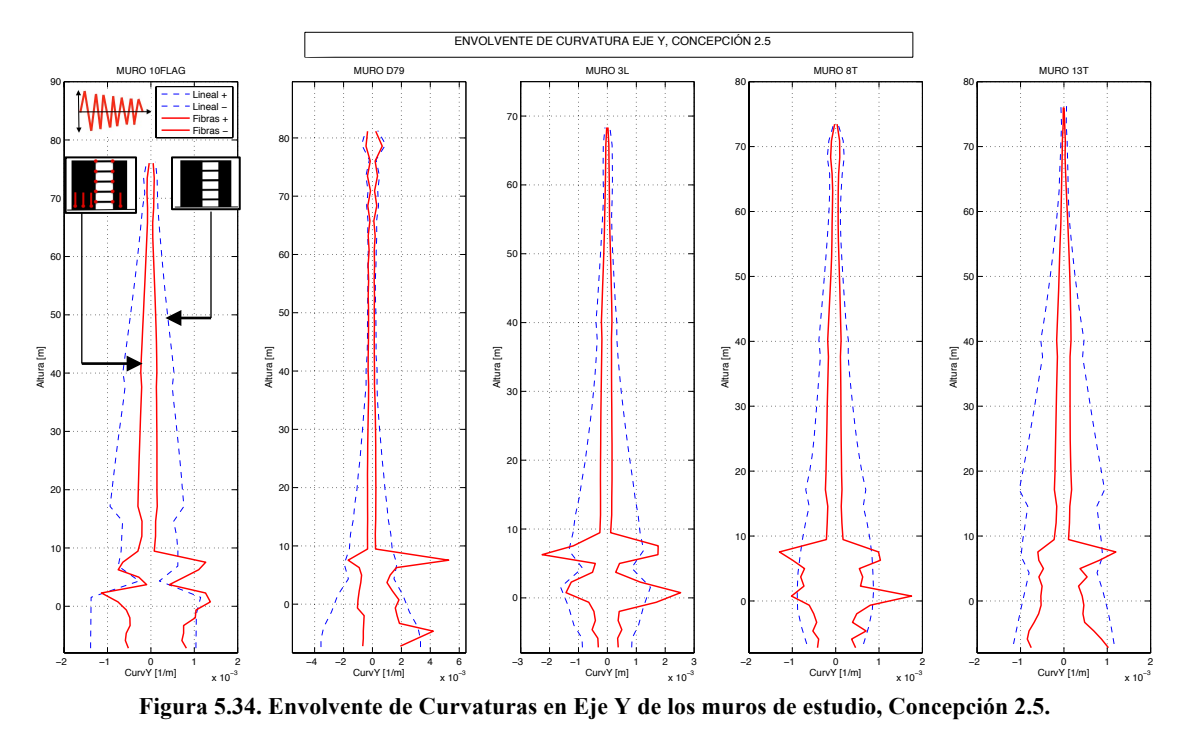

Se cumple lo esperado según la revisión bibliográfica, en cuanto a que la curvatura inelástica se concentra casi por completo en la base del muro. Sin embargo, todos los muros registran máximos absolutos en altura 7.55m, que coincide con ser el último elemento en altura con modelo de fibras asignado, por sobre tal altura el muro es elástico. Según experiencias en oficinas de cálculo chilenas, esta es una de las complicaciones del programa Perform-3D: existen problemas en el cambio de rigidez entre la parte lineal y no lineal, y por ende concentra deformaciones en la zona de interfaz. Una forma futura de obtener mejores resultados, sería completar el modelo de fibras de los muros en toda su altura. A partir del modelo del edificio con fibras en la base, y de los modelos de los muros aislados con fibras, se obtienen en la Tabla 5.6, las curvaturas elásticas de cada muro, dentro y fuera del acoplamiento del edificio, junto con la carga axial, tiempo y desplazamiento de techo en que ocurre la fluencia.

|             | <b>Elemento</b> | <b>MODELO EDIFICIO</b> |             |                |                             | <b>MODELO AISLADO</b> |             |                |                                          | Var $\phi_{\nu}$ c/r          |
|-------------|-----------------|------------------------|-------------|----------------|-----------------------------|-----------------------|-------------|----------------|------------------------------------------|-------------------------------|
| <b>MURO</b> |                 | Desp<br> m             | Tiem<br>[s] | Axial<br>[ton] | $\phi_{v}$ [rad/m] Desp [m] |                       | Tiem<br>[s] | Axial<br>[ton] | $\phi_y$<br>$\lceil \text{rad/m} \rceil$ | $\mathbf a$<br><b>AISLADO</b> |
| 3L          | X ALA           | $-0,2592$              | 12,12       | 784,2          | 0,000726                    | $-0,795$              | 14,705      | 973,5          | 0,000702                                 | 3,4%                          |
|             | Y ALMA          | 0,2963                 | 9,93        | 510,9          | 0,0004464                   | $-0,3063$             | 10,555      | 973,5          | 0,0005752                                | $-22,4%$                      |
| <b>8T</b>   | X ALA           | 0,09334                | 9,415       | 1652           | 0,0003575                   | $-0,2356$             | 11,405      | 1431           | 0,0003513                                | 1,8%                          |
|             | Y ALMA          | 0,2396                 | 9,975       | 1788           | 0,0004366                   | $-0,0251$             | 22,055      | 1431           | 0,000625                                 | $-30,1%$                      |
| 13T         | X ALA           | $-0,2827$              | 12,13       | 1671           | 0,000684                    | 0,822                 | 20,085      | 1297           | 0,00070795                               | $-3,4%$                       |
|             | Y ALMA          | 0,4351                 | 12,945      | 619,9          | 0,0004448                   | 1,00                  | 23,649      | 1297           | 0,00059875                               | $-25,7%$                      |
| D79         | X ALMA          | $-0,2309$              | 12,095      | 750,6          | 0,0004071                   | 0,466                 | 11,49       | 880,6          | 0,000415                                 | $-1,9%$                       |
|             | Y IZQ           | 0,08143 13,235         |             | 876,9          | 0,001761                    | 1,07                  | 16,015      | 880,6          | 0,00100165                               | 75,8%                         |
|             | <b>Y DER</b>    | $-0,1351$              | 12,095      | 750,6          | 0,001511                    | $-0,5827$             | 15,01       | 880,6          | 0,001082                                 | 39,6%                         |
| 10FLAG      | Y ALMA          | 0,7526                 | 31,105      | 1986           | 0,0008943                   | 1,028                 | 15,575      | 682,5          | 0,001171                                 | $-23,6%$                      |

**Tabla 5.6. Comparación de curvaturas elásticas para muros acoplados y aislados.**

Con estos resultados, se puede estimar la ductilidad de los muros durante el análisis con el registro amplificado, y estimar de esta forma su incursión numérica en el rango inelástico. Esto se hace dividiendo la curvatura máxima alcanzada, por la curvatura de fluencia, y tales valores se muestran en la Tabla 5.7.

| <b>MURO</b> | <b>DIR</b> | $\phi_{v}$ [rad/m] | $\phi_{max}$ [rad/m] | Ductilidad<br>$[\phi_{\text{max}}/\phi_y]$ |
|-------------|------------|--------------------|----------------------|--------------------------------------------|
| 10N         | X          |                    |                      |                                            |
|             | Y          | 0,0008943          | 0,001372             | 1,5342                                     |
| D79         | X          | 0,0004071          | 0,001405             | 3,4512                                     |
|             | Y IZQ      | 0,001761           | 0,005274             | 2,9949                                     |
| 3L          | X          | 0,000726           | 0,002985             | 4,1116                                     |
|             | Y          | 0,0004464          | 0,002534             | 5,6765                                     |
| 8T          | X          | 0,0003575          | 0,001423             | 3,9804                                     |
|             | Y          | 0,0004366          | 0,001751             | 4,0105                                     |
| 13T         | X          | 0,000684           | 0,001551             | 2,2675                                     |
|             | Y          | 0,0004448          | 0,001199             | 2,6956                                     |

**Tabla 5.7. Comparación de curvaturas máximas y de fluencia en los muros analizados, e incursión en rango no lineal. Concepción 2.5.**

Pese a la posibilidad de que la localización de deformaciones en el tercer piso interfiera con los datos de la Tabla 5.6, en el general de los casos, la fluencia inicial ocurrió en pisos inferiores antes que en tal zona. Se observa que los elementos en el eje X no cambian en gran medida su curvatura elástica, sí lo hacen los elementos en el eje Y para los 5 muros, en formas diferentes. El alma de los muros 3L, 8T, 13T y 10FLAG disminuyen su curvatura elástica un **20- 30%**, las alas del muro D79 aumentan por sobre **40%**.

La fórmula de Paulay de la demanda elástica sobre un muro, en términos de desplazamiento de techo (Capítulo 2), modela la carga sísmica como triangular, con resultante a dos tercios de la altura total. Si se utilizara esta forma, con las correcciones hechas por Massone et al. (2015) ( $K = 1.4$  y  $\alpha = 0.22$ ), se tendrían los valores en la Tabla 5.8.

| <b>MURO</b> |               | <b>Elemento ALTURA</b> | <b>LARGO</b> |           | <b>EDIFICIO</b>    | <b>TEÓRICO</b> |               |                   |
|-------------|---------------|------------------------|--------------|-----------|--------------------|----------------|---------------|-------------------|
|             |               |                        |              | Desp[m]   | $\phi_{v}$ [rad/m] | $\phi_{teor}$  | Desp [m] Corr | <b>Error</b> Desp |
| 3L          | X ALA         | 77,57                  | 3,21         | $-0,2592$ | 0,000726           | 0,000916       | 1,21242       | 368%              |
|             | Y ALMA        | 77,57                  | 5,67         | 0,2963    | 0,000446           | 0,000519       | 0,68640       | 132%              |
| <b>8T</b>   | X ALA         | 82,69                  | 7,96         | 0,09334   | 0,000358           | 0,000369       | 0,55560       | 495%              |
|             | Y ALMA        | 82,69                  | 5,67         | 0,2396    | 0,000437           | 0,000519       | 0,78000       | 226%              |
| 13T         | X ALA         | 85,69                  | 4,45         | $-0,2827$ | 0,000684           | 0,000661       | 1,06726       | 278%              |
|             | Y ALMA        | 85,69                  | 5,67         | 0,4351    | 0,000445           | 0,000519       | 0,83762       | 93%               |
| D79         | X ALMA        | 90,49                  | 6,65         | $-0,2309$ | 0,000407           | 0,000442       | 0,79643       | 245%              |
|             | Y IZQ         | 90,49                  | 2,4          | 0,08143   | 0,001761           | 0,001225       | 2,20678       | 2610%             |
|             | <b>Y DER</b>  | 90,49                  | 2,4          | $-0,1351$ | 0,001511           | 0,001225       | 2,20678       | 1533%             |
|             | 10FLAG Y ALMA | 85,69                  | 2,97         | 0,7526    | 0,000894           | 0,000990       | 1,59909       | 112%              |

**Tabla 5.8. Comparación de desplazamientos elásticos de techo en modelo de fibras con fórmula de Paulay.**

Cuando estos valores teóricos se comparan con los obtenidos del modelo de fibras en la base, se observa que la fórmula de Pauley corregida, ajusta muy bien las curvaturas, pero sobreestima mucho los desplazamientos, en parte porque considera una rigidez agrietada en toda la altura, y posiblemente también porque la distribución triangular, como se vio en los gráficos de razones M/V, no es precisa. El error con respecto al desplazamiento de los modelos va entre **100 y 500%** en el general de los muros. Sin embargo las alas de D79, presentan errores mucho más altos (teórico es 15 y 26 veces lo modelado), puesto que la curvatura de fluencia en estos muros es alta, sin embargo su acoplamiento con el alma del muro y con otros muros a través de la losa, hace que comience a fluir cuando el desplazamiento de techo es muy menor (13 y 8 cm). Si se grafican los desplazamientos de techo versus la curvatura por el cuadrado de la altura total, se puede recuperar un valor de α que se ajuste mejor a los resultados. Se dejan fuera debido a su alto error, las alas del muro D79. El resultado se muestra en la Figura 5.35.

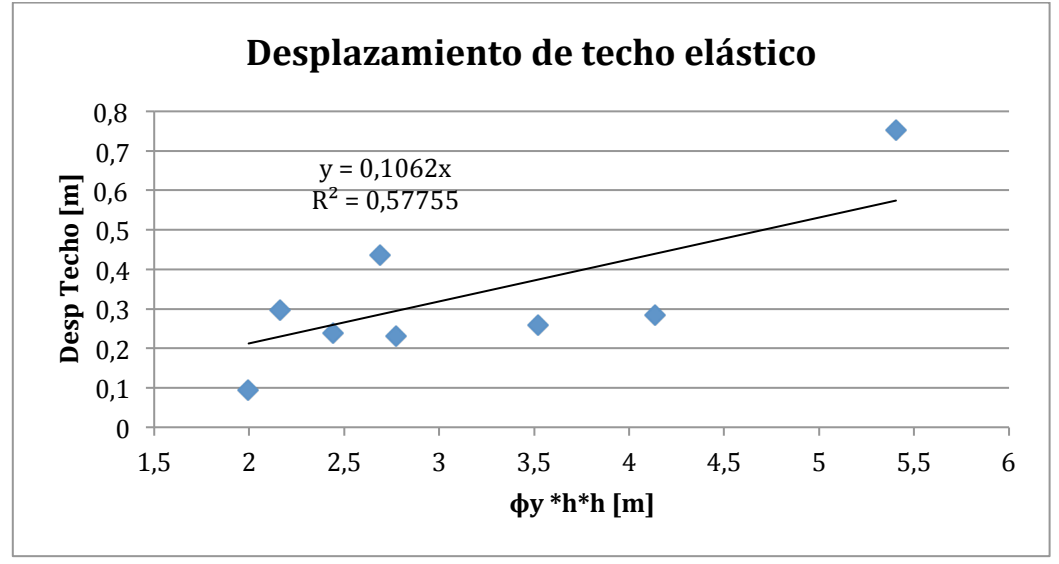

**Figura 5.35. Relación de Desplazamiento de techo con curvatura de fluencia y altura de muro.**

El valor de α obtenido es de **0.1062**, menos de la mitad del valor 0.22 obtenido para muros aislados en lo descrito en la revisión bibliográfica. De todas formas la dispersión es alta, y el coeficiente  $R^2$  es bajo, por lo que este dato debería de corroborarse con más casos de muros acoplados a una estructura mayor en varios pisos. De todas formas con esto se recalca, que los desplazamientos obtenidos son mucho menores a lo esperado teóricamente.

En el Capítulo 2, además, se habló de las conclusiones obtenidas por Bohl y Adebar (2011) [5], acerca de longitudes de rótula plástica y distribuciones de curvatura para muros acoplados. Este último punto se modeló y experimentó con muros acoplados pero en el mismo eje. Ahora que se tiene una red tridimensional de muros, se puede analizar con algunos casos, si se da que tanto muros en el mismo eje como en ejes distintos, puedan afectar la deformación de sus vecinos tras comenzar a fluir. Se puede observar inicialmente que, según la Tabla 5.6, el instante en que los muros fluyen (en general) se anticipa en comparación al muro modelado de forma aislada. Para corroborar, se grafica la curvatura y deformación axial comparada entre las alas de los muros 3L y 8T, entre las almas de ambos muros, y entre el alma de 8T con el ala izquierda de D79.

El primer caso, las alas de 3L y 8T, comprende dos muros en la dirección rígida X, y que comparten el mismo eje. Los separa 1 metro de distancia. Entre -8 y 5.6 metros de altura, tienen un espesor e = 25cm, y largos de 3.21 metros y 7.95 metros respectivamente. Desde 5.6m en adelante, su espesor se reduce a e=20cm y el largo de 8T aumenta a 8.73 metros. A continuación se muestra la curvatura en altura para ambos, acoplados y aislados, para una deriva de 1% y la deformación axial en la fibra más traccionada de cada uno, para el mismo desplazamiento y en los mismos casos (Figura 5.36 a y b).

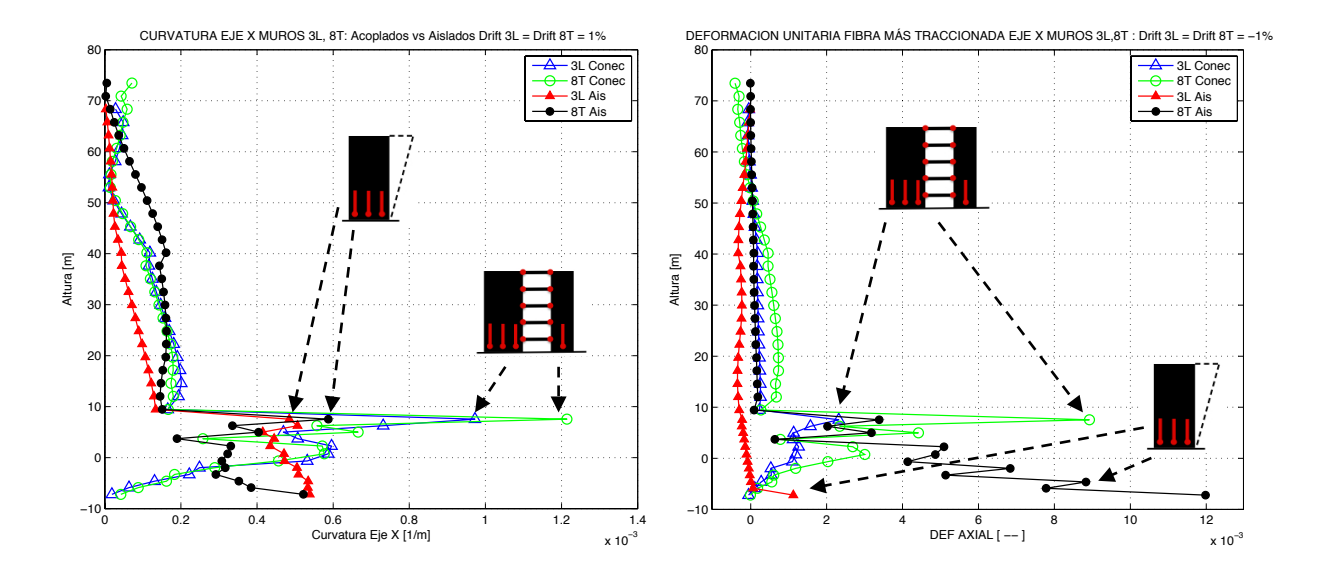

**Figura 5.36. (a) Comparación de curvaturas para alas de muros 3L y 8T. Triángulos demarcan a 3L, y círculos a 8T. (b) Comparación de deformaciones axiales en la fibra más traccionada de muros 3L y 8T.**

De estos gráficos se aprecia que, pese a los máximos que se dan en la zona de transición (piso 3), ambos muros alcanzan curvaturas mucho mayores cuando están conectados por las losas. En el caso de 3L, el aumento es de **80.5%,** y en 8T, de **106.7%.** Según Bohl y Adebar, se esperaría que sea el muro más corto 3L quien cambie en mayor medida su curvatura al acoplarse a otro, sin embargo en estos datos es 8T. Esto puede deberse a un error de datos, dada la concentración de deformación en el tercer piso, o que ambos son afectados en formas diferentes por el acoplamiento general. El mismo fenómeno se produce en las curvas de deformación axial de la Figura 5.36 (b), donde el muro 3L acoplado sobrepasa por poco la deformación de fluencia  $(0.0021)$ .

El segundo caso de comparación es en el eje Y, con el alma de estos mismos muros, que son paralelos, separados por 6.26 metros, sin otros muros en medio. Entre la base y el piso 1 (altura 3.06 metros), tienen el mismo largo (5.67 metros) y espesores de e=30cm para 3L, y e=40cm para 8T. En el piso 2 (altura 5.62m), ambos igualan su espesor a e=30 cm y 3L aumenta su largo a 6.57 metros. Después en el piso 3 (altura 8.18m), el muro 3L baja su espesor a e=20cm; el muro 8T lo hace en el piso 7 (altura 18.42).

Ahora en la Figura 5.37 a y b, se muestra la misma comparación de curvaturas y deformación axial a tracción, ahora para una deriva de techo de 1.4% para 3L, y 1.15% para 8T ocurridos en el mismo instante, dada la alta torsión (sección 5.4).

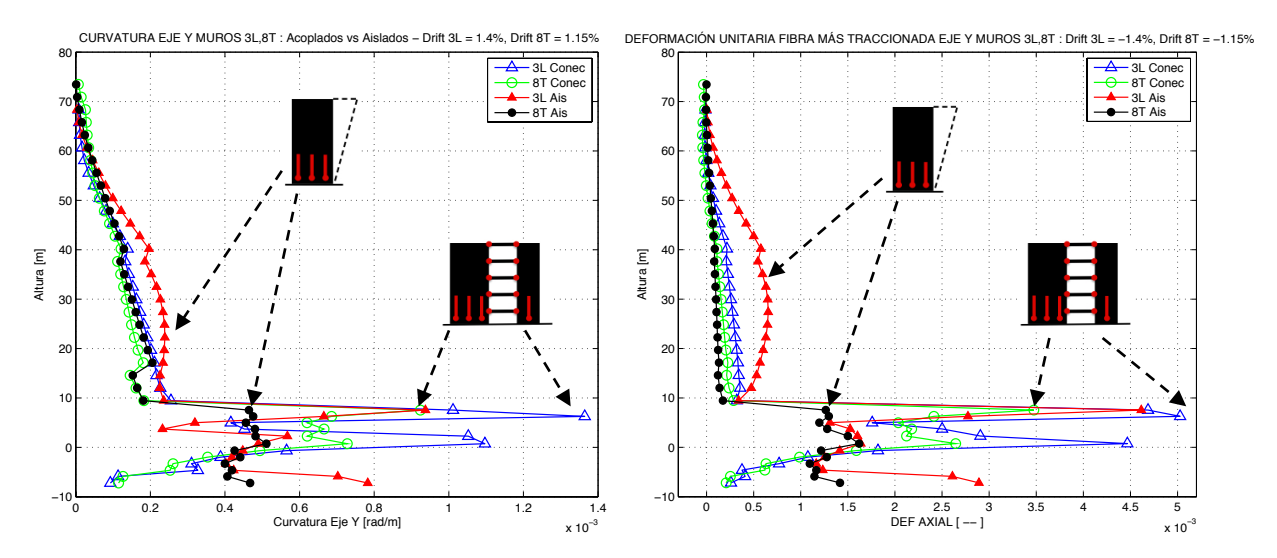

**Figura 5.37. (a) Comparación de curvaturas para almas de muros 3L y 8T. Triángulos demarcan a 3L, y círculos a 8T. (b) Comparación de deformaciones axiales en la fibra más traccionada de muros 3L y 8T.**

Para este caso, se ve que el muro que es más deformado por el acoplamiento es 3L, de menor espesor e igual de largo. Pero al analizar las variaciones con respecto a los modelos aislados, este muro aumenta un **45.5%** en su curvatura por acoplarse, mientras que 8T aumenta en **80.7%.** Se ve además en las curvas de deformación unitaria axial, que 3L no tuvo mayores variaciones, sí las tuvo 8T, lo que significó al cruzar el límite de fluencia.

El tercer caso también se encuentra en el eje Y, e involucra al alma de 8T, pero ahora comparada con el ala izquierda del muro canal D79. Los separa 1.38 metros en eje X, y 1.68 en el eje Y. Este nuevo muro mide 2.67 metros de largo, y tiene espesor e = 25 cm hasta el piso 2 (altura 5.62m). Después, su espesor es de e = 20cm. Las curvas de comparación se muestran en la Figura 5.38, a y b, para una deriva de 1.29% para 8T y 1.18% para D79

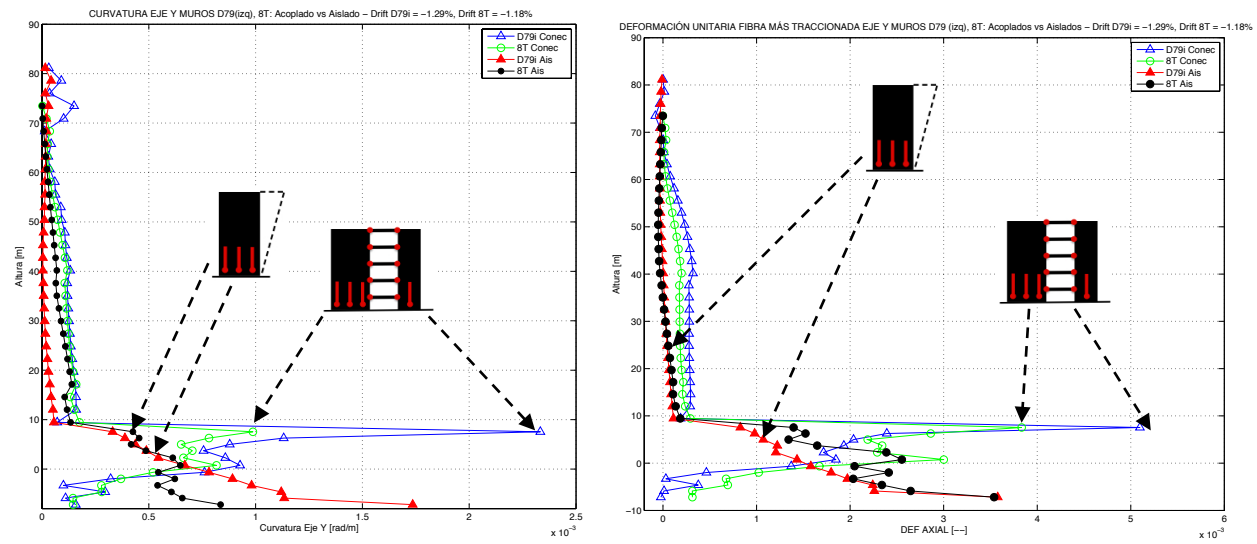

**Figura 5.38. (a) Comparación de curvaturas para alma de muro 8T y ala izquierda de muro D79. Triángulos demarcan a D79, y círculos a 8T. (b) Comparación de deformaciones axiales en la fibra más traccionada de muros D79 y 8T.**

Es notorio en la curvatura y en deformación axial, que el muro más pequeño se vio más solicitado al momento de acoplarse con otros muros. La curvatura aumenta en **34.4%** su magnitud máxima para D79, mientras que 8T aumenta un **18.11%** al momento de acoplarse.

En la Figura 5.38 (b), se ve que el acoplamiento fuerza la fluencia en el tercer nivel, y deformación casi nula en la base. De las figuras, se observa lo descrito por Bohl y Adebar (2011) en cuanto a que el muro más corto se ve solicitado a deformaciones inelásticas mayores al ser empujado por el muro más largo y este a su vez por la red tridimensional. Sin embargo, la diferencia en la ubicación de las deformaciones máximas en altura, presume que los muros, como se mencionó anteriormente, trabajan en modos diferentes cuando se acoplan, como se ve en la Figura 5.39. Para la misma configuración de derivas de techo de este caso, se observa que los muros aislados se desplazan más a lo largo de su altura, más claramente en el muro D79 donde las diferencias alcanzan 10 cm (hay comportamientos similares en los otros casos). Se presume que la acción de nuevos modos genera mayores deformaciones inelásticas por flexión, pese a producirse menores desplazamientos relativos totales en altura.

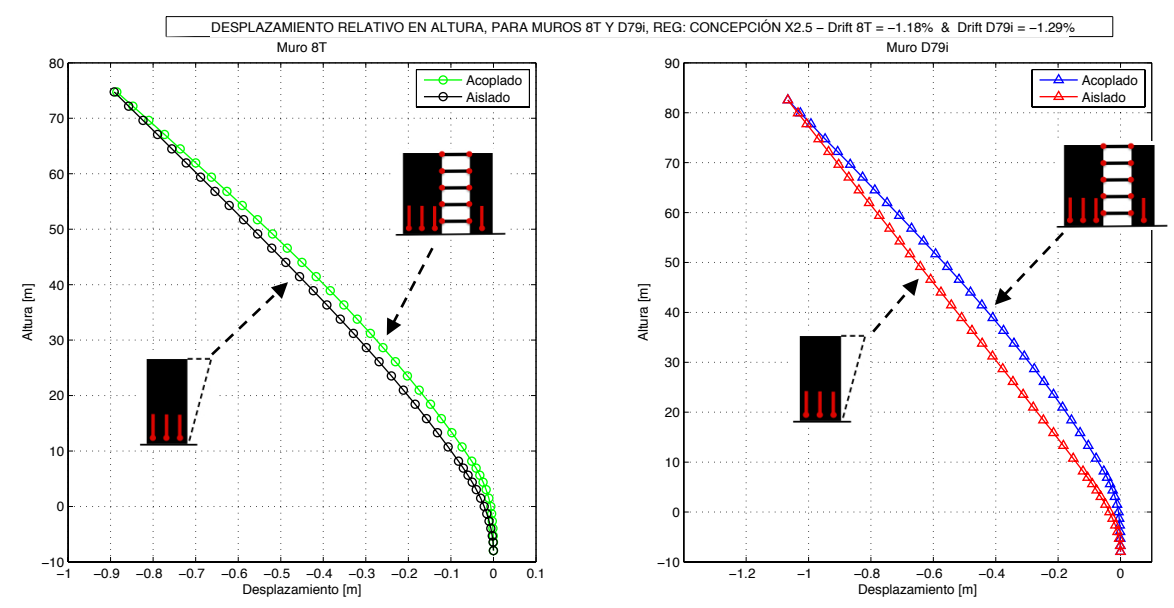

**Figura 5.39. Desplazamiento relativo de puntos de muros 8T y D79i, eje Y, en instantes de igual deriva de techo. Concepción 2.5.**

Existe una diferencia con la metodología de Bohl y Adebar (2011), donde la carga sobre los muros se hacía con desplazamiento controlado, asegurándose que los desplazamientos de techo fuesen iguales para ambos muros, lo que en esta situación no se cumple dada la alta torsión y sus efectos en el eje flexible de la estructura (en el segundo caso, la diferencia de derivas es de **22%**). Además, propusieron una fórmula matemática simple para estimar la curvatura máxima que alcanzaría el muro más corto al acoplarse con el más largo, basada en supuestos como que la rotación de la sección de ambos muros acoplados es igual (equivalentes áreas bajo los perfiles de curvatura) y que la curvatura máxima del muro largo no cambia entre aislado y acoplado. Ninguna de estas condiciones se cumple en los tres casos mostrados, lo que combinado al efecto de la torsión, hace imposible comparar resultados numéricos con su teoría.

En el Capítulo 2 además se discutió el comportamiento de muros bandera al concentrar la curvatura en la zona más corta. El muro 10FLAG de este edificio mide 2.97 metros hasta el piso 1, en adelante, mide 4.79, lo que significa una reducción del 38%. La altura de este muro es de 85.69 metros desde las fundaciones, y la altura hasta el piso 1 es de 11.01 metros, luego la reducción del largo ocupa un 12.8% de la altura total. Hasta el piso 2, el espesor es  $e = 40$  cm, disminuye a e = 30 cm hasta el piso 6, y luego a e = 20 cm en adelante. A continuación en la Figura 5.40, se muestran las envolventes de deformación para este muro dentro del modelo de fibras en la base.

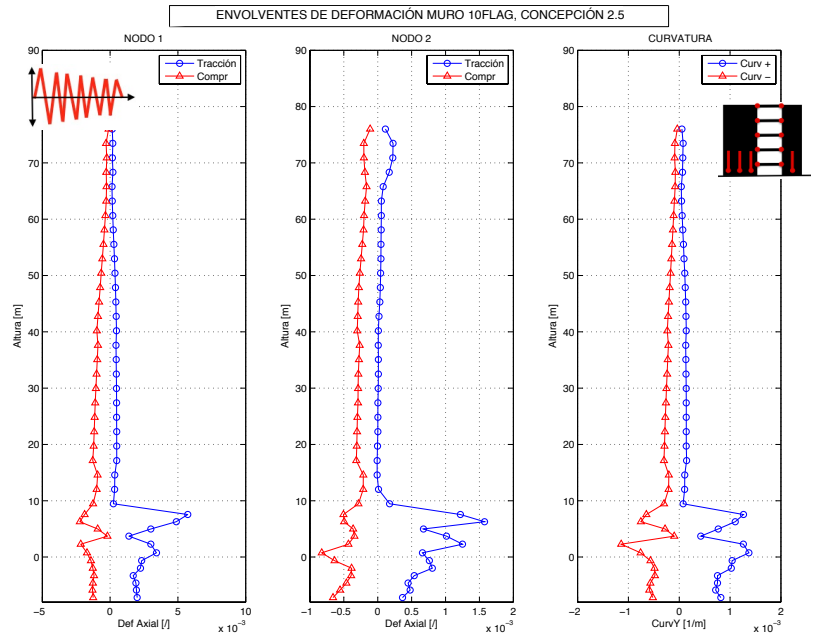

**Figura 5.40. Envolventes de deformaciones en muro bandera 10FLAG, Modelo de Fibras en Base, Concepción 2.5.**

Se observa en las curvas, que existe un máximo en el primer piso (primeros puntos sobre el podio), que decae rápido en el piso 2, y que es más notorio en la curvatura. Sin embargo, existe un segundo máximo, en el tercer piso, cuando ya ha aumentado el largo del muro, y que se debe principalmente a la zona de transición en la modelación. Esto podría corregirse también modelando el muro completo de forma no lineal. Luego, en la Figura 5.41, se muestra la comparación de las curvaturas y deformaciones axiales para una deriva de 0.7% con el modelo del muro aislado. Se escoge una deriva posterior al instante de fluencia en el modelo acoplado, y que preferentemente no tenga su máximo en el tercer piso. Se define el nodo 1 como el que se mueve al cambiar de largo, y el nodo 2, el que se mantiene fijo.

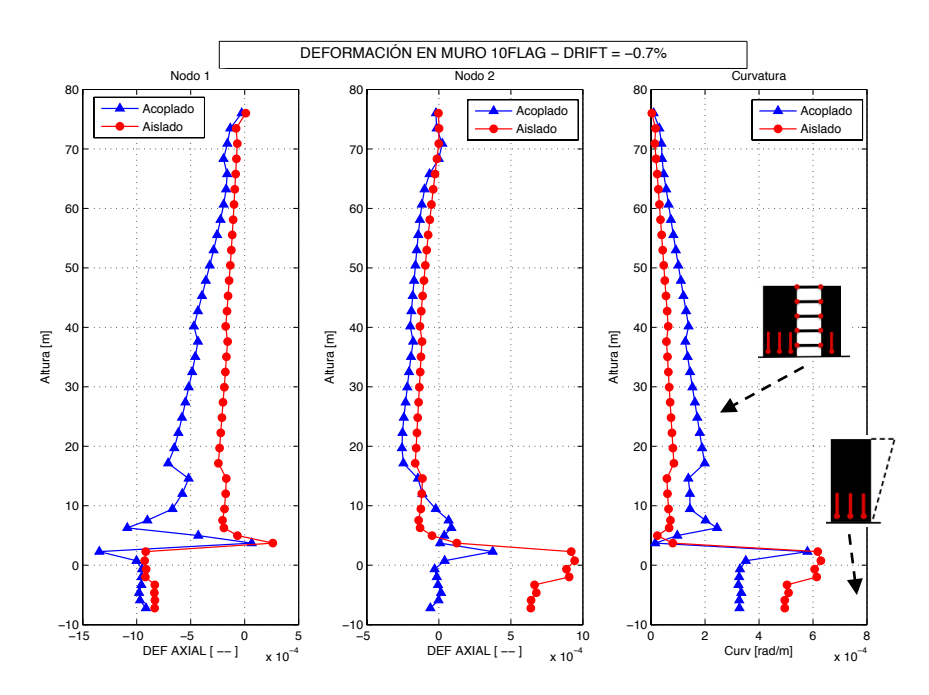

**Figura 5.41. Deformaciones en muro 10FLAG, acoplado y aislado, para un Drift de 0.7% posterior a fluencia.**

Se observa que en el modelo aislado, en efecto la deformación se concentra casi constante en toda la altura bajo el piso 2, o sea en la zona de reducción de largo. La forma del gráfico de curvatura aislada, es muy parecida a la vista en la Figura 2.12b. En cambio, para el muro acoplado, la deformación está menos concentrada. Si bien la curvatura es mayor en los pisos inferiores y alcanza su máximo en el piso 1, con una curvatura de igual magnitud que en el caso aislado, decae a un nivel menor en los subterráneos. Hacia arriba en cambio, la deformación es mayor que en el caso aislado, en especial en la fibra del nodo 1, que se encuentra comprimida para este nivel de deriva.

# **CAPÍTULO 6: CONCLUSIONES Y COMENTARIOS**

El objetivo inicial de este Trabajo de Título es la modelación con software de uso en estándar comercial de un edificio habitacional a base de muros de corte de hormigón armado, ubicado en Iquique, Norte de Chile. Este edificio de 83 metros de altura sobre el suelo, se encuentra instrumentado con acelerómetros (triaxial en la base de fundaciones, biaxial en pisos 13 y 26) desde Junio de 2014, dos meses después del terremoto que azotó a la zona. Por ende, se tienen registros de aceleraciones para 10 episodios de réplicas menores, con la mayor de ellas alcanzando aceleraciones en la base del edificio de *0.08g*. A este registro se aplica el método de identificación *MOESP*, que permite obtener un set de periodos modales predominantes y la dirección en que se encuentran. Estos valores y el mismo registro tiempo-historia permiten comparar los siguientes modelos computacionales con el edificio real:

- − Modelo Lineal Elástico en ETABS: Losas y muros son elementos de área, vigas son elementos de línea empotradas en sus extremos. Todos los elementos con el 100% de sus inercias, por lo tanto, sin fisuración.
- − Modelo Lineal Elástico en ETABS: se reduce la inercia de los muros en membrana a un 80% de su valor original.
- − Modelo Lineal Elástico en ETABS: se reduce la inercia de las losas a flexión fuera de su plano en un 50% de su valor original.
- − Modelo Lineal Elástico en ETABS Simplificado: se reduce el mallado de los muros, se eliminan los elementos de área en losas, y se reemplazan por un diafragma rígido y elementos de línea que actúan como refuerzos de losa (modelo de exportación).
- − Modelo Lineal Elástico en PERFORM 3D: Igual al modelo Simplificado en ETABS. Pese a ello, las vigas pasan de empotradas a simplemente apoyadas, a menos que sean embebidas en el muro, por lo que la rigidez cambia.
- − Modelo Lineal Elástico sin Refuerzos en PERFORM 3D: se retiran los refuerzos a flexión, y sólo queda el diafragma rígido como representación de la losa.
- − Modelo de Refuerzos Rotulados en PERFORM 3D: los muros y vigas siguen siendo elásticos, pero se asignan rótulas plásticas a los extremos de los refuerzos de losa, que comienzan a rotar cuando alcanzan su momento nominal. Previo a este instante, la rigidez de este modelo es igual al modelo con refuerzos elásticos.
- − Modelo No Lineal en PERFORM 3D: Además de las rótulas en los extremos de las losas, los muros en los primeros 6 pisos del edificio cuentan con un modelo de fibras a flexocompresión que toma en cuenta el comportamiento diferenciado del hormigón y el acero.

En PERFORM 3D, cualquiera sea el tipo de análisis que se haga, se obtienen las formas modales con sus respectivos periodos para el edificio en su estado original (completamente rígido, sin haber sufrido daños ni haber fluido). Tales valores, y su comparación con los datos instrumentales, se muestran en la Tabla 6.1.

| EJE | Periodo<br>Instrumental | <b>ETABS</b><br>Lineal | <b>ETABS</b><br><b>Muros</b><br>80% | <b>ETABS</b><br>Losas<br>50% | <b>ETABS</b><br>Simplificado | Perform3D<br>Lineal | Perform3D<br>Sin Ref.<br>Losa | Perform3D<br><b>No Lineal</b> |
|-----|-------------------------|------------------------|-------------------------------------|------------------------------|------------------------------|---------------------|-------------------------------|-------------------------------|
|     | 1,7476                  | 1,6798                 | 1,8695                              | 1,7558                       | 1,7924                       | 1,8224              | 1,9509                        | 1,8232                        |
| X   | 1,6179                  | 1,381                  | 1,4902                              | 1,5004                       | 1,52149                      | 1,5501              | 2,3911                        | 1,5504                        |
| X   | 0,8604                  | 0,6797                 | 0,7692                              | 0,7025                       | 0,7569                       | 0,7533              | 0.78                          | 0,7533                        |
| Y   | 0,428                   | 0,4015                 | 0,4439                              | 0.4207                       | 0,4265                       | 0,4386              | 0,4273                        | 0,4389                        |
| X   | 0,3834                  | 0,3649                 | 0,4025                              | 0,3808                       | 0,3909                       | 0,3999              | 0,5327                        | 0,4                           |
| Y   | 0,2511                  | 0,1985                 | 0,2237                              | 0,2027                       | 0,2173                       | 0,2235              | 0,1894                        | 0,2235                        |

**Tabla 6.1. Resumen de periodos para modelos generados en Capítulo 4.**

Se observa que el modelo de diseño lineal elástico inicial es más rígido que la estructura real y las curvas de desplazamiento en altura tampoco calzan, lo que puede deberse a que hubo, en efecto, una pérdida de resistencia tras el terremoto de 2014. En efecto, al manipular las inercias de los muros y losas con factores normativos (a fin de imponer un grado de fisuración), o al eliminar las losas en pos de la simplificación del modelo, se llegan a valores más cercanos a los instrumentales, aunque más flexibles. Se obtiene que el modelo original con una inercia de las losas fuera del plano reducida al 50% reproduce mejor los periodos, mientras que al solo reducir la rigidez de todos los muros al 80%, se reproducen de mejor manera las curvas de desplazamiento relativo.

Al simplificar el modelo en ETABS, retirando los elementos de área en losas y reemplazándolos por la condición de diafragma rígido y refuerzos a flexión, se observa que la incidencia en las formas modales no es considerable, y que de hecho mejora la rapidez de análisis del modelo. Después en Perform3D, la estructura se flexibiliza: lo que se consideraba empotrado en ETABS ahora es apoyado simple, a no ser que se embeba en el muro. Esta es una consideración que se debe tener en cuenta al usar el programa. Luego, cuando se incluye el modelo de fibras, lo que significa nuevas inercias dado el ordenamiento de hormigón y acero dentro de la sección, las diferencias con el modelo lineal en P3D no alcanzan el 0.5%. Las diferencias en las curvas de desplazamiento con los otros modelos son menores, debido a que la baja magnitud del registro probablemente mantiene a los materiales dentro de su rango lineal elástico.

Se concluye que un modelo que reemplaza los elementos de losas por condición de diafragma rígido y refuerzos en las zonas de acople, es análogo a un modelo donde los muros se han fisurado un 20%, o las losas han perdido más del 50% de su rigidez fuera del plano, pese a la gran disminución de área. Si se retiran los refuerzos, aún cuando el diafragma sigue representando a la losa, el modelo cambia completamente: se flexibiliza mucho en el eje longitudinal, y varía poco en el transversal. Se debe considerar también, que existe un porcentaje de incerteza inherente a modelos de elementos finitos, que provienen del mallado de los miembros y que pueden conducir a error. Se recomienda para estudios más detallados de la respuesta de un edificio habitacional o para procedimientos de diseño, seguir las recomendaciones de modelación de elementos estructurales de forma más estricta. Por ejemplo, dividir elementos esbeltos y zonas de vigas altas (alrededor de ventanas) en 3 o más áreas, para reproducir de mejor forma las deformaciones del muro.

Con todo esto, se escogen tres modelos: lineal elástico completo, de losas rotuladas y no lineal completo, en Perform3D, como modelos de análisis para obtener resultados acerca del comportamiento de muros ante su plastificación. En la Figura 6.1 se muestra el desplazamiento relativo en el piso 26, para el último de los tres, ante el registro sísmico de la réplica del 13 de junio.

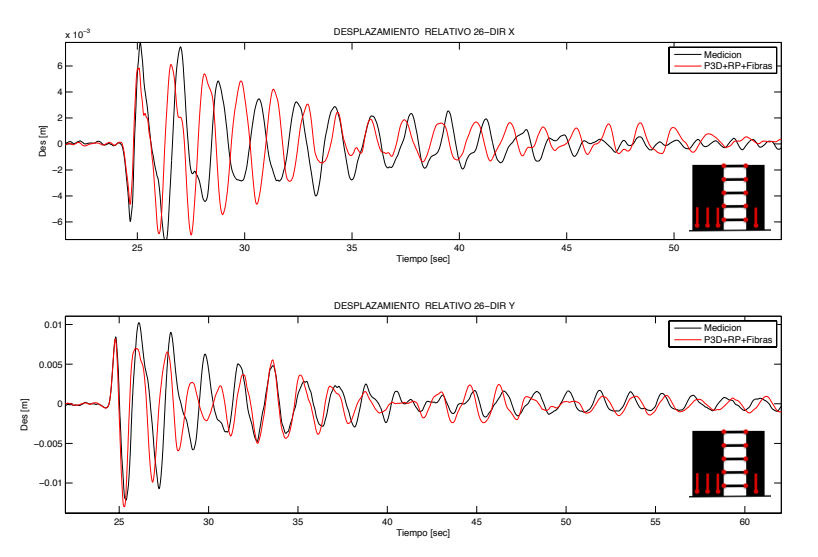

**Figura 6.1. Desplazamiento relativo Piso 26, Modelo No Lineal en Perform 3D. Reg: Réplica Iquique.**

Se observa en la Figura, que el modelo predice muy bien el desplazamiento del nodo en la dirección flexible Y, que es la dirección de interés para el comportamiento de este edificio pues se espera en ella mayores deformaciones en muros. En cambio en el eje longitudinal, hay diferencias en la amplitud y en la fase, lo que indica que se deben modificar las propiedades de los elementos resistentes sólo en este eje para generar un modelo más fiel a la realidad.

Luego, los modelos son analizados usando un registro sísmico de mayor magnitud, como el de Concepción Centro en el terremoto del Maule de 2010, amplificado en 2.5 (máxima aceleración de suelo de 100% de '*g*') a fin de asegurar que exista alta deformación de las fibras en tracción y compresión. Tras estos análisis, se recogen las siguientes conclusiones con respecto a deformaciones globales del sistema:

- − El modelo de fibras en la base reduce a un tercio los desplazamientos de techo del edificio, en comparación a muros elásticos. Es decir, pese a flexibilizar las propiedades de los muros al cambiar su rigidez en el tiempo, la no linealidad en las fibras genera un amortiguamiento inherente con altos niveles de disipación de energía inelástica, que restringe las deformaciones.
- − La rotulación en las losas puede aumentar o disminuir el desplazamiento de techo, dependiendo del equilibrio entre flexibilización y disipación de energía, y la ubicación dentro del espectro de desplazamiento.
- − En instantes de tiempo, hay muros moviéndose en sentidos opuestos en la dirección transversal. Es decir, existe alta torsión, lo que puede impactar en los consiguientes resultados.
- − El modelo de fibras disminuye la rotación de los refuerzos de losa fuera del plano a la mitad, en comparación a uno con muros elásticos.

Después, se obtienen los esfuerzos axiales, de corte y momento en la base de los muros por cada piso, en torno a los dos ejes planos principales. De las envolventes de esfuerzo, se concluve que la rotulación de los refuerzos de losa reduce en gran medida ( $\sim$ 70%) las cargas axiales en muros, y el corte en la dirección longitudinal, donde los refuerzos son más relevantes. Luego al plastificarse los muros, estas magnitudes se reducen aún más, llegando a que el esfuerzo realista de corte o compresión sobre un muro, es aproximadamente 20% de lo previsto por el modelo lineal elástico. En consecuencia, el diseño con modelos lineales, común en Chile, es bastante conservador, al involucrar deformaciones y esfuerzos sobreestimados.

Por otro lado, el momento flector en el muro aumenta cuando se rotulan las losas, puesto que el muro toma la carga de flexión que aquellas dejan de resistir. Sin embargo se vuelve a producir la reducción de 80% para el modelo de fibras en los muros. En todos los casos vistos en el Capítulo 5, los modelos con fibras, pese a la magnitud amplificada del sismo, ajustan su momento flector a la capacidad calculada a mano, sin embargo los modelos elásticos de muros, la superan con creces  $(\sim 80\%)$ .

Teniendo los esfuerzos, se puede calcular la razón M/V para la base de los muros, que es un parámetro de suma importancia en la estimación de curvaturas y desplazamientos de fluencia e inelásticos, al asignar una distribución de esfuerzos, y por ende de deformaciones, en altura. En este caso, encontrar la real base de los muros en una red tridimensional que cambia en cada piso es complicado. Si bien se espera que fuese en la base del tercer subterráneo, ya que las losas bajo tierra no son lo suficientemente más grandes que el piso tipo como para hacer efecto de placa, la presencia de muros perimetrales de gran sección hizo que los esfuerzos de corte en efecto disminuyeran al llegar al apoyo empotrado. Por otro lado, la base del Piso 1 no funciona como un empotramiento perfecto, sin embargo, algunos de los muros alcanzan su corte y momento máximos en esa zona. Es decir, se puede dar que en estructuras complejas de muros acoplados, la "base" de esfuerzos de un muro, se traslade en altura.

Como se dijo en el Capítulo 5, de los cuadros de resumen de las razones M/V, se obtienen las siguientes conclusiones:

- − Los modelos lineales elásticos de muros aislados (o sea en voladizo), calzan con el valor teórico de la razón de esfuerzos igual a dos tercios de la altura total del muro.
- − Los modelos en voladizo que incluyen fibras en la base, disminuyen su valor promedio en 20-40% y presentan altas dispersiones. Dado esto, se supone que la plastificación de la base del muro, cambia la distribución de esfuerzos y acerca la resultante de carga a la base.
- − Los muros en modelos acoplados presentan valores que van entre 40 y 60% del teórico, siendo en general el modelo de fibras el más bajo. O sea, aparte de disminuir la posición debido a la fluencia, también disminuye por efecto del acoplamiento del edificio completo (muros vecinos en todas direcciones y losas por piso). Cuánto afecta cada uno de estos factores a la baja en la posición de la resultante, dependerá de cuánto haya incursionado el muro en su rango inelástico (ductilidad).
- − En la dirección longitudinal, donde los refuerzos son más importantes, cuando estos no están o se rotulan en sus extremos, la razón entre momento y corte se acerca al valor teórico, minimizando el efecto de acoplamiento con el edificio.

Por otra parte, al integrar los esfuerzos de todos los muros en torno al centro del diafragma asignado en cada losa, se puede obtener una relación entre momento y corte globales. Para este parámetro, todos los modelos de la estructura completa rondan los dos tercios de altura del edificio completo, aunque se tomen los esfuerzos en cualquiera de los dos pisos. Si se hace un análogo con los casos aislados, la estructura en su conjunto se comporta como un muro en voladizo. Si bien todos los modelos se aproximan, cuando se permiten no linealidades en losas y muros, la razón se reduce entre 5 y 10%.

La diferencia que se da entre la resultante de esfuerzos del edificio y de los muros por separado, se debe a la transmisión interna de las cargas del sismo. La transferencia en forma axial a través de la losa, es mucho mayor que lo esperado, y reparte el corte entre los muros de forma de generar una nueva distribución, característica a cada uno, que no coincide con la esperada cuyo máximo se da en la base. Además, el trancamiento del sistema completo resulta en que si bien el edificio se comporta como un voladizo (aunque con torsión), los muros separados lo hacen siguiendo formas modales secundarias, lo que impacta en la resultante de esfuerzos. Se ejemplifica la redistribución de los esfuerzos al comparar curvas en altura para los modelos no lineales aislado y acoplado, para dos de los muros, en un instante de tiempo en que la aceleración del suelo alcanza su máximo (Figura 6.2 y Figura 6.3). Se observan cambios no solo en las magnitudes soportadas, sino en la forma y signo de las curvas en altura.

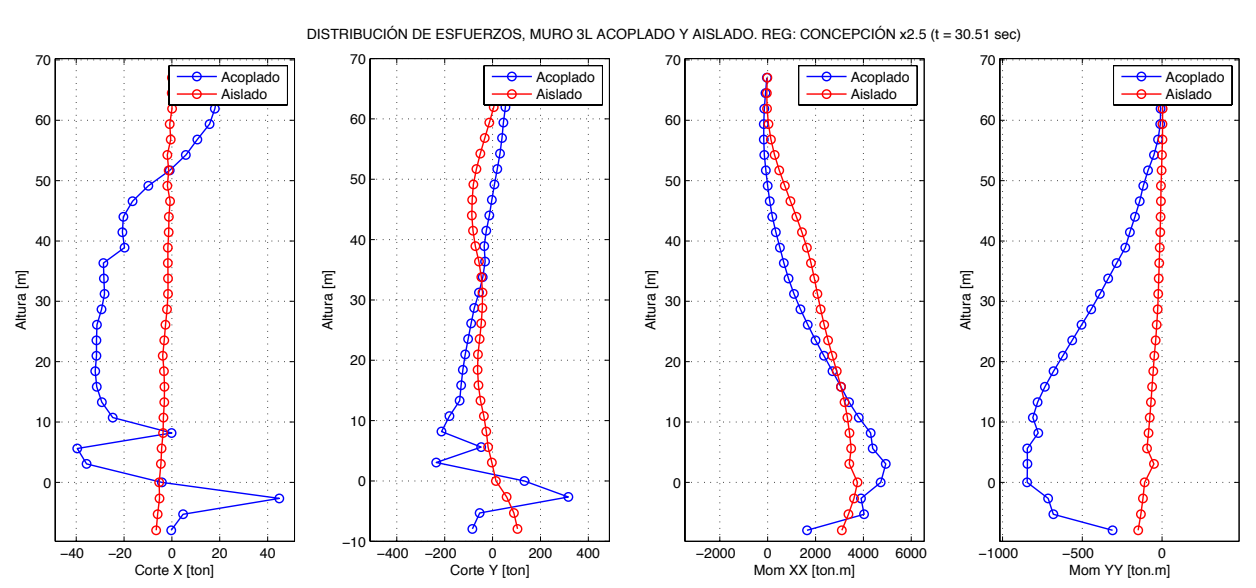

**Figura 6.2. Distribución de cortes y momentos en muro 3L, modelado con fibras, caso aislado y acoplado. Para registro Concepción x 2.5, t = 30.51 seg.**

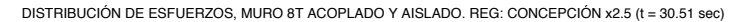

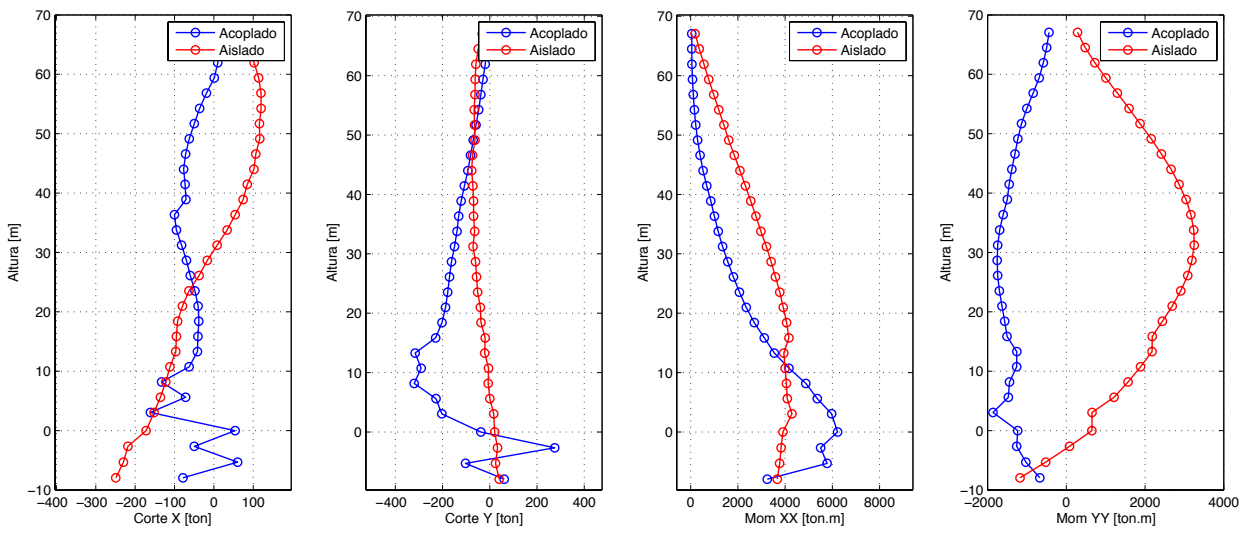

**Figura 6.3. Distribución de cortes y momentos en muro 8T, modelado con fibras, caso aislado y acoplado. Para registro Concepción x 2.5, t = 30.51 seg.**

Si bien la razón M/V disminuye, al obtener las deformaciones axiales en las fibras extremas de los muros (permitiendo su plastificación a través del modelo de fibras), y con el supuesto de la hipótesis de Bernoulli, se determinó la curvatura en altura en las secciones de los muros y se observa que la mayor deformación inelástica se concentra en los pisos subterráneos y los primeros pisos, como es de esperar. No obstante, existen máximos absolutos en el tercer piso, que se deben al cambio de rigidez que se produce en la altura en que termina la base con modelo de fibras y comienza la parte lineal elástica.

Teniendo los registros en tiempo-historia de las deformaciones axiales por muro, se determina el punto en que la fibra más traccionada cruza la deformación de fluencia del acero (0.0021), y se asocia a él un tiempo, carga axial y desplazamiento de techo (Tabla 5.6). Comparando con los mismos valores para la modelación del muro aislado, se concluye que:

- − La fluencia ocurre en diferentes alturas dependiendo del muro, lo que confirma que el trancamiento de la losa cambia la forma modal en que el muro separado se está deformando.
- − El acoplamiento de los muros en el edificio hace que, en general, la fluencia del muro ocurra de forma temprana (entre 1 y 10 segundos antes).
- − En el eje Y, dirección más flexible de la estructura, la curvatura de fluencia se reduce en 20 a 30% en 4 de los 5 muros, y aumenta más de 40% en el quinto. Esta dirección coincide con ser donde las razones M/V son menores y hay más torsión, lo que puede explicar el cambio de curvaturas, junto con las diferencias entre cargas axiales (que no son concluyentes). En el eje X, las curvaturas se mantuvieron prácticamente iguales, pese a las distintas cargas de compresión.
- − La mayor diferencia se da en los desplazamientos elásticos de techo. En el caso de los muros acoplados, el desplazamiento elástico de techo se reduce a menos de la mitad del valor en el modelo aislado en la mayoría de los muros y direcciones, reafirmando que las losas interfieren en las formas modales relevantes durante el sismo. El caso más extremo es para el muro D79, cuya primera fluencia ocurre con un desplazamiento de techo de 8 cm cuando debiese ser más de 1 metro según el modelo aislado.

Comparando los parámetros de primera fluencia con las fórmulas de Paulay (2002) [15] y sus correcciones por Massone et al. (2015) [13], se observa que la fórmula de estimación de curvatura funciona bien para muros acoplados usando un factor de **K=1.4**, sin depender de la geometría del muro o dirección del momento (esto se puede deber a que Perform3D no hace consideraciones de áreas colaborantes en alas). Por otra parte, la fórmula del desplazamiento lateral elástico entrega valores muy sobrestimados, con errores entre **93 y 495%** para el general de los casos. El muro D79, presenta diferencias en el eje Y de **1500% y 2600%** para las dos alas, dado que se desplazan muy poco cuando fluyen. Por lo tanto, si se realiza una regresión de datos, sin considerar estos dos últimos debido a su alto error, se obtiene  $\alpha = 0.106$  con coeficiente de determinación  $R^2 = 0.577$ . Incluso con este nivel medio de exactitud, se reafirma lo obtenido en comparación a modelos aislados: el acoplamiento de la red de muros reduce a menos de la mitad los valores de desplazamiento lateral elástico para muros esbeltos, comparado con la expresión teórica.

Con los valores elásticos obtenidos de los muros, se puede determinar cuánto se deformaron plásticamente ante el registro amplificado, como una medida de ductilidad, a partir de la razón entre la curvatura máxima y la de fluencia. Si bien el ala del muro D79 alcanza el mayor valor de curvatura, la ductilidad dice que los muros 3L y 8T tuvieron deformaciones plásticas muy superiores a la elástica. El muro 8T en el eje X es el más largo de todos los escogidos, mientras que 3L es su vecino inmediato hacia la izquierda de la planta. Al analizar los valores previos, se observa que 8T tiene curvaturas de fluencia menores al resto, y según la línea de tiempo, es el primero en fluir en el eje X, y el primero, casi en simultáneo con 3L, en fluir en el eje Y. Su desplazamiento lateral elástico fue de 25-30 cm, salvo en 8T-X donde ocurre a 9 cm, valores dentro del rango de todos los muros.

Analizando las razones M/V con respecto a fundaciones, en la dirección flexible, la no linealidad produce una baja (entre los modelos aislados) de 45% y 30% en la altura resultante, para 3L y 8T respetivamente, con el acoplamiento generando un 30% adicional. En el eje rígido con momento positivo, la baja es de 38% y 30% respectivamente, y para momento negativo, la baja es de 55% y 57%, y para ninguno de los signos se ve un efecto adicional del acoplamiento considerable. Estos valores se repiten para los demás muros, por lo que no se ve una correlación entre la disminución de la resultante de esfuerzos, con cuán inelástico haya sido su comportamiento.

Bohl y Adebar (2011) [5] estudiaron muros de dimensiones diferentes, ubicados en un mismo eje, y acoplados por elementos que simulan losas, para concluir que el muro más largo acelera la fluencia en el muro más corto y aumenta sus deformaciones inelásticas para una determinada deriva. En este trabajo, se tomaron 3 pares de muros para corroborar esta teoría. Se observa que en el eje X, las deformaciones inelásticas de los muros 8T y 3L acoplados aumentan, porque ahora no es uno el que empuja al otro, sino toda la red en su conjunto está afectando a los dos, generando mayores deformaciones en el muro más corto, pero un mayor aumento porcentual de deformaciones en el muro más largo, comparado al caso del muro aislado. En el eje Y flexible, el mismo par, que tienen el mismo largo y no comparten su eje, muestran que el muro más esbelto (3L) alcanza mayores curvaturas, sin embargo es 8T el que nuevamente presenta una mayor variación porcentual.

Por otro lado, en el tercer caso, con los muros 8T y D79 (en su ala izquierda), que están en ejes distintos pero cercanos, y con largos y secciones muy diferentes, se observa en parte lo propuesto por Bohl y Adebar, puesto que el muro D79i, de largo y espesores menores, para una deriva de 1.2-1.3% alcanza grandes curvaturas al acoplarse al sistema, mientras que el muro 8T presenta menores. Se concluye que la red completa tridimensional de muros empuja a los muros más cortos, acelerando su plastificación y aumentando en gran medida sus deformaciones inelásticas en comparación a los muros más largos y de mayor espesor. Sin embargo, la importancia de la acción de nuevos modos de vibrar, la diferencia de desplazamientos de techo ocasionada por la torsión de la planta, y la localización de deformaciones en el tercer nivel, no permiten hacer aseveraciones concluyentes en cuanto a los modelos numéricos propuestos.

El mismo análisis comparativo entre un muro acoplado y aislado se hizo con el muro bandera 10FLAG, eligiendo una deriva de 0.7%, para comparar con los datos obtenidos por Massone et al. (2015) [13]. Se observa que en el muro aislado, toda la curvatura y deformaciones axiales (en tracción y compresión) se concentran en toda la zona más corta del muro, como se esperaba, mientras que en el caso acoplado, como predominan modos secundarios y se distorsiona el comportamiento de voladizo, la curvatura y aceleración es mayor en la zona corta, pero alcanza un máximo en el primer piso, de valor similar el máximo del caso aislado, que no se mantiene hacia los subterráneos.

Finalmente, se cumplen con los objetivos propuestos: se generan modelos en software de estándar comercial ETABS y Perform3D, considerando materiales lineales elásticos y no lineales, cuyo comportamiento se aproxima correctamente a los datos obtenidos a partir de registros en la estructura real. Estos datos son periodos modales y registros tiempo-historia de desplazamiento relativo en altura. Además, al analizar muros dentro de los modelos finales, se obtienen desplazamientos de techo, distribuciones de esfuerzos axiales, de corte y momento; y rotaciones fuera del plano en losas, que disminuyen en magnitud cuando se permite plastificación en la base del muro, como es de esperar. No obstante, los resultados serían más exactos si se completara el modelo de fibras en toda la altura de los muros, y si se asignaran pérdidas de rigidez diferenciadas en los muros del eje X, a fin de ajustar las curvas de respuesta en esa dirección. El problema de estas consideraciones es que implican mucho más tiempo y recursos en la modelación y análisis, y más aún en el análisis de sensibilidad de los cambios en muros. Se comprobó la efectividad del programa Perform3D en la modelación no lineal de estructuras, sin ocupar demasiado tiempo ni recursos, teniendo en cuenta consideraciones que permitan la estabilidad de los análisis y sus resultados.

En lo referente a la posición de la resultante de esfuerzos M/V y su impacto en las fórmulas de curvatura y desplazamiento elástico, se obtiene que la no linealidad de los materiales, y el acoplamiento del sistema tridimensional, disminuyen tal altura en 40-60% en conjunto, mientras que la no linealidad la reduce en un 30-50%, por sí sola. Por tanto, para un muro individual, de altura total *h* desde la base, acoplado mediante losas a un sistema general con otros muros, la teoría asigna a la resultante M/V el valor de *⅔h*, sin embargo, dada la redistribución que genera el traspaso de cargas por la losa, una estimación más exacta es *⅓h*. Este cambio de razón se genera pese a que los esfuerzos de momento y corte por cada muro se reducen en similares porcentajes, al perder las losas por rótulas o a plastificar los muros, pero por su consiguiente reordenamiento en altura, la distribución tiende a la de un muro en voladizo. Por otra parte, integrando los esfuerzos en la planta completa de la base del edificio, es decir considerando todos los elementos, se nota que el edificio se comporta en general como un voladizo con alta torsión, y que su resultante de carga sí se ubica aproximadamente a *⅔h*, para

todos los modelos generados, con un bajo impacto de la no linealidad. Los efectos que pueda tener la torsión sobre la distribución de esfuerzos se podrían describir haciendo un análisis paramétrico aumentando o reduciendo la torsión, cambiando la distribución de los muros en planta.

Se observó, también, que los máximos absolutos de curvatura, de primera fluencia e inelástica, no se dan en la base general, sino en pisos cercanos, por la actuación de modos secundarios en el movimiento del muro, debido al acoplamiento por las losas. Esto impacta también en una drástica reducción de los desplazamientos de techo, en comparación a los muros aislados. Además, se registra que el muro más largo de los escogidos es el primero en plastificarse cuando se acopla a otros, tanto en magnitud de curvatura elástica como en tiempo, y que su fluencia posiblemente acelera la aparición de rótulas de los muros más cortos, y aumenta sus deformaciones inelásticas. Por consiguiente, un enfoque conservador a la deformación de los muros, que tienen un impacto en el detallamiento de los elementos de borde, sería asignar la carga de corte basal del edificio, obtenida de un modelo que contemple la no linealidad (al menos en la base), a una altura *⅔h*, y empujar la estructura completa, hasta alcanzar la primera fluencia a tracción en el muro más largo, asociada a un cierto desplazamiento lateral de techo. Luego, asumir (conservadoramente) que el resto de los muros fluye inmediatamente después, con el mismo desplazamiento, lo que se traducirá en cambios en el diseño, en especial en la zona de detallamiento de armadura de confinamiento. Para profundizar en estos resultados, sería de gran utilidad tener más edificios instrumentados, que permitieran la generación de más modelos realistas y ajustados, que permitan evaluar el comportamiento de muros en otras estructuras similares.

# **BIBLIOGRAFÍA**

- [1] ACI 318-14, *Building Code Requirements for Structural Concrete and Commentary*. American Concrete Institute, Farmington Hills, Detroit, MI, 2014.
- [2] Alfaro J., *Estimación del desplazamiento lateral elástico e inelástico de muros esbeltos mediante un modelo de rótula plástica basado en un modelo de fibras*. Memoria para optar al título de Ingeniero Civil. Departamento de Ingeniería Civil, Universidad de Chile, 2013.
- [3] Andrade F., *Estimación de capacidad y demanda de muros en edificio de vivienda social, durante el sismo del 27 de febrero de 2010*. Memoria para optar al título de Ingeniero Civil. Departamento de Ingeniería Civil, Universidad de Chile, 2014.
- [4] ASCE 41-13. *Seismic Evaluation and Retrofit for Existing Buildings*. American Society of Civil Engineers, Reston, VA, 2013.
- [5] Bohl A., Adebar P. *Plastic Hinge Lengths in High-Rise Concrete Shear Walls*. ACI Structural Journal, 2011; 108(2)-S15.
- [6] ETABS. *ETABS: Integrated Building Design Software – User's Guide*. Computers and Structures Inc. 9th version, Berkeley, CA, 2005.
- [7] FEMA. *FEMA 356, Prestandard and Commentary for the Seismic Rehabilitation of Buildings.* Federal Emergency Management Agency, pp. 6.11, Washington, D.C., 2000.
- [8] González J., Verdugo R. *Sitios afectados por licuefacción a causa del terremoto del 27-F*. VIII Congreso Chileno de Ingeniería Geotécnica, SOCHIGE. Concepción, Chile, 2014.
- [9] INN. NCh433.Of1996 Diseño sísmico de edificios, con modificaciones de 2009 y Decreto Supremo DS61 de 2011. Norma Chilena Oficial, Santiago, Chile, 2011.
- [10] Kazaz, Ilker. *Analytical Study on Plastic Hinge Length of Structural Walls*. ASCE Journal of Structural Engineering, 2013, 139(11);1938-1950.
- [11] Kozmidis A., Melek M., Massone L., Orakcal K. *Comparison of industry-standard nonlinear dynamic analysis methods with observed damage on a RC building*. Proceedings of the 10th National Conference in Earthquake Engineering, Earthquake Engineering Research Institute, Anchorage, AK, 2014.
- [12] Lemntizer A., Massone L., Skolnik D., de la Llera J., Wallace J. *Aftershock response of RC buildings in Santiago, Chile, succeeding the magnitude 8.8 Maule earthquake*. Engineering Structures, ELSEVIER, 2014.
- [13] Massone L., Alfaro J., Ahumada M., Rojas F. *Estimación del desplazamiento lateral y curvatura en muros esbeltos*. XI Congreso Chileno de Sismología e Ingeniería Sísmica ACHISINA, Santiago, Chile, 2015. Paper Nº 29.
- [14] Menegotto M., Pinto P. *Method of Analysis for Cyclically Loaded RC Plane Frames, Including Changes in Geometry and Non-Elastic Behavior of Elements under Combined Normal Force and Bending*. Symposium on the Resistance and Ultimate Deformability of Structures Acted on by Well Defined Repeated Loads, 1973.
- [15] Paulay T. *The displacement capacity of reinforced concrete coupled walls*. Engineering Structures 24. Pp.1165-1175, 2002.
- [16] *PERFORM: COMPONENTS AND ELEMENTS. For Perform-3D and Perform-Collapse*. Computers and Structures Inc. 4th version, Berkeley, CA, 2006.
- [17] Powell G. *Detailed Example of a Tall Shear Wall Building Using CSI's PERFORM 3D Nonlinear Dynamic Analysis (Additional Notes: Modeling of coupling beams for shear walls)*. Computers & Structures Inc. 1st versión, Berkeley, CA, 2007.
- [18] Saatcioglu M., Razvi S. *Strength and Ductility of Confined Concrete*. Journal of Structural Engineering, Vol. 118 No. 6 pp. 1590-1607, 1992.
- [19] Tanaka T., Yoshisawa S., Osawa Y., Morishita T. *Period and damping of vibration in actual building modes*. Bulletin of the Seismological Society of America, No 56, pp. 793- 813, 1969
- [20] Yoshimoto R., Akira M., Keiichi O. *Damage detection of base-isolated buildings using multi-inputs multi-ouputs subspace identification*. Eartquake Engineering and Structural Dynamics, vol. 34, pp. 307-324, 2005.

### **ANEXO A: Código MOESP Anexo B: Código MOESP**

```
Obtenido de Andrade, 2014 [3].
function [ss,f,Phi,beta] = MOESP(A, As, Fs, s, n)%% [ss,f,Phi,beta] = MOESP(A,Fs,s,n)
% Función la cual entrega las propiedades dinámicas de una estructura
% usando el metodo MOESP (Multivariable Output-Error State Space).
\epsilon% Parámetros de entrada:
% - A : Matriz con los registros de señal en varios 
% canales.
% - As: Matriz con los registros de señal del sismo
% en varios canales.
% - Fs: Frecuencia de Muestreo del registro en A y
\delta As.
% - s : Filas de las matrices de Hankel Uo e Yo.
% - n : Orden del sistema. 
\mathbf{R}% Parámetros de salida:<br>% - ss : Vecto
           - ss : Vector con la diagonal de la matriz S
% luego de la descomposición SVD de la
% matriz de Hankel.
% - f : Vector con las frecuencia modales de la 
% estructura.
% - Phi : Matriz con las formas modales.
% - Beta: Vector con amortiguamientos modales.
%A=detrend(A);
As=detrend(As);
% dt : Intervalo de datos en el tiempo de la señal.
dt = 1/Fs;
% N : Columnas de las matrices de Hankel de forma de utilizar todos los
  datos del registro.
N=length(A)-s;
[m,nd]=size(As);
% nd : Número de datos.
% m : Número de canales.
if nd<m
   As=As';
  [m,nd]=size(As);
end
% Uo : Matriz de Hankel Uo.
Uo=zeros(m*s,N);
for k=1:s
  Uo((k-1)*m+1:k*m,:)=As(:,k:k+N-1);
end
```

```
[1,nc]=size(A);
% nd : Número de datos.
% l : Número de canales.
if n c < lA=A;
[1,nc]=size(A);
end
% Yo : Matriz de Hankel Yo.
Yo = zeros(1*s, N);for k=1:s\text{Yo}((k-1)*l+1:k*1,:)=A(:,k:k+N-1);end
H=[Uo;Yo];Ht=H';
[Qt,Lt]=qT(Ht,0);nzz=n(m+i:ena,m+i:ena<br>% Descomposición SVD.
\begin{array}{ll} \text{L222cm} & \text{L232cm} \\ \text{L324cm} & \text{L432cm} \\ \text{L41cm} & \text{L52cm} \end{array}ss=alag(s);<br>% Se achica las matrices al orden n del sistema.<br>.
S=S(1:n,1:n);S = S(1:n,1:n);<br>M=M(:,1:n);
% Cálculo de los paramatros Os y R.
\overline{O}S=M*S^0.5;
R=OS(1:1,:);<br>\qquad \qquad \qquadne voltion,<br>8 Se obtiene la matriz A ocupando la pseuda inversa.
% Obtención de los parámetros modal
[Fill, Iambda] = eig(A);<br>lambda=diag(lambda);
rambua-uray(<br>w=ahs(log(la:
\begin{aligned} \text{Phi}= \text{Phi}(x),\ \text{Phi}= \text{Phi}(x),\ \text{Phi}= \text{Phi}(x),\ \text{Phi}= \text{Phi}(x),\ \text{Phi}= \text{Phi}(x),\ \text{Phi}= \text{Phi}(x),\ \text{Phi}= \text{Phi}(x),\ \text{Phi}= \text{Phi}(x),\ \text{delta}= \text{Phi}(x),\ \text{delta}= \text{Phi}(x). \end{aligned}T=2*pi./w;r=1./r;<br>Phi=real(R*Phi);
for i=1:nPhi(:,i)=Phi(:,i)./n
beta=-real(log(l
end<br>% Se genera la matriz H.
% Descomposicion LQ usando descomposución QR.
L=Lt';
% Se obtiene L22.
% se obtiene nzz.<br>L22=L(m+1:end,m+1:end);
[M, S, N] = \text{svd}(L22);M=M(:,1:n);<br>N=N(:,1:n);<br>N=N(:,1:n);
A=pinv(Os(1:(s-1)*l,:))*Os((l+1):s*l,:);
[Phi, lambda] = eig(A);rambda=diag(lambda);<br>w=abs(log(lambda))/dt;<br>[w,ind]=sort(w);
f=1./T;
end[1,nc]=size(A);
[1,nc]=size(A);\epsilonnd
Yo=zeros(1*s,N);\text{Yo}((k-1)*l+1:k*L,:)=A(:,k:k+N-1);L=Lt';
s = diag(S);<br>
s = diag(S);S = S(1:n,1:n);<br>S = S(1:n,1:n);{\rm Phi=Phi}; (i,j,nd);
for l=l:n{\tt Phi}(:,i)={\tt Phi}(:,i)\,./\texttt{norm}({\tt Phi}(:,i))\,;end<sup>o</sup>
for k=1:sn – [OO; IO];<br>Haq. usando descomposición que se escomposición descomposición de se escontrado de se escontrado de
o Desc<br>Lot It
L=Lt';
% Se obtiene la matriz A ocupando la pseuda inversa.
A=pinv(Os(1:(s-1)*l,:))*Os((l+1):s*l,:);
% Obtención de los parámetros modales.
[Phi,lambda] = eig(A);
[w, \text{ind}] = \text{sort}(w);phi=real(R*Phi);
% Se obtiene L22.
L22=L(m+1:end,m+1:end);\mathsf{end}\mathsf{end}% Descomposicion
^{122-1}(mil.end, mil.end),<br>% Descomposición SVD.
[M, S, N] = \frac{S}{S} \text{vd}(L22);T=2*pi./w;T_{\text{max}} T_{\text{max}}rac{en}{\sqrt{2}}77
beta=-real(log(lambda))./abs(log(lambda));
end \ldots% Descomposicion LQ usa
1–1./1;<br>Phi.ws
Phi=real(R*Phi);
endera la matriz H.
% Yo : Matriz de Hankel Yo.
L22=L(m+1:end,m+1:end);
\mathbf{S} , \mathbf{S} , \mathbf{S} , \mathbf{S} , \mathbf{S} , \mathbf{S} , \mathbf{S} , \mathbf{S} , \mathbf{S} , \mathbf{S} , \mathbf{S} , \mathbf{S} , \mathbf{S} , \mathbf{S} , \mathbf{S} , \mathbf{S} , \mathbf{S} , \mathbf{S} , \mathbf{S} , \mathbf{S} , % Se obtient and the last paramatros os y R.
L = \text{H}_2 \cdot \text{V}_2;
10 + 5. T. +1 = \alpha r\mathsf{S} = \mathsf{S} \mathsf{A} \mathsf{A}\lbrack \text{Pn1}, \text{IamD0a} \rbrack = \text{e19(A)};
```

```
beta=beta(int);beta=beta(ind);
```
<sup>777</sup>